UNIVERSITÉ DE YAOUNDÉ I UNIVERSITY OF YAOUNDÉ I \*\*\*\*\*\*\*\*

**ÉCOLE NORMALE SUPÉRIEURE** HIGHER TEACHER'S TRAINING COLLEGE \*\*\*\*\*\*\*\*

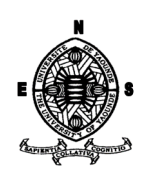

#### DÉPARTEMENT D'INFORMATIQUE ET DES TECHNOLOGIES **ÉDUCATIVES** DEPARTMENT OF COMPUTER SCIENCE AND INSTRUCTIONAL **TECHNOLOGY** \*\*\*\*\*\*\*\*

ANNÉE ACADÉMIQUE 2018-2019

2018-2019 ACADEMIC YEAR \*\*\*\*\*\*\*\*

ANALYSE, CONCEPTION ET RÉALISATION D'UN OUTIL D'AIDE AU PROCESSUS D'ENSEIGNEMENT / APPRENTISSAGE DE L'HYGIÈNE PRÉVENTIVE DE L'APPAREIL MOTEUR EN CLASSE DE 4 ème

Mémoire de fin de cycle présenté et soutenu par :

#### YOUSSOUFA ABOUBAKAR - 12U0272

Licencié en Informatique fondamentale

En vue de l'obtention du : DIPLÔME DE PROFESSEUR DE L'ENSEIGNEMENT SECONDAIRE **SECOND GRADE (DIPES II)** 

> Filière : INFORMATIQUE-FONDAMENTALE

Examinateur :

Président :

Rapporteur :

Dr CHANA ANNE MARIE Pr NDOUNDAM RENE Dr PRISO ESSAWE NDEDI

# DÉDICACES

- $\bullet$  À mon grand frère ABDOULHAMID ABOUBAKAR
- $\bullet$  À ma fille ATIYA NAJMA YOUSSOUFA

## REMERCIEMENTS

Nous remercions ALLAH le Tout Miséricordieux, le Très Miséricordieux sans qui on ne pourrait rien faire, pour nous avoir donné la santé, la force et le courage tout au long de ce travail.

Nous remercions aussi tous ceux qui ont participé de près ou de loin à la réalisation de ce travail. Nous citons entre autres :

- $\bullet$  Le directeur de l'Ecole Normale Supérieure de Yaoundé, Le Pr. Barnabé MBALA ZE pour le cadre de travail mis en place tout au long de notre formation ;
- Le Pr FOUDA NDJODO Marcel, Chef du Département d'Informatique et des Technologies Éducatives de l'École Normale Supérieure de Yaoundé pour ses conseils, ses enseignements et sa disponibilité durant notre formation;
- Le Dr PRISO ESSAWE NDEDI pour ses enseignements, son assistance et sa grande disponibilité dans la réalisation de ce travail;
- Le corps administratif et les enseignants du DITE pour leurs enseignements, conseils et assistance durant la formation;
- Mon grand frère ABDOULHAMID ABOUBAKAR pour son soutien;
- mes oncles OUSMANOU MOHAMADOU, SALE MOHAMADOU et IDY MOHAMADOU qui m'ont toujours soutenu et conseillé;
- Monsieur NGWET Animateur Pédagogique et enseignant au lycée de Tsinga, pour son aide sur les aspects de la SVTEEB;
- mes camarades de la promotion OASIS 2017-2019 pour leur collaboration dynamique et bénéfique.

# SOMMAIRE

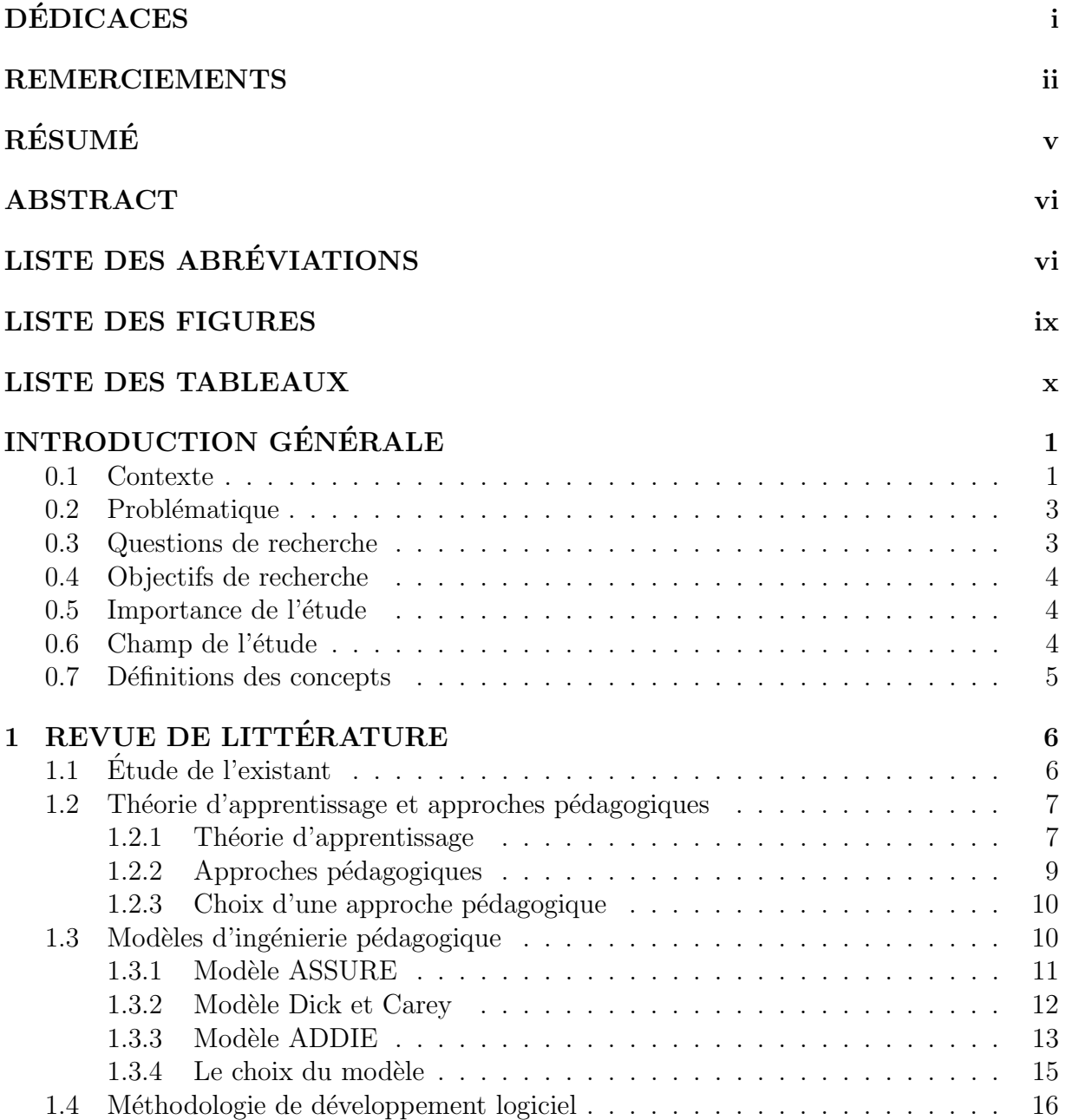

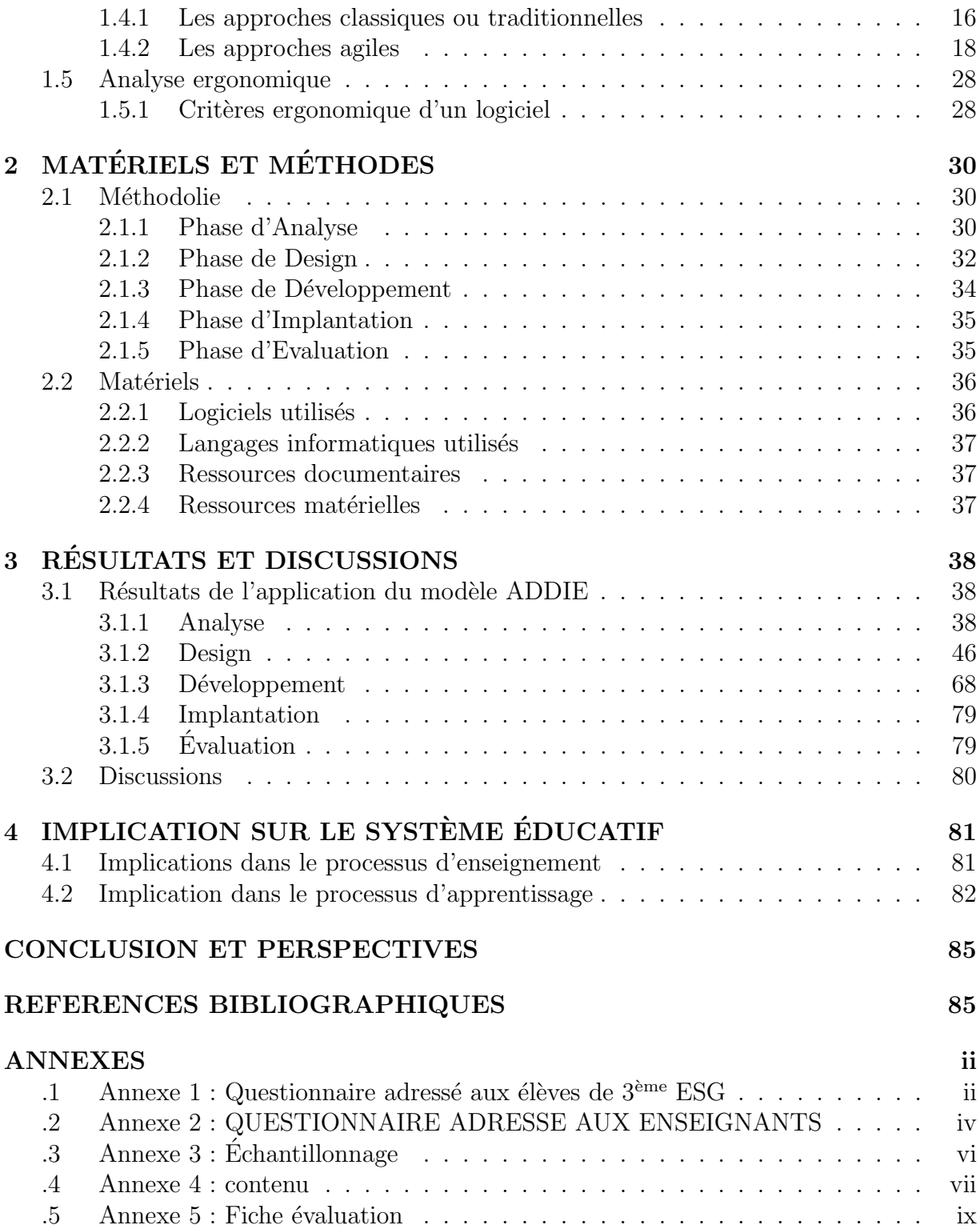

# RÉSUMÉ

Le système éducatif camerounais intègre les technologies de l'information et de la communication (TIC) dans l'optique de faciliter le processus enseignement-apprentissage. Néanmoins, pour l'apprentissage en SVTEEHB (Sciences de la Vie et de la Terre, Education à l'Environnement, Hygiène et Biotechnologie) des règles d'hygiène préventive de l'appareil moteur en classe de quatrième de l'enseignement secondaire général, le besoin en ressources pédagogiques intégrant les TIC se fait ressentir. Cette étude a été menée pour identifier les problèmes d'apprentissage des élèves, et leurs préférences dans l'utilisation d'un didacticiel. 216 élèves du département du MFOUNDI répartis dans trois établissements (lycée de Tsinga, lycée de Nkol-Eton, collège Rosa Park) ont été interrogés à travers un questionnaire et 6 enseignants de SVTEEHB ont participé à un entretien. Après l'analyse de ces résultats, un didacticiel du nom de PHYMA a pu être développé en utilisant le modèle d'ingénierie pédagogique ADDIE (Analyse-Design-Développement-Implantation-Evaluation) et aussi la méthodologie SCRUM pour un développement rapide du didacticiel. Les résultats obtenus après son utilisation sont : pour la maîtrise de la différence entre hygiène sanitaire et la salubrité et hygiène de l'appareil moteur, au départ 26%, après implantation 79%; Pour la maîtrise de ce qu'est l'appareil moteur lui-même, de ses organes, le passage de 43% à 68%; Enfin pour la maîtrise et acquisition des éléments nécessaires à l'entretien de l'appareil (alimentation, exercices physiques), au départ  $23\%$  et après implantation 66%. Nous pouvons conclure au regard de ces résultats, que le dispositif a nettement contribué à améliorer les connaissances des élèves en ce qui concerne la compréhension et les pratiques de l'hygiène préventive de l'appareil moteur.

Mots clés : Hygiène préventive, Appareil moteur, Apprentissage, Didacticiel, Analyse pédagogique et conception

## ABSTRACT

The Cameroonian education system integrates information and communication technologies (ICT) in order to facilitate the learning process. Nevertheless, for SVTEEHB (Life and Earth Sciences, Environmental Education, Hygiene and Biotechnology) learning, rules of preventive hygiene for the motor apparatus in the class of  $4 \text{ }^{\text{eme}}$  of general secondary education, the need for educational resources integrating ICT is felt. This study was conducted to identify students' learning problems, and their preferences in using a tutorial. 216 students of the MFOUNDI department in three schools (college Rosa Park, Tsinga high school, Nkol-Eton high school) were interviewed through a questionnaire and 6 teachers from SVTEEHB participated in an interview. After the analysis of these results, a tutorial named PHYMA could be developed using the pedagogical engineering model ADDIE (Analysis-Design-Development Implantation-Evaluation) and also the SCRUM methodology for a rapid development of the tutorial. The results obtained after its use are : for the control of the difference between sanitary hygiene and the safety and hygiene of the motor apparatus, initially 26%, after implantation 79% ; For the control of the motor apparatus itself, of its organs, the passage from 43% to 68% ; Finally for the control and acquisition of the necessary elements for the maintenance of the apparatus (food, physical exercises), initialy 23% after implantation 66%. We can conclude from the results, that the device has significantly contributed to improve the knowledge of the students with regard to the understanding of the rules of preventive hygiene of the motor apparatus.

**Key words :** Préventive Hygiene, Engine apparatus, Learning, Tutorial, Educational analysis and design

# LISTE DES ABRÉVIATIONS

## LISTE DES FIGURES

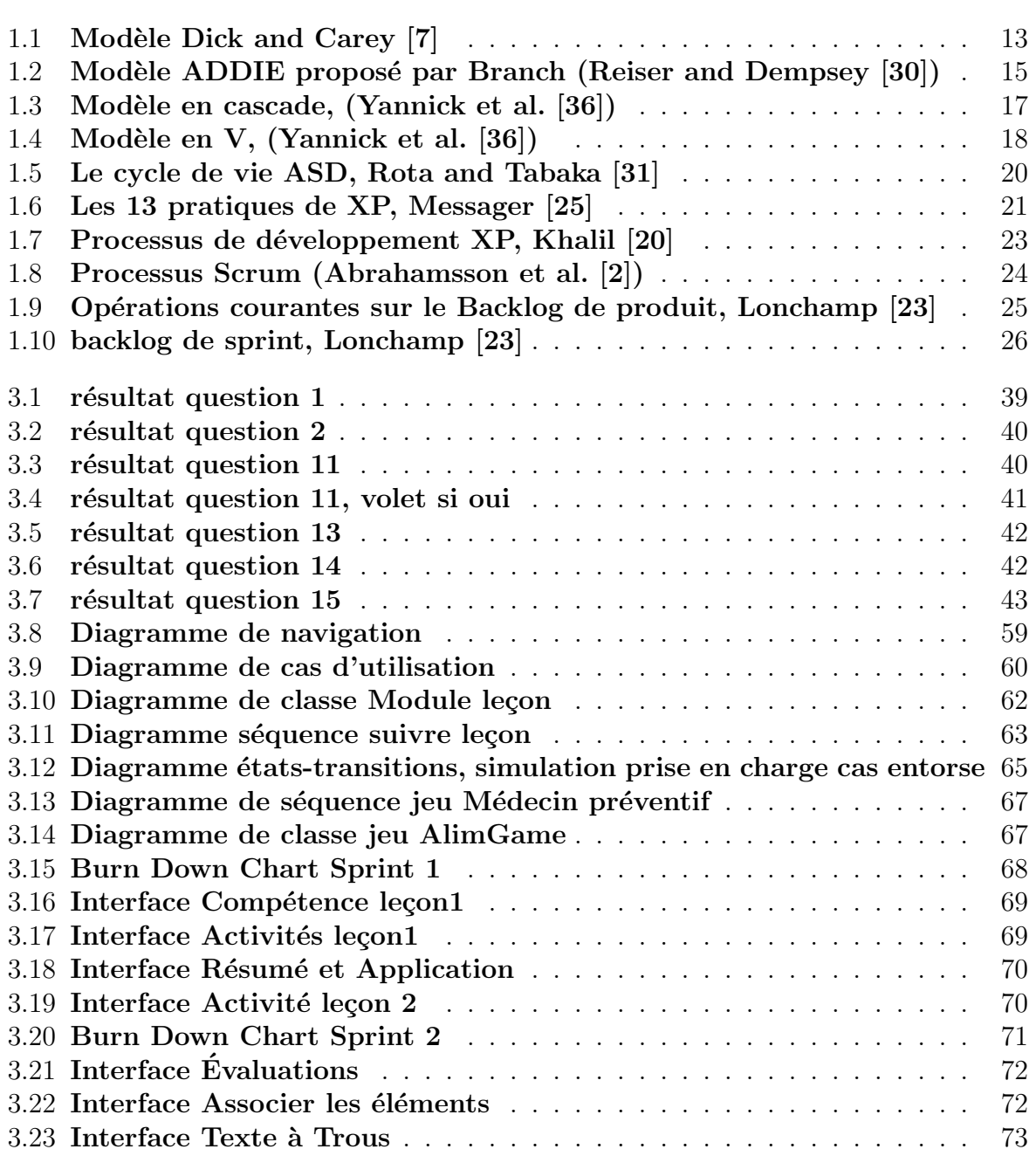

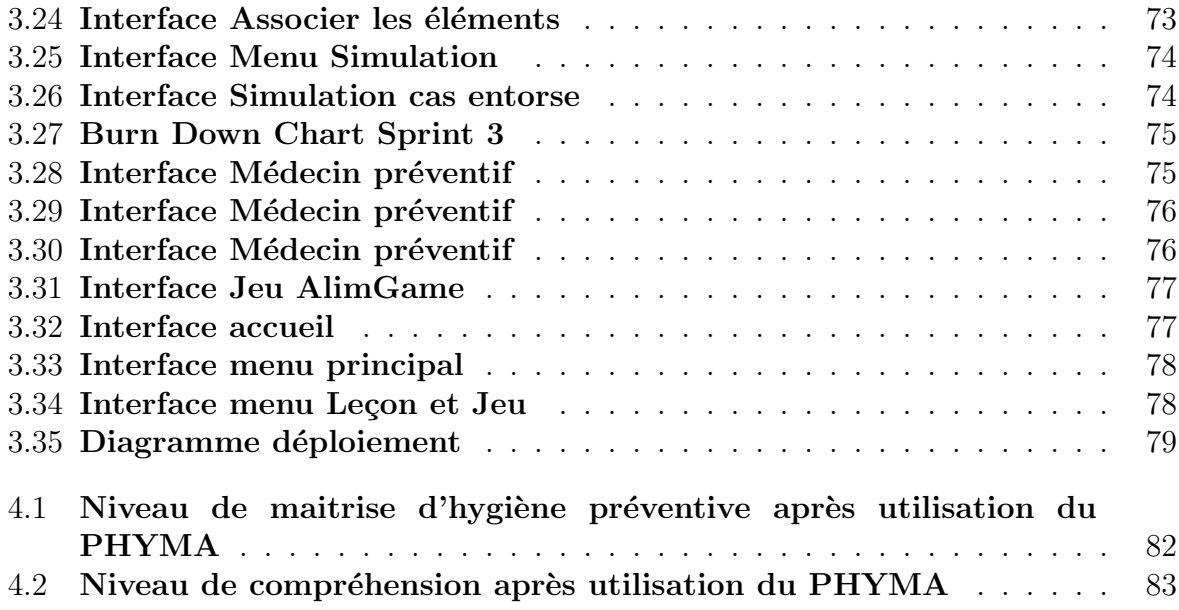

## LISTE DES TABLEAUX

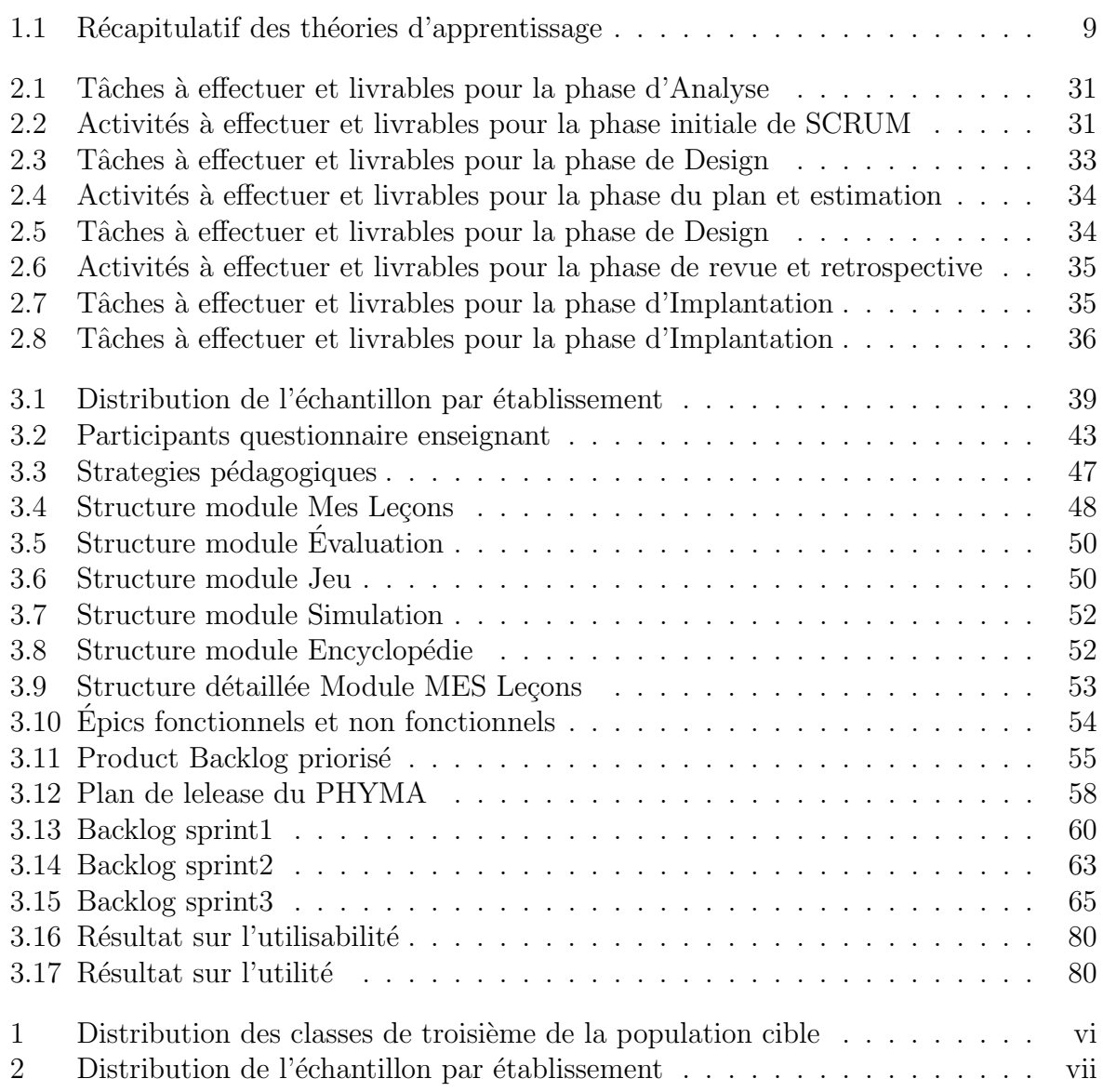

# INTRODUCTION GÉNÉRALE

## 0.1 Contexte

Les Technologies de l'Information et de la Communication (TIC) constituent le facteur des mutations majeures qui remodèlent l'architecture économique, sociale et culturelle du monde. Considérées comme facteur d'investissement sûr pour une amélioration du rendement scolaire, le domaine de l'enseignement n'échappe pas à l'emprise des TIC et nombreux sont les gouvernements qui investissent dans ce secteur. Si les premières expériences de l'informatique scolaire visaient avant tout à rendre l'apprenant plus actif et plus autonome, il apparait aujourd'hui que l'utilisation des TIC dans l'enseignement affecte les métiers d'élève et d'enseignant, ce qui se fait remarquer de l'importance que prend l'Internet dans la réalisation des travaux scolaires par les élèves et dans la préparation des séquences d'enseignement.

Les recherches sur les TIC dans le contexte éducatif africain ont dès leur commencement généré leurs lots d'intérêts. En termes de potentiel, les TIC représentent par exemple l'avantage de d´emultiplier les ressources disponibles pour l'enseignement et l'apprentissage à partir d'un seul outil à l'instar d'un ordinateur connecté à internet. C'est dans cette optique que plusieurs sites Web, tels que Initiative francophone pour la formation à distance des maîtres (IFADEM), proposent des catalogues de ressources en ligne pour l'enseignement du français aux enseignants africains. L'intégration des technologies de l'information et de la communication dans le système éducatif bouscule dans une certaine mesure le fonctionnement traditionnel de l'école; en effet, Les TIC sont de plus en plus présentes dans les sociétés africaines et à un certain degré dans tous les niveaux d'éducation, du préscolaire à l'université, dans les secteurs formels et informels. Elles fournissent des moyens novateurs ; non seulement pour la diffusion des connaissances mais aussi pour l'exploration de stratégies d'apprentissage qui favorisent la construction des compétences, Docq et al.  $[9]$ . Bien que les TIC soient présentées dans les sociétés africaines, il n'en demeure pas moins vrai que ces dernières sont enseignées de plus en plus comme une discipline à part entière, alors que leur intégration dans les pratiques pédagogiques, pour améliorer la qualité de l'enseignement et de l'apprentissage est simplement explorée.

Au Cameroun, la volonté de l'État à impliquer les TIC pour le développement s'affiche fortement aujourd'hui. L'intégration pédagogique des TIC dans le système éducatif camerounais est une réalité depuis le 11 novembre 2001 date de l'inauguration des premiers Centres de Ressources Multimédias (CRM) par le chef de l'Etat son Excellence Paul Biya. Cette intégration devient totale lorsque l'informatique discipline enseignée dans les établissements secondaires n'apparait plus non seulement comme épreuve facultative aux examens officiels; mais obligatoires aux examens tel que le baccalauréat en 2012, le probatoire en 2013 et BEPC en 2018. Nous pouvons aussi noter que les programmes officiels d'informatique de l'enseignement secondaire font ´etat de plusieurs textes `a l'instar de l'arrêté n° 3745 /D /63/ MINEDUC/CAB du 17 juin 2003 portant l'introduction de l'informatique dans les programmes de formation du 1er et 2nd cycle de l'enseignement secondaire général et des ENIEG, la création de la filière informatique au sein des ´ecoles normales sup´erieures( Bambili, Yaound´e, Maroua), dans les institutions telles que l'ENSET, L'ENIET et dans le cadre de l'enseignement technique en vue de former des enseignants qui pourront favoriser la transmission et l'acquisition des connaissances par les élèves en cette discipline. Ainsi, l'intégration de l'enseignement de l'informatique dans les établissements secondaires générals est appuyée par l'utilisation des outils TIC d'où la nécessité d'avoir le matériel didactique nécessaire pour la pratique de cette discipline.

À l'École Normale Supérieure (ENS) de Yaoundé, le Département de l'Informatique et de Technologies Éducatives (DITE) a pour but de former des spécialistes des systèmes numériques d'apprentissage et de gestion de l'éducation. Il vise à développer chez les apprenants, futurs formateurs des Lycées et des collèges, des habiletés en techno-pédagogie susceptibles d'amener les élèves collégiens à mieux s'approprier leurs cours aux moyens des Technologies de l'information et de la Communication (TIC). De ce fait, l'élève-professeur en informatique doit aussi s'exercer à comprendre le développement des didacticiels qui sont à mettre au service d'autres disciplines. Le didacticiel, outil d'aide au processus  $Enseignement/Apprentissage$  joue un rôle primordial dans l'amélioration de la qualité des résultats ce qui favorise et encourage l'utilisation des TIC dans les établissements scolaires bien par les enseignants que les élèves. Dans le but d'améliorer le processus enseignement-apprentissage plusieurs didacticiels ont été développés au DITE à l'instar de DIGEOPHYC3 développé par les étudiants (EFAM AKO'O, GAMGNE DOMGNE, MVOGO ET NJANKOUO YONE, 2009), qui est un didacticiel d'apprentissage de la géographie physique en classe de troisième. dans la même perspective, (JIMELI, NGAT-CHOUA et EDOA, 2016), pour faciliter l'apprentissage de la géographie économique au Cameroun en classe de Troisième de l'enseignement secondaire générale (ESG), ont réalisé un didacticiel (DIAGEC3). C'est ainsi que, dans l'optique de suivre les pas de nos prédécesseurs, il nous revient en tant que techno-pédagogue, de concevoir et de réaliser un didacticiel pour permettre aux élèves de classe de quatrième de l'enseignement secondaire général à mieux apprendre les pratiques d'hygiène préventive de l'appareil moteur en SVTEEHB.

## 0.2 Problématique

Les Sciences de la Vie et de la Terre, Éducation à l'Environnement, Hygiène et Biotechnologie (SVTEEHB) en classe de quatrième sont une discipline du premier groupe et donc le programme d'étude intègre l'approche par compétences, ce qui favorise le développement des habilités par l'apprenant en vue de résoudre des problèmes spécifiques. L'arrêté Nº 419/14/MINESEC/IGE du 09 décembre 2014 portant définition des Programmes d'Etudes des classes de 4<sup>ème</sup> et 3<sup>ème</sup> de l'Enseignement Secondaire Général, les SVTEEHB regroupent deux grands domaines : La Biologie (Science de la Vie) et la Géologie (Science de la Terre). Ces disciplines occupent une place importante dans le système éducatif camerounais, en effet sa connaissance permet à l'apprenant d'acquérir des connaissances qui vont le conduire à la maîtrise de son environnement, de certaines de ses composantes, et de mieux g´erer les situations auxquelles il fait face au quotidien.

Bien que les SVTEEHB soient une discipline beaucoup plus pratique que théorique, il est malheureux de constater que son enseignement dans nos établissements est beaucoup plus théorique que pratique; Ce qui se justifie par un manque de matériels illustratifs, de laboratoire, ce qui entraine automatiquement une mauvaise compréhension ou incompréhension des concepts et du vocabulaire spécifique. Avec l'intégration des TIC, l'utilisation des outils d'aide `a l'apprentissage permettrons d'atteindre efficacement les objectifs p´edagogiques fix´es par le programme officiel. De plus, les TIC encouragent le développement d'habiletés transversales. En effet, en même temps qu'il réalise des apprentissages disciplinaires et technologiques, l'élève a l'occasion d'effectuer, dans un contexte approprié, des apprentissages qui contribuent au développement d'habiletés intellectuelles comme l'esprit critique et la résolution de problèmes, de compétences sociales comme le travail en équipe,Jefferson [18]

Au vu des outils d'aide à l'apprentissage qui ont été développés au département d'informatique et de technologie éducative, il en ressort qu'il est important de concevoir un outil d'aide à l'apprentissage sur l'hygiène préventive de l'appareil moteur en classe de quatrième d'enseignement secondaire générale en SVTEEHB en vue de favoriser le processus enseignement-apprentissage, d'am´eliorer les performances scolaires des apprenants et de favoriser l'intégration des TIC dans le système éducatif camerounais.

## 0.3 Questions de recherche

La problématique ainsi clairement définit, il est important pour nous de nous demander Comment allons-nous concevoir et réaliser un didacticiel permettant aux élèves de la classe de quatrième à mieux assimiler le cours sur l'hygiène préventive de l'appareil moteur et par conséquent, à améliorer leurs performances? cette question générale peut être regroupée en un ensemble de questions spécifiques à savoir :

• Quelles sont les difficultés rencontrées par les élèves, dans l'apprentissage des règles

d'hygiène préventive de l'appareil moteur en classe de quatrième ?

- Quelles sont les préférences des élèves dans un didacticiel à réaliser dans cette étude pour faciliter l'apprentissage des règles d'hygiène préventive de l'appareil moteur en classe de quatrième?
- L'utilisation d'un didacticiel portant sur les règles d'hygiène préventive de l'appareil moteur en classe de quatrième permettra-t-elle aux enseignants de SVTEEHB et aux  $\acute{e}$ lèves de la classe de quatrième de conduire de façon efficace et efficiente le processus enseignement/apprentissage et d'améliorer le rendement scolaire ?

## 0.4 Objectifs de recherche

L'objectif général de la présente recherche est d'analyser et de réaliser un didacticiel qui permettra de faciliter la compréhension des notions complexes sur les règles d'hygiène préventive de l'appareil moteur en classe de quatrième en SVTEEHB. Notre objectif général ainsi énoncé, il en ressort que des objectifs spécifiques en découlent à savoir :

- Analyser les difficultés rencontrées par les élèves dans l'apprentissage des règles d'hygiène préventive de l'appareil moteur en classe de quatrième.
- Identifier les préférences des élèves dans un didacticiel à développer dans cette étude pour faciliter l'apprentissage des règles d'hygiène préventive de l'appareil moteur en classe de quatrième.
- Évaluer la performance des élèves après l'utilisation du didacticiel développé, pour faciliter l'apprentissage des règles d'hygiène préventive de l'appareil moteur en classe de quatrième.

## 0.5 Importance de l'étude

La conception d'un didacticiel sur les règles d'hygiène préventive de l'appareil moteur en classe de quatrième permettra aux élèves d'atteindre rapidement et efficacement les objectifs pédagogiques définit par le programme officiel de la classe de quatrième en SV-TEEHB. Ce didacticiel permettra aux élèves de se familiariser aux outils numériques et à leur utilisation. Il fournira également aux enseignants un contenu riche pouvant servir de support pour les activités d'apprentissage de la SVTEEHB dans nos lycées et collèges. Il pourra pallier le handicap engendré par le manque de matériel didactique adéquat.

## 0.6 Champ de l'étude

Dans l'optique d'intégrer les TIC dans les pratiques pédagogiques des enseignants et des apprenants au niveau de la discipline des SVTEEHB, nous ferons une étude qui est d'ordre académique et qui se déroule au Cameroun dans la région du Centre précisément dans le département du MFOUNDI. Cette étude s'effectuera dans trois établissements d'enseignement secondaire à savoir : le lycée de Tsinga, le lycée bilingue de Nkol-Eton et le collège Rosa Park.

## 0.7 Définitions des concepts

La compréhension des concepts clés passe par la définition de ses concepts, de ce fait, nous avons les notions suivantes :

- Didacticiel : D'après le dictionnaire de français « Larousse », un didacticiel est un logiciel spécialisé dans l'enseignement d'une discipline, d'une méthode, de certaines connaissances et utilisé en enseignement assisté par ordinateur. De ce fait, un didacticiel est interactif, et destiné à l'apprentissage des savoirs, et au développement des compétences Abdessemed et al. [1].
- **Logiciel :** D'après Sierer et al. [34] c'est une collection d'instructions qui permettent à l'utilisateur d'interagir avec un ordinateur, son matériel ou d'effectuer des tâches. De ce fait un logiciel est un outil automatisé qui permet de résoudre des problèmes spécifiques.
- Apprentissage : D'après Giasson and Vandecasteele  $[15]$ , l'apprentissage se définit comme une modification durable du comportement d'un sujet (humain ou animal) grâce à des expériences répétées. De ce fait c'est un ensemble de mécanismes menant à l'acquisition de savoir-faire, de savoir-être ou de connaissances.
- **Hygiène préventive :** C'est un ensemble de mesures destinées à prévenir les infections et l'apparition de maladies infectieuses.
- Appareil moteur : Ce sont des microlésions du système locomoteur à des niveaux divers (os, articulations, tendons, muscles), Dutour [10]. L'appareil moteur ou locomoteur est donc l'ensemble du système d'organes qui intervient essentiellement dans le processus du mouvement. Il se constitue de muscles, d'os et d'articulations. Le th`eme représente donc l'ensemble des choix alimentaires et activités physiques visant la protection, la préservation des organes qui permettent de se mouvoir.

# Chapitre 1 REVUE DE LITTÉRATURE

Dans ce chapitre, nous présenterons les différents travaux faits à nos jours autour de l'analyse et la réalisation d'un outil d'aide à l'apprentissage de l'hygiène préventive de l'appareil moteur en classe de  $4^{\text{eme}}$  ESG. De ce fait, nous débuterons par l'étude de l'existant sur l'hygiène préventive de l'appareil moteur, puis les théories d'apprentissage et enfin quelques modèles d'ingénierie pédagogique et de développement logiciel.

## 1.1 Etude de l'existant

De nos jours, La discipline SVTEEHB a un rôle important à jouer dans la formation du citoyen camerounais. Elle permet à l'apprenant d'acquérir des connaissances qui vont lui permettre d'avoir une bonne maˆıtrise de son environnement, de certaines de ses composantes, et de mieux g´erer les situations auxquelles l'apprenant fait face. Cette discipline développe plusieurs thèmes liés à différent domaine en général mais particulièrement sur l'hygiène préventive en classe de quatrième.

Plusieurs études ont été menées sur l'hygiène préventive de l'appareil moteur. En  $\acute{e}$ ducation, par exemple, l'ouvrage  $SVT$  3ème Tome2, Accidents et hygiène de l'appareil moteur, collectif d'enseignants camerounais, Pressbooks met un accent sur les différents accidents de l'appareil moteur en fonction des organes de l'appareil moteur ; les majors en svteehb  $\phi$ ème qui orientent sur le contenu de la leçon au programme. Dans le domaine de la médecine des écrits sur l'hygiène de l'appareil moteur ont été réalisés à l'instar de Libbey Eurotext John.  $(2014)$ , Guide de l'examen clinique, Editions Arnette, Paris, 7e édition française qui est un document représentant sur le plan médical l'appareil locomoteur, comment le soigner? Pour lui emboiter le pas, Valérius, Nicolas Franck, Kolster, les muscles : Anatomie fonctionnelle des muscles de l'appareil locomoteur. Valérius et al  $[2003]$  écrivent un livre qui parle de l'anatomie musculaire.

Bien que des études aient été menées dans le domaine de l'éducation et de la médecine, il n'en demeure pas moins vrai que des études en psychologie ont déjà été menées sur l'hygiène préventive de l'appareil moteur. En effet, *Paillard, J., 1963. Tonus, posture* 

et motricité téléocinétique. In : Ch. KAYSER, Physiologie II. Paris : Flammarion. Ce document représente le caractère psychologique de l'appareil moteur Paillard, J., 1967. La motricité et le tonus : In : L'aventure humaine. Vol. V. Genève : Kister SA. Des magazines traitent des domaines de l'alimentation et de l'activité physique : Ce n'est pas sorcier, La nutrition, France 3 : Ce magazine met en pratique les macronutriments et micro-nutriments contenus dans les aliments.

Dans la même optique, au département d'informatique et des technologies éducatives de l'école Normale Supérieure de Yaoundé au Cameroun, des outils d'aide à l'apprentissage des SVT ont été réalisés. En effet, Eyezo'o Benjamin Fabien et Atoga She Clotilde Carole<sup>[5]</sup> ont travaillés sur l'hygiène préventive en classe de quatrième pour l'enseignement général en 2018; Mais le développement du didacticiel n'a pas été achevé.

## 1.2 Théorie d'apprentissage et approches pédagogiques

#### 1.2.1 Théorie d'apprentissage

Une importance particulière se doit d'être accordée aux théories d'apprentissage dans la mesure où elles permettent une conformité entre les stratégies pédagogiques employées en présentiel auprès des élèves et celles suggérées par le didacticiel à implémenter. Aussi, nous allons aborder quelques-unes de ces théories dans leur sens étymologique et ensuite leur implication pédagogique.

#### Le behaviorisme

Le behaviorisme est une approche de la psychologie basée sur l'étude des interactions de l'individu avec le milieu[13]. Il est la première grande théorie d'apprentissage, il a fortement marquer les domaines de l'apprentissage, de l'enseignement et de la formation, ? ]. Avec le courant, la psychologie est devenue la science du comportement. Ce dernier est la manifestation observable de la maîtrise d'une connaissance, celle qui permettra de s'assurer que l'objectif visé est atteint. Ses précurseurs sont Pavlov (1890) avec le « conditionnement classique » et Skinner (1950) avec le « conditionnement instrumental »

L'apprentissage, tel que le perçoivent les behaviorismes, a lieu lorsque l'apprenant donne une réponse attendue à un stimulus donné. Ceci est illustré par le principe de la rotation  $S \rightarrow R$  qui se traduit par une réponse directe de l'organisme à un stimulus provenant de l'environnement, et par la mise en œuvre de la notion de renforcement propre `a Skinner.

L'enseignement prépare son enseignement en formulant les objectifs pédagogiques opérationnels à atteindre, afin de permettre à l'apprenant d'assimiler progressivement des notions élémentaires de la leçon. Et par des méthodes pédagogiques d'exposé magistral et de pratique répétée, l'enseignant augmente les capacités de rétention des apprentissages, en vue d'atteindre les objectifs visés.

#### Le constructivisme

Elle se centre sur la manière dont tout le sujet organise le monde et élabore des connaissances `a partir de ses op´erations mentales. Selon Piaget, l'intelligence constitue la résultante des activités de ce sujet et objet qui produit à terme l'intelligence s'accomplit par une succession d'opérations, d'accommodations et d'assimilations[35].

L'assimilation permet au sujet de faire sien son objet, de le posséder, de l'intérioriser et ainsi de ce le représenter pour mieux y agir. L'accommodation quant à elle intervient aux cours de l'action du sujet quand celle-ci ne correspond pas pleinement `a l'objet qui propose de la sorte au sujet et amène le sujet à prendre en compte les différences de l'objet, a y adapter sa pratique et sa représentation afin en retour de lui permettre de mieux assimiler.

#### Le socioconstructivisme

Vygotski, psychologue russe, a élaboré une théorie interactionniste de l'apprentissage, mais qui insiste surtout sur la composante sociale. Dans sa conception, la vraie direction de la pensée ne va pas de l'individuel au social, mais du social à l'individuel[? ]. Selon lui, la pensée et la conscience sont déterminées par les activités réalisées avec des congénères dans un environnement social déterminés. Il considère que chaque fonction supérieure apparaît deux fois au cours du développement de l'enfant : tout d'abord dans une activité collective soutenue par l'adulte et le groupe social; dans un deuxième temps, lors d'une activité individuelle, et elle devient alors une propriété intériorisée de l'enfant. Le rôle de l'enseignant est important puisque ce que l'enfant est en mesure de faire aujourd'hui avec l'aide des adultes, il pourra l'accomplir seul demain. La distance entre ce que l'enfant peut effectuer seul et ce qu'il peut faire avec l'aide d'un adulte est la Zone Proximale de Développement (ZPD), espace sur lequel l'apprentissage doit s'effectuer.

Ceci suppose que tout développement résulte des apprentissages grâces à l'effet des mécanismes interindividuels sur l'effet des mécanismes intra-individuels. La pédagogie y afférente est une pédagogie différenciée où l'enseignant est le tuteur. Ceci peut être observé dans les contenus et les exercices se rapprochent du vécu social.

Ainsi présentés, ces courants peuvent être synthétisés ainsi qu'il suit :

| <b>THEORIE</b>        | <b>Behaviorisme</b> | Constructivisme       | Socioconstructivisme          |
|-----------------------|---------------------|-----------------------|-------------------------------|
| Postulat<br>$\rm{d}e$ | Apprendre est le    | Le développement      | L'apprentissage précède le    |
| base                  | développement       | précède l'apprentis-  | développement                 |
|                       |                     | sage                  |                               |
| Principe              | Principe<br>d'en-   | -Assimilation         | Zone Proximale de Dévelop-    |
|                       | trainement<br>par   | -Accommodation        | pement                        |
|                       | conditionne-        |                       |                               |
|                       | et<br>ment<br>par   |                       |                               |
|                       | renforcement        |                       |                               |
| Méthode<br>pé-        | -Pédagogie          | Ob-<br>Exploration,   | Apprentissage<br>par<br>pro-  |
| dagogique             | Objectif<br>Par     | servation,<br>$Ex-$   | blème, coopératif, par<br>les |
|                       | -Enseignement       | périmentation,        | dilemmees, par objet          |
|                       | Programmé           | Questionnement,       |                               |
|                       | -Enseignement       | Innovation            |                               |
|                       | Assisté<br>par      |                       |                               |
|                       | Ordinateur          |                       |                               |
| Technique pé-         | Exposé              | tâches,<br>Dilemmes,  | -Experimentation -Tâches -    |
| dagogique             |                     | problèmes,<br>portfo- | Les web text                  |
|                       |                     | lios                  |                               |
| Rôle de l'en-         | Le guide            | Facilitateur          | Tuteur                        |
| seigant               |                     |                       |                               |
| Rôle de l'élève       | il est actif (ma-   | Acteur                | Acteur, Créateur              |
|                       | chine à répondre    |                       |                               |
|                       | aux questions)      |                       |                               |

**Table 1.1** – Récapitulatif des théories d'apprentissage

Notre outil sera selon les modèles constructiviste et socioconstructiviste, car ces modèles mettent l'accent sur la place de l'apprenant dans son apprentissage.

#### 1.2.2 Approches pédagogiques

#### L'approche par objectif

L'idée maîtresse de cette approche est la suivante : l'élève doit savoir avant tout faire quelque chose, Nguyen [27]. Cette logique entraîne la décomposition d'un savoir en soussavoirs les uns aussi importants que les autres. La limite principale de cette approche est que la somme des parties constituantes intégrées n'aboutit pas toujours au même savoir chez les apprenants; chaque apprenant se faisant lui-même sa propre représentation de cette somme.

#### L'approche par projet

On appelle traditionnellement pédagogie de projet, la pratique qui consiste pour l'enseignant à mobiliser les apprenants sur un projet qui ne soit pas artificiel, mais qui débouche sur une production ayant valeur en debors de l'école. La méthode d'enseignement basée sur cette pédagogie est caractérisée par la proposition et la réalisation d'enseignement fait par un groupe d'apprenants[28].

#### L'approche par compétences

Cette approche ajoute à la première la capacité d'affronter une situation problème réelle à partir des sous-savoirs. Selon Morrissette [26], Dans l'APPROCHE PAR COMPE-TENCE, tous les efforts sont axés sur l'acquisition et le réinvestissement de compétences par l'apprenant. C'est pourquoi ce dernier est encouragé à agir, même si ses connaissances sont limitées.

Gérard et al. [14] cité par De Ketele [6] définissent la compétence comme étant « un ensemble de capacités qui permettent de manière spontanée d'appréhender une situation et d'y répondre plus ou moins pertinemment ». Il n'existe donc pas d'après cette définition une compétence sans la présence d'une situation problème et d'une intégration des objectifs.

#### 1.2.3 Choix d'une approche pédagogique

Les nouveaux programmes d'études de l'enseignement secondaire se veulent porteurs de plusieurs évolutions :

- Evolution d'une pédagogie frontale et transmissive à une pédagogie d'apprentissage basée sur l'acquisition de compétences permettent de résoudre des situations de vie;
- Evolution d'une école coupée de la société à une école permettant de s'insérer dans le tissu socioculturel et économique;
- Evolution d'une évaluation des savoirs à une évaluation des compétences nécessaires à un développement durable.

La prise en compte de ces évolutions et de ces orientations nouvelles a induit tout naturellement un changement paradigme dans la réforme curriculaire. L'approche que nous implémenterons dans la réalisation de notre didacticiel est donc l'Approche Par Compé tences (APC) avec entrée par la situation de vie.

#### Modèles d'ingénierie pédagogique  $1.3$

Selon Paquette [29], l'ingénierie pédagogique « désigne toute méthode de conception et de construction des systèmes permettant d'échanger, de partager et d'acquérir des informations dans le but de les transformer en connaissances, donc d'apprendre ». L'ingénierie pédagogique se réfère donc à la gestion globale d'un dispositif relatif aux pratiques d'éducation au sens large, avec comme finalité la conception d'un dispositif pédagogique adapté et optimisé. Les modèles d'ingénierie pédagogique permettent ainsi de décrire comment organiser les scénarios pédagogiques dans le but d'atteindre des objectifs d'ingénierie pédagogique.

## 1.3.1 Modèle ASSURE

Le modèle ASSURE renvoie aux modèles « orientés vers l'individu » c'est-à-dire, qui permettent de concevoir un outil de formation. Heinich [16] et al., ont développé ce modèle dans l'optique d'être utilisé dans une salle de classe. Il s'agit d'un modèle dans lequel les enseignants et les apprenants travaillent ensemble afin de concevoir et construire un environnement d'apprentissage approprié. Ce modèle peut être utilisé dans la construction du plan de la leçon et l'amélioration de l'activité d'enseignement/apprentissage. Une utilisation systématique des médias et de la technologie est nécessaire pour être efficace. Ce dernier incorpore les évènements d'enseignement/apprentissage afin de s'assurer de l'effectivité de l'utilisation des médias. Les étapes d'utilisation du modèle sont les suivantes :

- A (Analyze learners) : Analyser le public-cible. Dans cette phase, l'on se base en premier lieu sur les caractéristiques générales de l'apprenant pour faire le choix des méthodes et des médias. La conception d'une leçon doit tenir compte des prérequis de l'apprenant par rapport au cours et aussi de son style d'apprentissage.
- S (State standards  $\&$  objectives) : Formuler les objectifs de l'activité. Cette phase permet de fixer les objectifs de la leçon de sorte que l'apprenant sache ce qu'il faut pour se préparer pour l'examen. Ce qui amène à créer un environnement dans lequel ces objectifs sont susceptibles d'être atteints.
- S (Select strategies, technology, media and materials) : Choisir les méthodes d'enseignement, les médias et les matériels. Cette phase consiste à faire le choix d'une méthode appropriée pour l'enseignement à dispenser, un choix adéquat pour l'application de la méthode (audio, vidéo...), aussi elle consiste à concevoir un matériel spécifique à l'intérieur du format de média choisi.
- U (Utilize technology, media  $\&$  materials) : Utiliser les médias et les matériaux
- R (Require learner participation) : Implication de l'apprenant. À travers des recherches, certains auteurs à l'instar de Gagné [12] ont révélé que la participation de l'apprenant promeut l'efficacité d'une activité d'apprentissage. L'utilisation de formats de m´edia comme des jeux ou de la simulation facilite ainsi la participation active des apprenants.
- E (Evaluate and revise) : Evaluation et révision. L'évaluation ne concerne pas seulement l'apprenant quant à l'atteinte des objectifs mais également le choix du média et des méthodologies implémentées. Après l'évaluation, les résultats sont observés et on examine si les objectifs ont été atteints. Dans le cas contraire des révisions pour l'amélioration du cours sont faites.

## 1.3.2 Modèle Dick et Carey

Ce modèle est orienté vers le « système » c'est-à-dire qu'il est dédié à être utilisé par les formateurs pour la conception des scénarii pédagogiques intégrant les TIC. De même, c'est un modèle qui porte sur instruction comme un système entier, un tout, en se concentrant sur l'interaction entre le contexte, le contenu, l'apprentissage et l'enseignement. Selon Dick  $[8]$ , « Les composants tels que l'instructeur, les apprenants, les matériaux, les activités d'enseignement, le système de distribution, et les environnements d'apprentissage et de performance interagissent les uns avec les autres et travaillent ensemble pour apporter les résultats d'apprentissage souhaités chez les élèves ». La figure ci-dessus représente ce modèle qui comporte neuf étapes. De l'ergonomie cognitive ; l'ingénierie des systèmes d'information qui relève du génie logiciel. Ce modèle comporte neuf étapes :

- Identifier les objectifs de l'instruction : il s'agit ici d'identifier, de définir le but g´en´eral ou finalit´e, la posture que l'on souhaite que l'apprenant ait apr`es l'instruction ou du didacticiel.
- $\bullet$  Analyse pédagogique : elle a pour but de déterminer les aptitudes et compétences requises pour atteindre la finalité définie à la première étape. On effectue une analyse des taches, du processus de traitement de l'information et des taches d'apprentissage.
- Identifier les comportements d'entrée et les caractéristiques des apprenants : ici on identifie le pré requis à l'apprentissage de la notion à aborder que les apprenants possèdent déjà et on étudie les caractéristiques des apprenants (leur  $personnalité...$ ).
- Objectifs de performance : Le but de cette phase est de traduire les besoins et les objectifs en objectifs spécifiques et détaillés de l'enseignement à donner.
- Développer des instruments d'évaluation : l'évaluation ici est selon des critères et ces instruments permettent de diagnostiquer le pré requis des apprenants, de vérifier les résultats de l'apprentissage, de voir les progrès des élèves et de jauger l'instruction.
- Développer les stratégies pédagogiques : ici on décrit comment les activités effectuées durant l'enseignement seront liés à l'atteinte des objectifs. On fait les choix des stratégies et méthodes d'enseignement.
- Développer et sélectionner le matériel didactique : on crée ou on sélectionne les différents supports ou médias à utiliser pour véhiculer l'enseignement.
- Conception et conduite de l'évaluation formative : elle fournit à l'enseignant des données pour réviser et améliorer son enseignement puisqu'elle permet de détecter les erreurs et difficultés de l'apprenant.
- Conception et conduite de l'évaluation sommative : cette évaluation permettra de dresser un bilan des connaissances et compétences des apprenants.

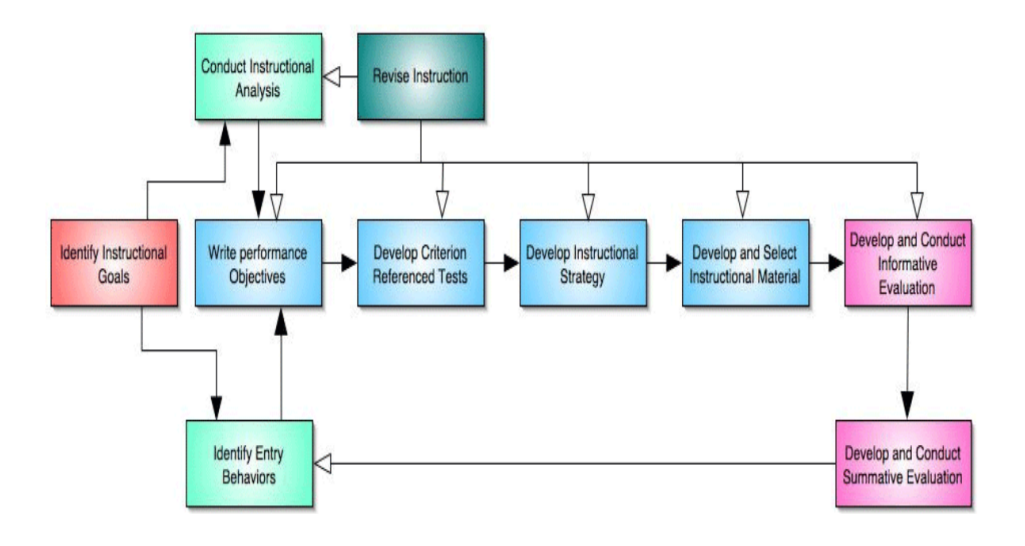

Figure  $1.1$  – Modèle Dick and Carey [7]

### 1.3.3 Modèle ADDIE

Ce modèle est centré sur le problème. il met un accent sur la définition du problème de formation ou d'apprentissage que l'on cherche à résoudre avant d'élaborer la solution adaptée pour l'environnement d'apprentissage. Un environnement d'apprentissage est un lieu physique et / ou virtuel (environnement logiciel, cours à distance sur le web) mettant en interaction des acteurs (apprenants, enseignants, etc.) et des ressources (textes, vidéos, présentations multimédias, outils de collaboration etc.) Basque et al. [4].

C'est une démarche systématique de cinq étapes qui s'illustre graphiquement au moyen de flèches unidirectionnelles entres les étapes (Analyse(Analyze)-Design(Design)-Développement(Development)-Implantation(Implementation)-Evaluation(Evaluation)).

#### a) Analyse

Cette phase consiste à analyser un certain nombre de composants qui servent à orienter le projet de développement du système d'apprentissage ; nous pouvons avoir entre autres :

- Les besoins de formation : en spécifiant la nature exacte du problème que le Système d'apprentissage vise à résoudre ;
- $\bullet$  Les compétences à développer ;
- $\bullet$  es caractéristiques de la clientèle cible ;
- Le contexte dans lequel s'insérera la formation (environnement d'apprentissage);
- Les contraintes de formation;

• Les ressources existantes pouvant être utilisées ou adaptées pour le système d'apprentissage (ressources humaines, matérielles et organisationnelles disponibles).

#### b) Design (ou Conception)

Cette phase vise essentiellement à :

- Spécifier les objectifs d'apprentissage et les éléments du contenu qui seront abordés dans la formation ;
- Identifier les prérequis ;
- Structurer les éléments du contenu ;
- Définir la structure générale (scénario ou parcours d'apprentissage) et le découpage  $(modules, séquences, activity, its;$
- $\bullet$  Mettre au point la stratégie pédagogique, les outils et le mode d'évaluation ;
- Sélectionner les médias d'apprentissage.

#### c) Développement

Cette phase consiste à mettre en forme le système d'apprentissage; entre autres elle comprend :

- Le développement de l'ensemble des outils pédagogiques ;
- Le développement des contenus, exercices ;
- La scénarisation des activités pédagogiques

#### d) Implantation

C'est la phase de production, réalisation et mise en œuvre de la formation. Elle consiste à rendre le système d'apprentissage disponible au public cible, ce qui nécessite la mise en place d'une infrastructure organisationnelle et technologique. Ici on procède entre autres à la formation des animateurs et des apprenants.

#### e) Évaluation

Cette phase consiste à évaluer la qualité et l'efficacité du système d'apprentissage et de vérifier si les objectifs initiaux ont été atteints et de procéder le cas échéant à des réajustements.

Une évaluation formative avant le démarrage de l'action peut être faite auprès des experts pédagogiques et/ou des experts du domaine visé ou des apprenants ciblés afin d'apporter des correctifs avant l'implantation à plus large échelle.

L'une des représentations graphiques de ce modèle est la suivante :

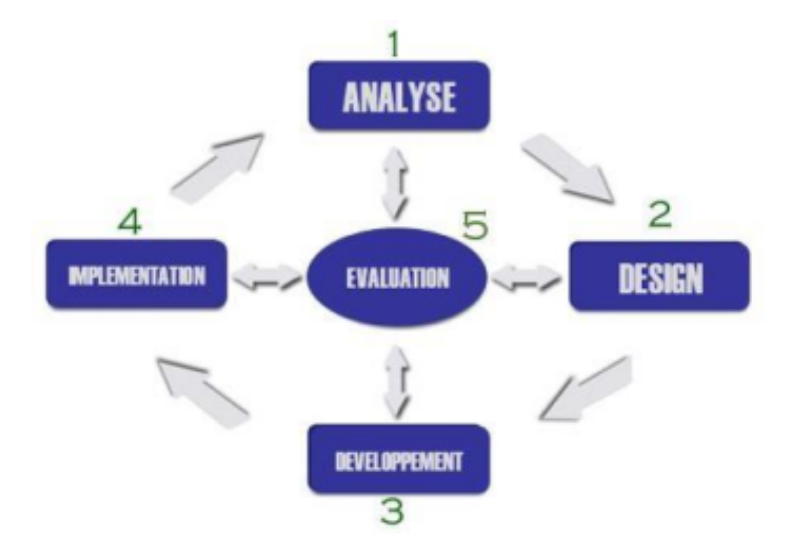

#### Figure 1.2 – Modèle ADDIE proposé par Branch (Reiser and Dempsey [30])

## 1.3.4 Le choix du modèle

Après la présentation et l'étude de certains modèles d'ingénierie pédagogique, le choix du modèle devant guider la conception et la réalisation de notre didacticiel a été porté sur le modèle **ADDIE** en raison de ses caractéristiques qui sont les suivantes :

- Il est un modèle générique, c'est-à-dire qu'il est utilisable pour tout type d'application ;
- C'est un modèle intelligible parce que ses étapes font ressortir clairement les étapes du cycle de vie d'un logiciel tout en y intégrant l'aspect pédagogique ;
- Il requiert une analyse méticuleuse des besoins dès le début du développement, il est aussi peu itératif ce qui permet de gagner en temps ;
- Il est peu coûteux financièrement parce qu'il est peu participatif ;
- Il est adéquat pour la réalisation des grands et petits projets, des systèmes d'apprentissage du fait de son caractère à la fois linéaire et itératif;
- $\bullet$  Il est flexible c'est-à-dire qu'il donne la possibilité de quitter d'une étape à une autre.

De plus, ce modèle fait clairement ressortir les étapes d'ingénierie pédagogique. L'intérêt majeur du modèle d'ingénierie pédagogique ADDIE est de fournir une approche guidée et détaillée lors de la création d'un projet de formation. Au regard des avantages qu'offre le modèle ADDIE, nous avons porté notre choix sur ce modèle pour la mise en œuvre de notre projet `a savoir l'analyse et la r´ealisation de l'outil d'aide `a l'apprentissage de l'hygiène préventive de l'appareil moteur.

## 1.4 Méthodologie de développement logiciel

« De manière analogue à d'autres branches de l'ingénierie, la production du logiciel suit une série d'étapes appelée cycle de vie du logiciel. A chacune de ces étapes sont associées des outils et des méthodes propres à atteindre les objectifs visés », Krakowiak et al.  $[22]$ . Cette série d'étapes qui couvre les phases de création, distribution et disparition d'un produit permet d'assurer un meilleur d´eveloppement de logiciel. C'est dans cette optique que cette étude récence différentes méthodes de développement logiciel présentées ici en deux grands groupes : les approches classiques et les approches agiles.

## 1.4.1 Les approches classiques ou traditionnelles

Les approches classiques ou traditionnelles sont qualifiées d'approches prédictives car se basent sur des activités séquentielles : recueil des besoins, définition du produit, développement, test et livraison au client. « Le projet se doit d'ˆetre piloter par un plan et fort du constat que les plans initiaux sont finalement toujours modifiés et que les besoins évoluent en permane ce pour répondre aux changements du marché, ces approches prédictives se sont révélées trop rigides parfois, exposant les organisations à trop peu de réactivité dans le contexte de nouveaux projets stratégiques », Rota and Tabaka [31].

### L'approche en cascade

L'approche en « cascade » se caractérise par des phases séquentielles, qui se succèdent après la validation des livrables produits lors de la phase précédente. Tous les besoins sont exprimés et recueillis lors de la première phase, puisque l'analyse détaillée de ces besoins, puis la conception du système qui répondra à ces besoins en dépendront.

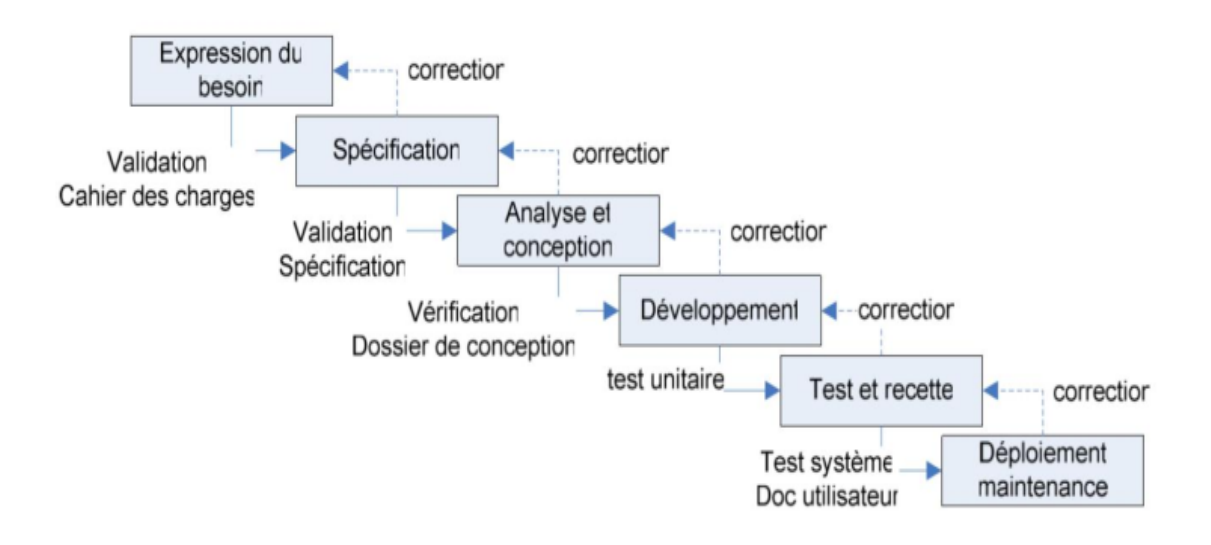

Figure  $1.3$  – Modèle en cascade, (Yannick et al. [36])

Cette approche à l'avantage d'être simple avec des tests entre chaque phase, une gestion des phases en temps et ressources et une définition des tâches et des livrables. Il présente cependant les inconvénients suivants :

- Effet tunnel (identification tardive des problèmes, preuve tardive du bon fonctionnement).
- Difficulté de cerner les besoins dès le début, refus de tout changement.
- Frustration de l'attente de la première version (lenteur).
- $\bullet$  Les projets informatiques sont rarement séquentiels

### L'approche en V

Cette approche est une amélioration de l'approche en cascade proposé par McDermid and Ripken [24]. Ici, chaque phase du projet a une phase de test qui lui est associée. Par exemple, la description d'un composant est accompagnée des tests qui permettront de s'assurer qu'il correspond à sa description. Il a été mis en place pour améliorer le problème lié au manque de réactivité du modèle en cascade.

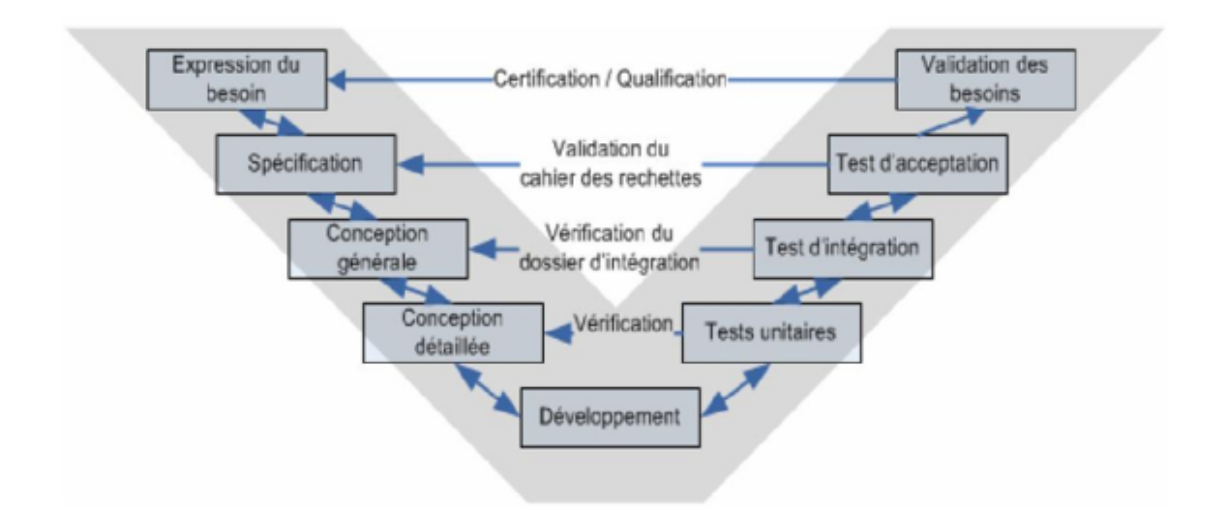

Figure  $1.4$  – Modèle en V, (Yannick et al. [36])

Cette approche apporte une réactivité accrue vis-à-vis du modèle en cascade avec une validation systématique de chaque étape avec retour en arrière possible. Il présente toutefois un ensemble d'inconvénients. Il s'agit de :

- Pas de prototypage (code/validation tardive)
- Risque d'effet tunnel
- Prise en compte des modifications du cahier des charges difficile
- Obligation de définir la totalité des besoins au départ
- Projet rarement séquentiel

#### 1.4.2 Les approches agiles

Les approches dites agiles sont apparues dans les années 1990. Elles sont moins prédictives, plus souples face aux besoins d'adaptation, facilitant ainsi l'agilit´e des organisations face aux contraintes du marché. « Une méthode agile est une approche itérative et incrémentale, qui est menée dans un esprit collaboratif, avec juste ce qu'il faut de formalisme. Elle génère un produit de haute qualité tout en prenant en compte l'évolution des besoins des clients », Rota and Tabaka [31]. Le principe du développement itératif consiste à découper le projet en plusieurs étapes d'une durée de quelques semaines au cours desquelles une version minimale du produit attendu est développée puis soumise, dans sa version intermédiaire, au client pour validation.

Les fonctionnalités sont ainsi intégrées au fur et à mesure du cycle de vie sur un mode incrémental, le système s'enrichissant progressivement pour atteindre les niveaux de satisfaction et de qualité requis. Chaque itération est un mini-projet en soi qui comporte toutes les activités de développement, menées en parallèle : analyse, conception, codage et test, sans oublier les activités de gestion de projet. L'objectif est d'obtenir, au terme de chaque itération, un sous ensemble opérationnel du système cible et, au terme de la dernière itération, la version finale du produit.

#### 2.4.2.1 La méthode ASD (Adaptative Software Development)

ASD est une méthode agile crée par Jim Highsmith en 2000. Le cycle de vie d'un projet. ASD se déroule autour d'une série de cycles en trois volets, Highsmith [17] :

#### • Spéculation

- Initier le projet (mission, contraintes, collaborateurs, expression des exigences, identification des risques. . . ) ;
- $-$  Déterminer la durée du projet, le nombre d'itérations et les dates associées (4  $\hat{a}$  8 semaines par itération);
- $-$  Affecter un objectif (mission) à chaque itération;
- Dresser une liste de tâches à réaliser.
- Collaboration
	- Livraison des composants ;
	- Communication forte et assez informelle.

#### • Apprentissage

- $-$  Contrôle qualité;
- Suivi et bilan d'avancement ;
- Communication forte et assez informelle.

Ses principales caractéristiques sont :

- Focaliser sur l'objectif
- Se baser sur les composants
- $\bullet$  Itérer
- Découper le temps et fixer les deadlines
- Piloter le projet par les risques
- Accepter le changement

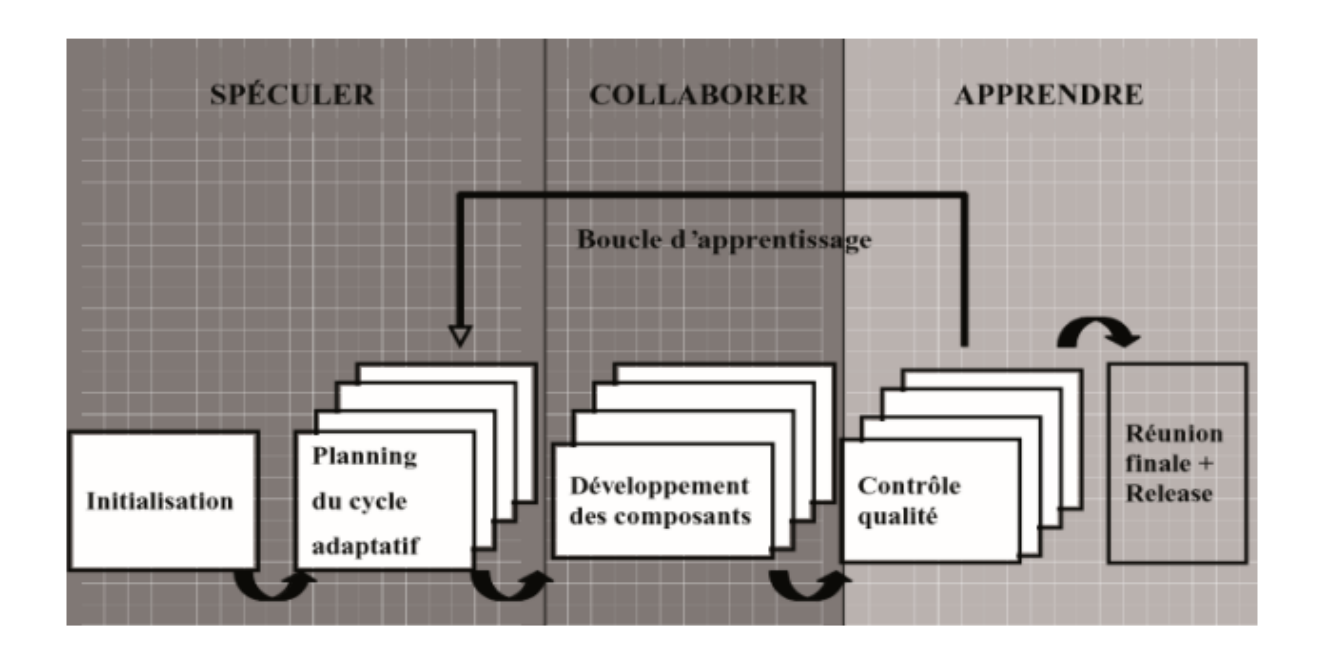

Figure 1.5 – Le cycle de vie ASD, Rota and Tabaka [31]

#### 2.4.2.2 La méthode  $XP(L)$ eXtreme Programming)

Extreme Programming, ou XP, est une méthode agile de gestion de projet conçue par Enjalbert et al. [11]. Elle est particulièrement bien adaptée aux projets de développement informatique. Son principe fondamental est de faire collaborer étroitement tous les acteurs du projet et d'opter pour des itérations de développement très courtes. La planification des tâches reste très souple et l'estimation des charges simplifiée par des projections à très court terme. Les fonctionnalités sont livrées régulièrement, afin d'être testées et validées au travers de prototypes opérationnels. La méthode XP repose sur quatre (05) valeurs. Il s'agit de :

- La communication : entre développeurs, entre développeurs et managers, entre développeurs et clients.
- La simplicité : s'orienter vers la solution la plus simple qui répond aux besoins du client.
- Le retour de l'information : effectué par le client pour détecter tout écart par rapport au planning et à ses attentes de manière à les corriger rapidement.
- $\bullet$  Le courage : donner un ordre de priorité à ses exigences
- Le Respect : Elle inclut le respect pour les autres, ainsi que le respect de soi. Cette valeur a été rajoutée bien après dans la 2ème édition de Extreme programind Explainned de K. Beck (Becc)

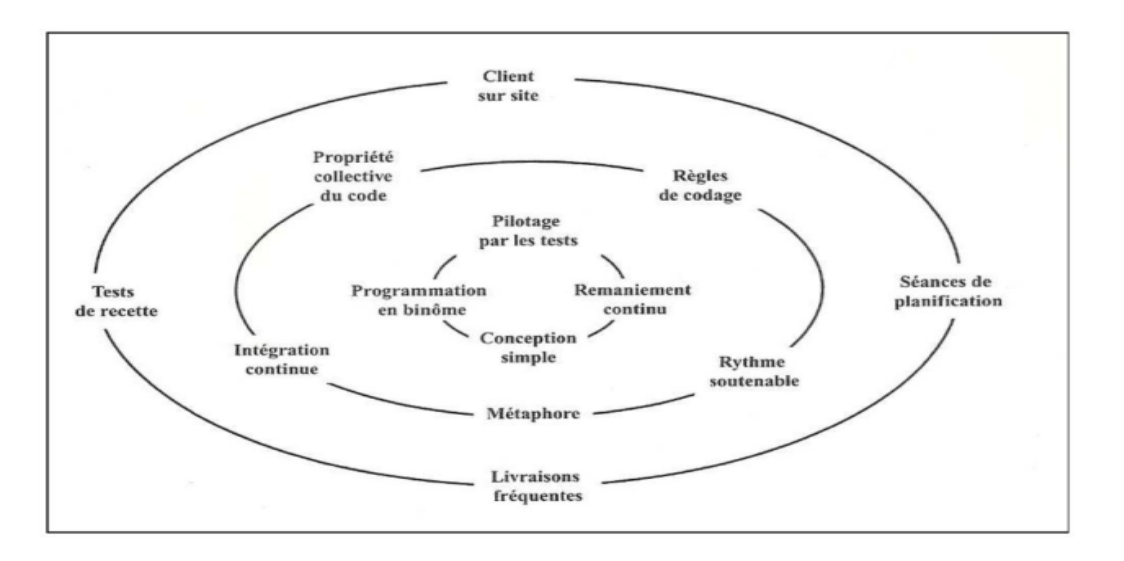

La pratique repose sur 13 principes comme présentés dans la figure ci-dessous.

Figure 1.6 – Les 13 pratiques de XP, Messager [25]

- 1. Client sur le Site (Whole Team) : les développeurs sont assistés par une personne dédiée qui est chargée de déterminer les besoins, fixer les priorités, rédiger les cahiers de recette et répondre aux questions des programmeurs. Cette personne dédiée doit se trouver sur le même site que les développeurs.
- 2. Séance de Planification (Planning Game) : le client définit les scénarios utilisateurs. Les développeurs discutent le contenu de ces scénarios, définissent les tâches techniques sous-jacentes, estiment ces tâches (temps/effort) et y souscrivent. Le client choisi les scénarios prioritaires de façon à se focaliser uniquement sur les buts principaux à atteindre et différer les objectifs secondaires d'une itération.
- 3. Intégration Continue (Continuous Integration) : le système n'est pas vu comme un bloc mais comme un système simple auquel s'ajouteront de petits modules. Ces modules sont intégralement assemblés et testés une à plusieurs fois par jour. Ce qui rend le système stable et opérationnel plus rapidement.
- 4. Livraisons Fréquentes (Small Releases) : le rythme des livraisons doit être le plus court possible, ce qui permettra d'accélérer le feedback du client en lui fournissant rapidement des fonctionnalités utilisables. Cette accélération du feedback va réduire au minimum les mésententes entre le client et les développeurs. Cela aura plusieurs effets positifs : accélération du développement, satisfaction du client car ses besoins sont enfin compris et augmentation de la motivation des développeurs.
- 5. Rythme Soutenable (Sustainable Pace) : l'équipe ne fait pas d'heures supplémentaires deux semaines de suite. Car un programmeur fatigué fait plus d'erreurs.
- 6. Tests de Recette (Customer Tests) : retours d'informations rapides sur le système, en général automatisé, constitué à partir de critères de tests définis par le client.
- 7. Basé sur les tests (Test-Driven Development) : les tests sont écrits avant le code. En effet, ceci accélère le développement car cela force la concentration sur les interfaces, réduit les défauts et évite la régression (ensemble de tests unitaires).
- 8. Conception Simple (Simple Design) : l'attention doit être mise sur les besoins actuels du client ni plus ni moins. Un acronyme anglais célèbre résume très bien cela « You Aren't Gonna Need It (YAGNI) » qui signifie « tu ne vas pas en avoir besoin ». Un travail propre, simple et minimal aujourd'hui est facile à améliorer par la suite. Cette philosophie s'applique aussi à la documentation.
- 9. Métaphore (Metaphor) : la métaphore est utilisée pour modéliser conceptuellement le système en cours de développement afin de clarifier les fonctionnalités à atteindre à l'aide du vocabulaire du client.
- 10. Remaniement Continu de Codage (Refractoring) : le code étant en constante modification et n'ayant pas de conception en amont, il doit être remanie constamment pour être propre sans modifier son comportement (Tests de non régression).
- 11. Convention de Code (Coding Standard) : le code doit suivre une convention de nommage et de présentation afin d'être lisible par tous les membres de l'équipe. Cela dans le but de permettre le codage par paire et le partage de code.
- 12. Programmation En Binôme (Pair Programming) : le code est toujours écrit par deux d´eveloppeurs. Cela permet d'avoir une relecture de code permanente et donc plus de qualit´e et de robustesse. Mais cela permet aussi une dynamique de projet, une motivation des d´eveloppeurs accrue ainsi qu'un partage et un transfert des connaissances. Les binômes changent au cours du projet.
- 13. Propriété Collective du Code (Collective Ownership) : chaque développeur peut modifier chaque partie du code si le besoin s'en fait sentir.

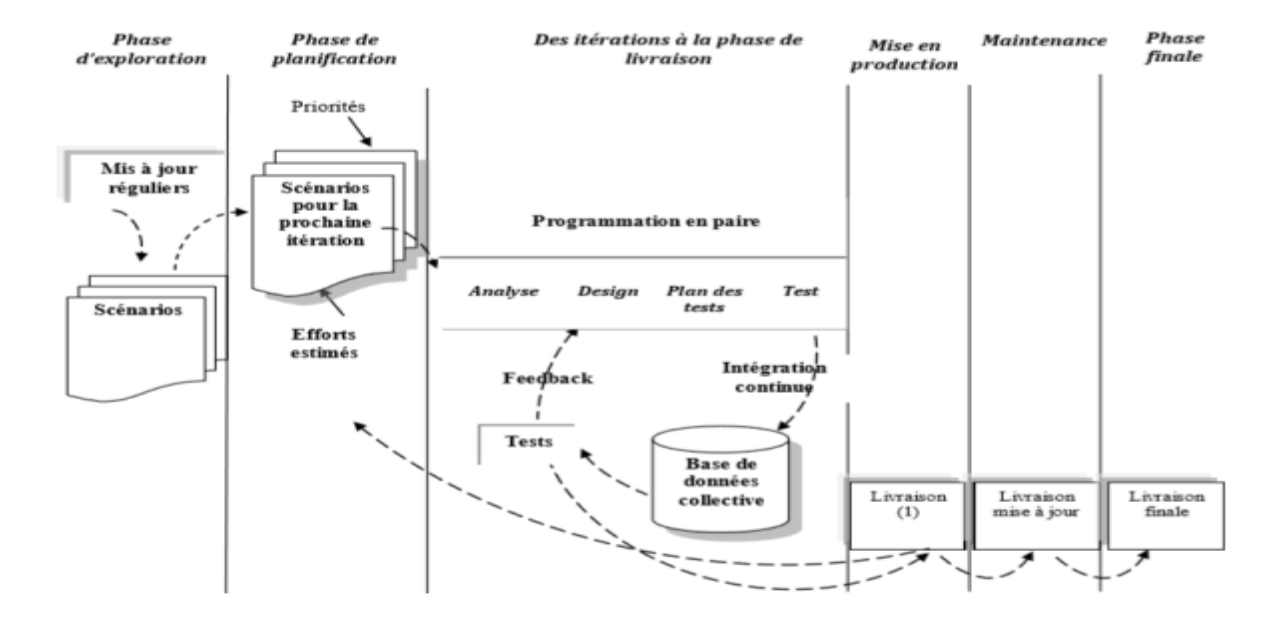

Figure  $1.7$  – Processus de développement XP, Khalil [20]

#### 2.4.2.3 La méthode SCRUM

Scrum qui signifie *mêlée de Rubyest* un cadre de gestion qui privilégie le travail en collaboration et la production de livrables après de courtes itérations, Lonchamp [23]. Le cadre Scrum comprend une équipe Scrum, des artefacts, des évènements et des règles associés.

L'équipe Scrum comprend un *directeur de produit* (Product Owner), une équipe de développement et un Scrum Master. Ceux-ci ont des rôles bien déterminés dans le cadre Scrum.

Le directeur de produit communique avec les personnes externes à l'équipe Scrum et fourni une vision claire du produit d'un point de vue métier à l'équipe de développement.

Le Scrum Master vérifie la mise en œuvre du processus Scrum au sein de l'équipe de développement, et lève les obstacles qui pourront survenir.

L'équipe de développement s'organise autour d'artéfacts tel que le Backlog de produit, Backlog de sprint, le Burndown Chart de sprint, le Burndown Chart de produit. De même il s'organise autour d'évènements tel que les réunions de planning de sprint, la mêlée quotidienne, la revue de Sprint, la rétrospective de Sprint.

Toutefois, les personnes intéressées par le développement et externes à cette équipe tel que le client, l'utilisateur final, et le Manager sont appelées Stakeholders, Lonchamp [23]. En effet le client commande et paye le d´eveloppement du produit, l'utilisateur final introduit ses besoins et le Manager met en place un environnement optimal au déroulement du projet.

D'après Abrahamsson et al. [2] le processus Scrum comprend trois phases : **la phase** de pré-jeu, la phase de développement, et la phase de post-jeu

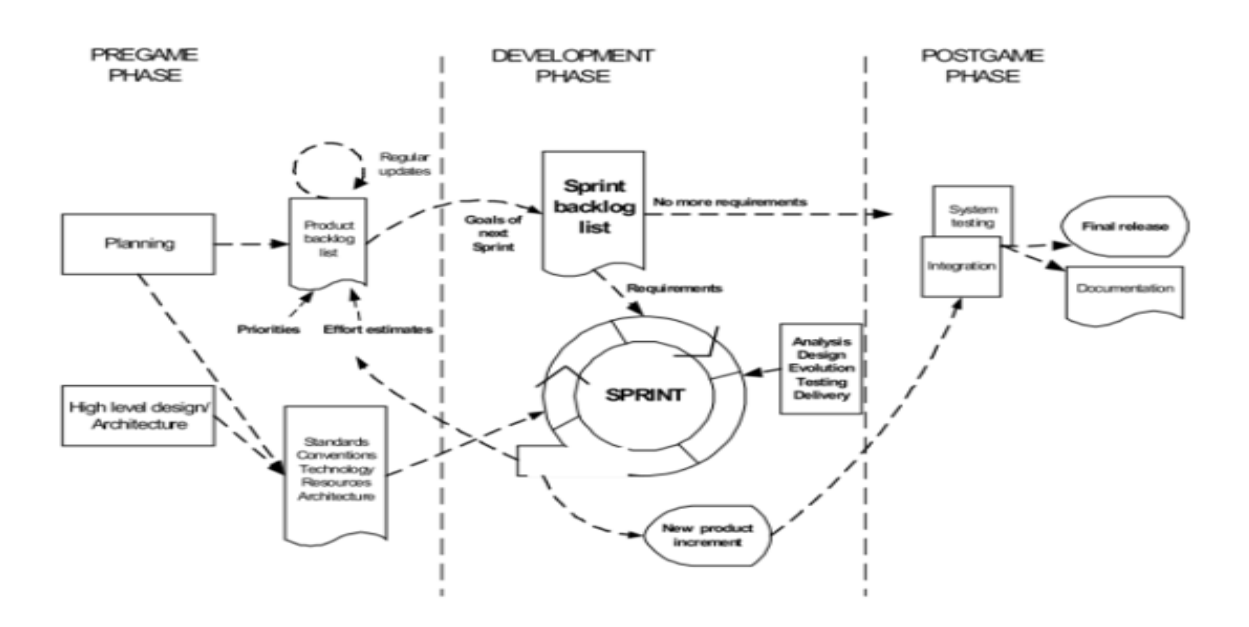

Figure 1.8 – Processus Scrum (Abrahamsson et al. [2])

Cependant d'après Satpathy  $[32]$  la phase de pré-jeu peut être assimilé à la phase initiale, la phase de post-jeu à la phase de Livraison. Ceci en ajoutant quelques activités comme la définition de la vision du projet à la phase initiale. De plus la phase de développement peut être décomposé en trois phase à savoir plan et estimation, implémentation, revue et rétrospective.

Ainsi les phases de Scrum sont : la phase initiale, la phase de plan et estimation, la phase d'implémentation, la phase de revue et rétrospective, enfin la phase de livraison.

#### 1. Phase initiale

La phase initiale comprend la définition de la vision du projet, l'identification de l'équipe Scrum et des Stakeholder(s), le développement des épics, la définition des Personas, la création du Backlog de produit priorisé, la planification des livraisons.

Les épics sont des histoires de haut niveau non définit, à insérer dans le Backlog de produit prioris´e. Ceux-ci seront par la suite ramifi´es en histoires d´etaill´es. Tandis que les Personas sont des descriptions globales des utilisateurs du produit.

Le Backlog de produit créé contient tous les besoins qui sont actuellement connus. Il permet de recenser une liste priorisée de fonctionnalités ou de changements que les différents utilisateurs voudraient voire sur le produit. En effet le directeur de produit génère la liste initiale des histoires. Ensuite l'équipe de développement associe à chaque histoire un effort estimé. Il s'agit d'une estimation relative entre histoire exprimée en points, Lonchamp [23].

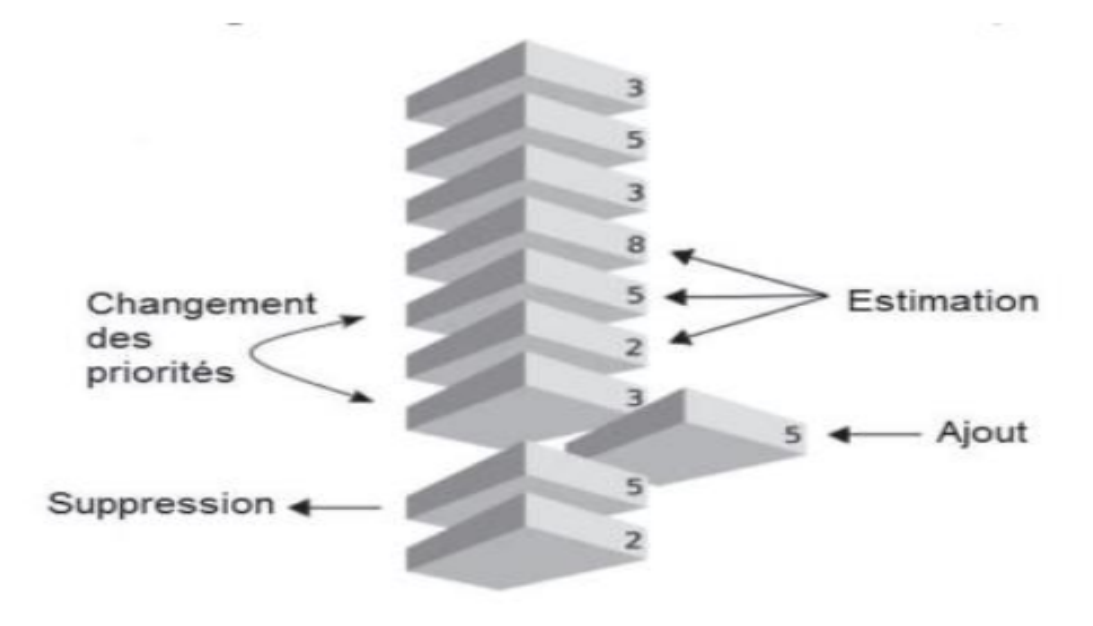

Figure  $1.9$  – Opérations courantes sur le Backlog de produit, Lonchamp [23]

La technique du Planning Poker est préconisée pour obtenir cette estimation en points. En effet, les membres de l'´equipe de d´eveloppement disposent chacun d'un jeu de cartes dont les valeurs suivent la suite de Fibonacci  $(1, 2, 3, 5, 8, 13, 21, 34, 55, \ldots)$ . Plus éventuellement une carte « infini » qui signifie que l'histoire est trop grande (épic) et doit être ramifié en au moins deux sous-histoires. Chaque membre de l'équipe joue une carte face cach´ee repr´esentant son estimation en points de l'effort. Si tout le monde est d'accord, ou presque, l'estimation est adoptée. Sinon, le plus pessimiste et le plus optimiste expliquent leur vote, des discussions rapides ont lieu, puis on recommence le vote.

Le directeur de produit, donne une priorité à chaque histoire, en fonction d'un objectif. Une histoire est supprimée du Backlog de produit lorsqu'elle est finie. Le backlog de produit peut être complété par de nouvelles histoires à chaque itération si de nouveaux besoins apparaissent.

La conception globale de l'architecture a pour but de définir une architecture de base du produit en se basant sur les histoires du backlog de produit. En complément un plan
préliminaire de livraison est établi.

2. La phase de développement *(plan et estimation, implémentation, revue et ré*trospective)

Elle est encore appelée phase de jeu et a pour but de développer le produit dans des cycles itératif appelés sprint. Un sprint est une itération courte de deux à quatre semaines, débouchant sur une version potentiellement livrable du produit, c'est-à-dire testée et documentée. Chaque sprint est planifié et inclus les phases traditionnelles du développement logiciel : analyse, conception, évolution, test et livraison.

En effet un sprint est planifié en créant un sprint backlog extrait du Backlog de produit concerné par le sprint, Lonchamp [23]. Un calcul de vélocité permet de décider quelle histoire inclure dans un sprint. La vélocité indique la quantité de travail fini au cours d'un sprint. La vélocité peut être estimée grâce à une technique appelée la météo de la veille, Kniberg [21]. Elle consiste à utiliser la vélocité du sprint précédent pour définir celle du sprint courant. Pour le premier sprint une vélocité est définie de manière aléatoire.

| Product<br>backlog items | To do | <b>In Progress</b> | Done |
|--------------------------|-------|--------------------|------|
|                          |       |                    |      |
| <b>User</b><br>story     |       |                    |      |
|                          |       | Task               |      |
|                          |       |                    |      |

Figure 1.10 – backlog de sprint, Lonchamp [23]

Le backlog du sprint prend la forme d'un tableau répartis en trois colonnes : à faire, en cours, fait. Le passage de « à faire » à « en cours » est fait individuellement par chaque intervenant le matin. Le passage de « en cours » à « fait » se fait en fin de journée, si tout ce qui a été spécifié comme indiquant qu'une tâche peut être considérée comme faite, a été réalisé. Si une tâche n'est pas finie, il y a mise à jour de l'effort restant, Lonchamp [23].

A la sortie d'une planification de sprint nous obtenons : une liste des membres de l'équipe, un backlog du sprint, une date de démonstration du sprint, l'heure et le lieu la mêlée quotidienne. Lors du déroulement d'un sprint, la mêlée quotidienne est une réunion de type debout et de durée très réduite (environ un quart d'heure) où chaque membre de l'équipe de développement expose ce qu'il a fait la veille, ce qu'il compte faire ce jour, les embûches éventuelles. En fin de journée, le backlog du sprint est mis à jour de même que la burndown chart du sprint.

La burndown chart du sprint est un graphique représentant en abscisse, l'écoulement du temps en jours ouvrables du début à la fin du sprint, et en ordonnée, le montant de travail restant à faire estimer en points. Un sprint se termine à la date prévue, que la totalité du sprint soit réalisée ou non, sans multiplier les heures supplémentaires. Cette fin de sprint comprend une revue et une rétrospective de sprint.

La revue de sprint (quatre heures maximum) consiste à inspecter le produit. En effet le produit est présenté par l'équipe au directeur de produit à travers une démonstration. Il s'agit de vérifier si les histoires sont « bien faits ». Le Backlog de produit et les plannings sont revus en fonction des tâches ou histoires non réalisés.

La rétrospective de sprint (trois heures maximum) consiste à inspecter le processus. Un tableau à trois colonnes sur ce qui « marche bien », ce qui « marche mal » et ce qui pourrait être fait pour améliorer la situation est élaboré. Chaque intervenant dispose un ou plusieurs histoires dans chaque colonne. L'équipe de développement discute des modifications à essayer dans le prochain sprint pour corriger les défauts.

#### 3. La phase de post-jeu (livraison)

Elle a pour but de terminer la dernière version du produit. Cette phase intervient lorsque tous les besoins ont été satisfaits. Cette phase inclus les tâches telles que l'intégration, test du système, et documentation.

« Trois  $(03)$  piliers soutiennent toute mise en œuvre d'un contrôle empirique de processus : la transparence, l'inspection et l'adaptation », Ken Schwaber  $|19|$ :

- La transparence voudrait que des aspects importants du processus doivent être visibles à tous ceux qui sont responsables du résultat. Elle exige la définition d'une norme commune pour ces aspects, afin que les observateurs partagent une compréhension commune de ce qui est observé.
- L'Inspection voudrait que les utilisateurs de SCRUM doivent fréquemment inspecter les artefacts SCRUM et l'état d'avancement par rapport à un Objectif de Sprint (Sprint Goal) afin de détecter les écarts indésirables. La fréquence de ces inspections ne devrait pas gêner le travail en cours.
- L'adaptation voudrait que si au cours d'une inspection, un inspecteur détermine qu'un ou plusieurs aspects du processus d´erivent hors des limites acceptables, et que le produit qui en résulte est inacceptable, le processus ou le matériel utilisé devrait être ajusté. Un ajustement doit être fait dès que possible afin de minimiser le risque d'autres dérives.

# 1.5 Analyse ergonomique

« L'ergonomie peut être définie comme la science du travail ayant pour objet l'adaptation du travail `a l'homme. » (Belaud, 2012). D'autre part, le dictionnaire Larousse définit l'ergonomie comme l'étude scientifique des conditions (psychophysiologiques et socio-économiques) de travail et des relations entre l'Homme et la machine.

Nous pouvons tirer de ces deux définitions qu'un logiciel ergonomique doit faciliter les rapports entre l'Homme et la machine en s'adaptant aux besoins de l'Homme et ses particularités. Pour ce faire il doit respecter des critères ergonomiques et être soumis à une méthode d'évaluation afin d'attester de son caractère ergonomique en fonction du domaine.

Dans la suite de notre travail, nous présenterons quelques critères ergonomiques et une méthode d'évaluation ergonomique de logiciel pour l'éducation. Cette partie a pour objectif de nous permettre de choisir une conception ergonomique et une m´ethode d'évaluation de notre outil pédagogique.

# 1.5.1 Critères ergonomique d'un logiciel

Les critères ergonomiques sont les principes qui nous permettent d'évaluer les interfaces IHM (Interface Homme Machine) afin d'en déceler les défauts ergonomiques. (Belaud,  $2012)$  Affirme : « Les critères ergonomiques permettent d'étudier la conformité des systèmes aux recommandations pour la conception d'interfaces et ainsi d'évaluer assez rapidement les défauts ergonomiques pour les corriger. »

On distingue dix-huit (18) crit`eres repartis en huit dimensions : Guidage, Charge de Travail, Contrôle explicite, Adaptabilité, Gestion des erreurs, Homogénéité et cohérence, Signifiance des codes et dénominations, Comptabilité (Bastien, et al., 1997), Nous nous proposons de présenter chacun d'eux dans la suite de notre travail.

- 1. Guidage : ce critère représente l'ensemble des moyens permettant de s'orienter dans l'utilisation du site ou du logiciel. Il s'agit ici de : *feedback, de regrouper des éléments* ayant le même thème ou inversement et la lisibilité (taille, police etc..). (Belaud, 2012)
- 2. Charge de travail : est représentée par « l'ensemble des éléments de l'interface jouant un rôle dans la réduction de la charge perceptive ou mnésique des utilisateurs, et dans l'augmentation de l'efficacité du dialogue » (Bastien Christian, et al., 1998). Autrement dit, il s'agit de limiter autant que possible les étapes par lesquelles doivent passer les utilisateurs : Le défilement des pages par exemples devra être limité, la règle des trois cliques doit être appliquée. (Belaud, 2012)
- 3. Contrôle explicite : Ce critère met en exergue les opérations des utilisateurs qui devront être les seules à être traitées par le système, celui-ci ne devrait pas traiter

d'autres opérations. Autrement dit, le contrôle explicite est la prise en compte par le système des actions explicites des utilisateurs et le contrôle que les utilisateurs ont sur le traitement de leurs actions (Bastien Christian, et al., 1998) .

- 4. Adaptabilité : représente la capacité du système à réagir selon le contexte et selon les besoins et les préférences des utilisateurs (Bastien Christian, et al., 1998).
- 5. Gestion des erreurs : ce critère est l'ensemble des moyens permettant d'éviter ou de réduire les erreurs et de les corriger lorsqu'elles surviennent. (Belaud, 2012).
- 6. Homogénéité et cohérence : ce critère consiste à conserver pour des contextes identiques la même conception d'interface (codes, dénominations, formats, procédures). (Belaud, 2012).
- 7. La signifiance des codes et des dénominations : représente l'adéquation entre l'objet ou l'information affichée (ou entrée) et son référent. (Bastien Christian, et al., 1998)
- 8. La compatibilité : ce critère est l'accord pouvant exister entre les caractéristiques des utilisateurs, leurs attentes et les tâches. (Belaud, 2012).

# Chapitre 2 MATÉRIELS ET MÉTHODES

Ce chapitre présente succinctement, le canevas (la méthodologie) de réalisation de notre outil d'aide à l'apprentissage et les matériels utilisés.

# 2.1 Méthodologie

La méthode usitée pour la réalisation de notre outil d'aide à l'apprentissage est **AD**-DIE (Analyse, Design, Développement, Implantation et Evaluation), nous nous sommes aussi servis des phases de  $\mathbf{SCRUM}$  défini par Satpathy [33] pour un développement rapide du didacticiel. Ces phases sont : la phase initiale, la phase du plan et estimation, la phase d'implémentation, la phase de revue et rétrospective, et enfin la phase de livraison.

## 2.1.1 Phase d'Analyse

Cette phase déterminante du processus d'ingénierie pédagogique, est la base de toutes les autres qui suivront; celle-ci vise à analyser plusieurs composantes qui permettront d'orienter le projet de d´eveloppement de notre outil d'aide au processus enseignement/apprentissage, les besoins de formation, les caractéristiques de la population cible, le contexte dans lequel s'insérera la formation, les ressources existantes pouvant être utilisées ou adaptées pour le système d'apprentissage [3]. En somme, il est question ici d'analyser tous les contours de notre projet.

Dans cette phase d'analyse, nous ferons usage d'une méthode quantitative pour collecter les données auprès des élèves et d'une méthode qualitative pour les données des enseignants. Pour recueillir les faits et perceptions des élèves concernant l'objet de cette ´etude, nous optons pour des techniques d'analyses statistiques en conformit´e avec nos questions de recherche, et l'entretien pour recueillir les avis des enseignants.

Nous résumons dans le tableau ci-après les étapes, descriptions, et livrables associés à cette phase d'analyse.

| <b>Etapes</b>                                                          | Description/Objectifs                                           | Livrables                                  |  |
|------------------------------------------------------------------------|-----------------------------------------------------------------|--------------------------------------------|--|
| Analyse des be-                                                        | Faire une descente dans les établissements secon-               | Les besoins claire-                        |  |
| soins de forma-                                                        | daires (pour notre étude nous avons choisis, le Ly-             | ment identifiés et                         |  |
| tion                                                                   | cée de Nkol-éton, lycée de Tsinga, collège rosa                 | spécifiés                                  |  |
|                                                                        | park) afin de collecter auprès des élèves de 4 <sup>ème</sup> , |                                            |  |
|                                                                        | 3 <sup>ème</sup> et des enseignants de SVTEEHB, les be-         |                                            |  |
|                                                                        | soins pour l'enseignement et la compréhension de                |                                            |  |
|                                                                        | l'hygiène préventive de l'appareil moteur.                      |                                            |  |
| Analyse du pu-                                                         | Il s'agit ici de dire à qui est destiné le didacti-             | informations<br>Les                        |  |
| ciel labélisé <b>PHYMA</b> , de donner ses caractéris-<br>blique cible |                                                                 | rapport à la<br>par                        |  |
|                                                                        | tiques (âge moyen, pré-requis, langue parlée, infra-            | population cible                           |  |
|                                                                        | structures disponibles, etc)                                    |                                            |  |
| Dans cette partie, nous allons :                                       |                                                                 | Ensemble<br>$\mathrm{d}\mathrm{e}$<br>res- |  |
|                                                                        |                                                                 | sources                                    |  |
| -Décrire l'environnement dans lequel sera déployé                      |                                                                 |                                            |  |
|                                                                        | le didacticiel; Le contexte d'apprentissage.                    |                                            |  |
| Analyse<br>$\rm{d}e$                                                   | -déterminer les ressources (tant humaines que ma-               |                                            |  |
| <i>l</i> 'existant<br>et                                               | térielles) dont nous aurons besoin pour la réalisa-             |                                            |  |
| $\mathbf{des}$<br>ressources                                           | tion de notre projet tout en identifiant ce qui existe          |                                            |  |
| disponibles                                                            | déjà ou encore ce que nous avons déjà à notre dis-              |                                            |  |
|                                                                        | position.                                                       |                                            |  |
| Identifier<br>les                                                      | Rechercher les contraintes qui seront liées à la réa-           | Ensemble<br>$\mathrm{d}\mathrm{e}$         |  |
| contraintes                                                            | lisation de notre didacticiel en termes de durée, de            | contraintes<br>et<br>de                    |  |
|                                                                        | budget, d'institution et de technique.                          | moyens                                     |  |

Table  $2.1 -$  Tâches à effectuer et livrables pour la phase d'Analyse

pour ce qui est du développement logiciel, le tableau ci-après regroupe l'ensemble d'activités à effectuer durant la phase initiale.

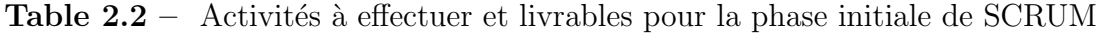

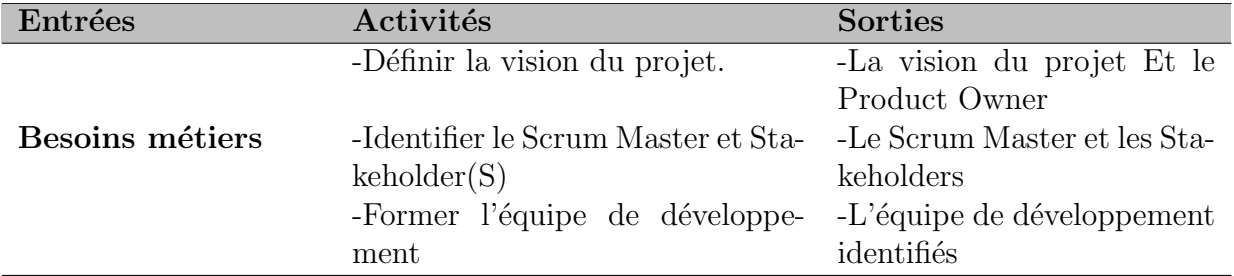

#### • Vision du projet

Ce projet a pour but de concevoir et de réaliser un didacticiel (outil d'aide à l'apprentissage) en SVTEEHB sur les pratiques au service de l'hygiène préventive de l'appareil moteur en classe de quatrième de l'enseignement secondaire générale. En effet, il s'agit d'un logiciel éducatif pour lequel certaines exigences seront établies au niveau de l'analyse p´edagogique.

#### L'équipe SCRUM mise en place est :

- SCRUM Master : YOUSSOUFA ABOUBAKAR ;
- Product Owner : Dr PRISO ESSAWE NDEDI;
- $\bullet$  Équipe de développement :
	- Youssoufa Aboubakar : comp´etences en ActionScript3, en montage d'animation avec Adobe Animate CC, compétences en design d'interface ;
	- $-$  Timamo Chrétien : compétences en développement web.
- Les Stakeholders de notre produit :
	- trois (3) élèves de la classe de  $4^{\text{ème}}$ ;
	- $-$  deux (2) enseignants de SVTEEHB provenant du Lycée de Tsinga et un  $(1)$ enseignant provenant du Collège Rosa Park.

Les Users story seront constitués de 3 parties : le « qui », le « quoi » et le « pourquoi ».

- « Qui » représente l'acteur qui va utiliser la fonctionnalité,
- $\bullet \ll \text{Quoi} \gg \text{repr}$ ésente le besoin
- $\bullet \ll$  Pourquoi » représente la valeur ou encore l'objectif visé par User story permettant de bien la comprendre.

Un User Story sera donc rédigé comme suit : « En tant que  $\langle \text{acteur} \rangle$ , je veux <besoin>, afin de <objectif> ».

#### 2.1.2 Phase de Design

Dans cette phase, nous allons ressortir la compétence et indicateurs de compétences de la leçon ; les modèles d'enseignement/apprentissage, les méthodes d'enseignements ; les stratégies pédagogiques ainsi que la structure du contenu de notre didacticiel sur l'hygiène préventive de l'appareil moteur.

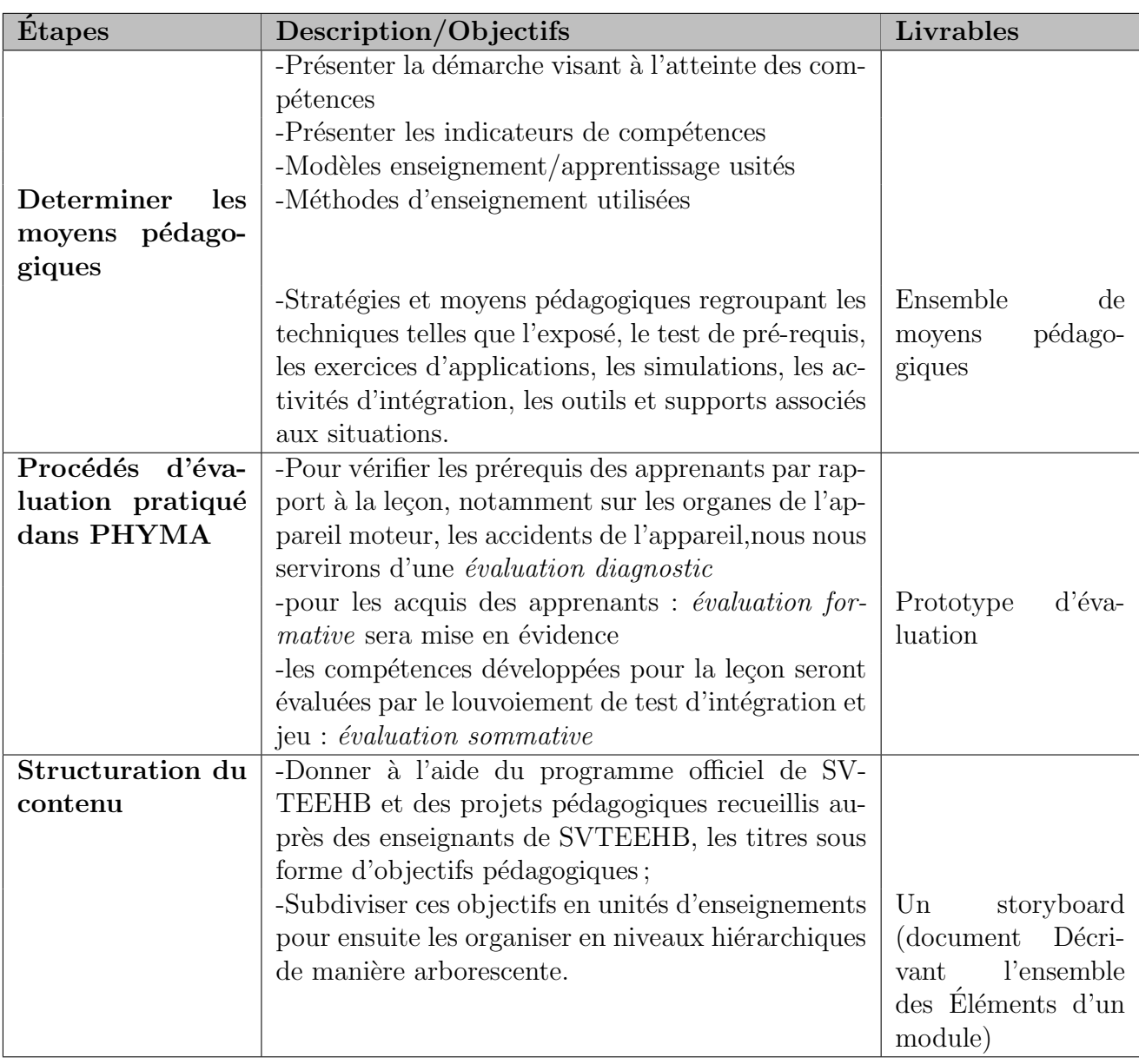

Table  $2.3 -$  Tâches à effectuer et livrables pour la phase de Design

Nous mettrons aussi à ce niveau les aspects techniques de notre conception logicielle.

| Entrées             | Activités                       | <b>Sorties</b>              |
|---------------------|---------------------------------|-----------------------------|
| -L'équipe SCRUM     | -Créer les user stories         | -Les user stories           |
| -Le backlog de pro- | -Approuver, estimer et mettre à | -Le Sprint Backlog priorisé |
| duit priorisé       | jour les user stories           |                             |
|                     | -Créer les tâches               | -L'équipe de développement  |
|                     |                                 | identifiés                  |
|                     | -Identifier les épics           | -Les épics                  |
|                     | -Estimer les tâches             | -Les tâches                 |
|                     | -Créer le Sprint Backlog        | -Le Sprint Burn Down chart  |

**Table 2.4** – Activités à effectuer et livrables pour la phase du plan et estimation

# 2.1.3 Phase de Développement

C'est au cours de cette phase que se fait la mise en forme proprement dite du didacticiel. Il est question ici de sélectionner le contenu à médiatiser, de scénariser les activités pédagogiques du dispositif, de créer les ressources dont on aura besoin.

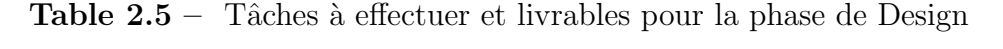

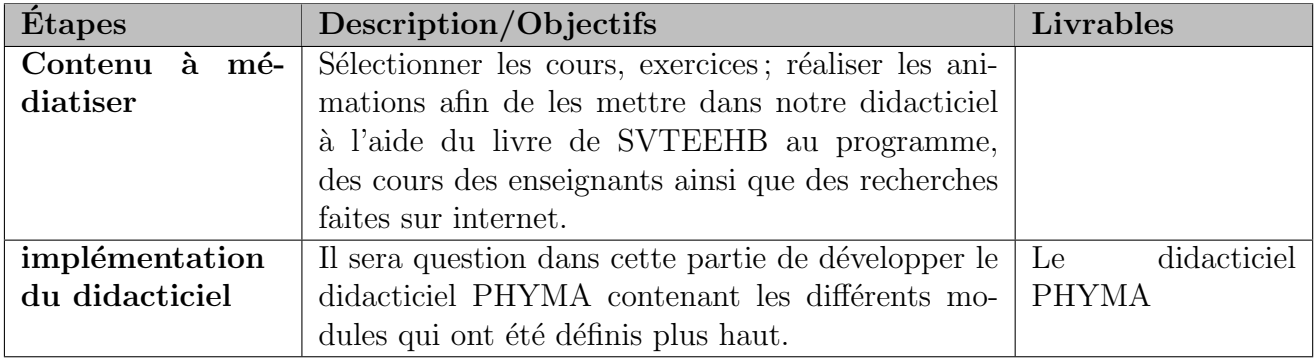

La phase d'implémentation consiste  $\hat{a}$ :

- Créer des livrables : dans ce processus, les travaux d'équipe Scrum sur les tâches dans le Sprint Backlog permettent de créer les Sprints livrables.
- Conduire les Dialy Scrum : dans ce processus, un événement de 15 minutes pour l'équipe de développement se tient tous les jours du Sprint.
- Le groom de Backlog de produit priorisé : dans ce processus, le Backlog de produit est sans interruption mis à jour et maintenu.

Par la suite, ces livrables seront acceptés lors d'une phase de revue et rétrospective.

| Entrées                | Activités                                                                    | <b>Sorties</b>              |
|------------------------|------------------------------------------------------------------------------|-----------------------------|
|                        | $-L$ 'équipe de déve- -Assembler le Scrum of Scrum                           |                             |
| loppement              | (SOS)                                                                        |                             |
|                        | -Le Sprint Backlog -Démontrer et valider le sprint                           | -Livrable du sprint accepté |
|                        | -Le livrable du -Effectuer la rétrospective de -Action visant à améliorer le |                             |
| Sprint                 | sprint                                                                       | processus Scrum.            |
| -Les critères de fini- |                                                                              |                             |
| tion                   |                                                                              |                             |
| -Les critères d'ac-    |                                                                              |                             |
| ceptation des users    |                                                                              |                             |
| stories                |                                                                              |                             |

**Table 2.6** – Activités à effectuer et livrables pour la phase de revue et retrospective

# 2.1.4 Phase d'Implantation

Elle consiste à la mise en place du didacticiel à la disposition du public pour lequel il a été conçu. Elle se passe en deux étapes. D'abord, l'animation de la communication et de la relation pédagogique qui est la mise de l'application à la disposition du public, et le suivi de l'action pédagogique qui constitue le déroulement du processus d'apprentissage avec ladite application.

**Table 2.7** – Tâches à effectuer et livrables pour la phase d'Implantation

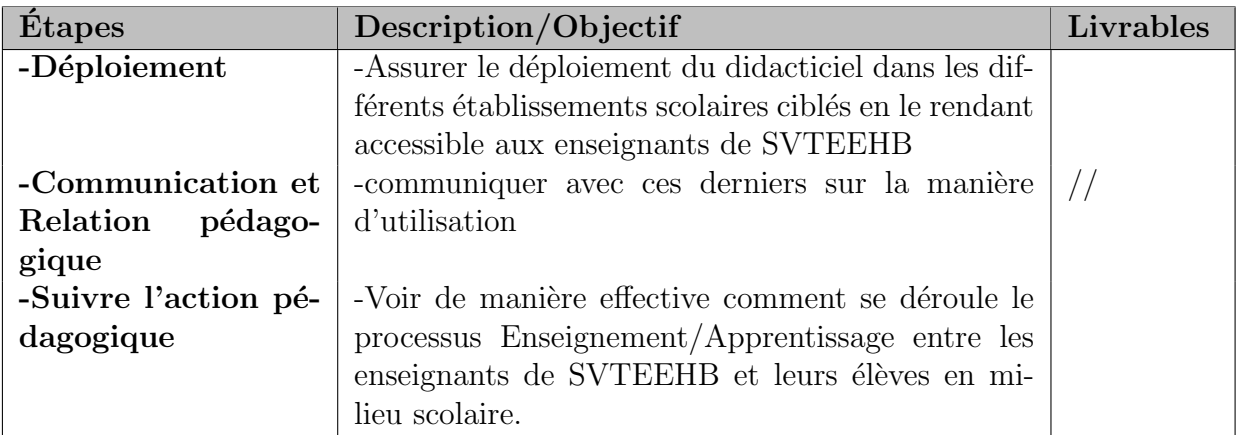

# 2.1.5 Phase d'Evaluation

Il s'agit dans cette phase de vérifier la cohérence de l'application avec les besoins identifiés à la phase d'analyse. Il est donc question ici, d'évaluer le système d'apprentissage tout entier afin de se faire une opinion sur sa qualité et son efficacité.

| <b>Etapes</b>      | Description/Objectif                     | Livrables                               |
|--------------------|------------------------------------------|-----------------------------------------|
| Vérifier la cohé-  | -Effectuer une comparaison des perfor-   |                                         |
| rence de l'appli-  | mances des apprenants avant la forma-    |                                         |
| cation avec les    | tion et après la formation;              |                                         |
| besoins identifiés |                                          |                                         |
| à la phase d'ana-  |                                          |                                         |
| lyse               |                                          |                                         |
|                    | -Voir à l'aide d'un outil d'évaluation   | Les résultats<br>$\mathrm{d}\mathrm{e}$ |
|                    | (test critérié, jeux de questions /ré-   | l'utilisation<br>du                     |
|                    | ponses, etc.) si le didacticiel a permis | didacticiel                             |
|                    | l'amélioration des performances pour     |                                         |
|                    | lesquelles il a été créé.                |                                         |

Table  $2.8 -$  Tâches à effectuer et livrables pour la phase d'Implantation

# 2.2 Matériels

Nous présentons ici les différents matériels, les logiciels, les langages de programmation et les ressources documentaires utilisés pour arriver à la réalisation de l'outil.

# 2.2.1 Logiciels utilisés

- Adobe Photoshop CS6 : pour traiter et réaliser les différentes images;
- Adobe Flash Professional : pour les animations et les jeux ;
- Adobe Animate CC 2017 : pour la programmation des simulateurs dédiés aux enseignements, les jeux, les exercices, les galeries, le glossaire ainsi que la réalisation de différentes interfaces et animations de notre didacticiel PHYMA;
- Google Chrome, Mozilla Firefox, Edge : navigateurs gratuits et simple d'usage, ont été employés pour visualiser le rendu du didacticiel ; Par ailleurs ils existent des environnements dans lesquels le système se déploiera avec succès : Windows XP, Windows 7 (8 et 10), Linux, MacInTouch;
- Balsamiq Mockups  $3:$  pour décrire les interfaces en début de la phase d'initiation de SCRUM afin de compléter le backlog produit ;
- StarUML 2.6.0 : pour la conception des diagrammes.
- Pro TeXt, MikTeXt : pour la compilation et production des documents édités en LATEXT
- TeXstudio-2.12.4-win-qt5.6.2 : pour éditer et compiler le rapport édité en  $LA$ -TEXT ;

• Microsoft office Excell 2016 : pour le traitement des données collectées pendant l'enquête et la réalisation des Burndown charts;

# 2.2.2 Langages informatiques utilisés

Les langages informatiques dans le cadre de ce travail sont :

- **HTML5** : pour la réalisation de l'interface web principale qui va aussi accueillir le programme main ;
- CSS3 : pour le design, les couleurs et l'ergonomie de l'interface web principale ;
- AS3 (Action Script 3) : programmation du cœur de l'outil, le système d'interaction avec les fonctions principales de l'outil, les jeux, des exercices, les activités, le simulateur, etc ;

# 2.2.3 Ressources documentaires

Comme ressources documentaires nous disposons de :

- Le programme officiel de SVTEEHB de la classe de  $4<sup>eme</sup> ESG$  du sous-système francophone de l'Enseignement Secondaire Général au Cameroun
- Excellence en SVTEEHB classe de  $4^{\text{ème}}$  ESG, collection Ebang.
- des articles et livres disponibles sur internet, dont principalement :
	- $-$  SVT  $3<sup>eme</sup>$  Tome2, Accidents et hygiène de l'appareil moteur, collectif d'enseignants camerounais, Pressbooks
	- Tridibesh Satpathy. (2013). SCRUM BODY OF KNOWLEDGE (SBOKTM Guide) 2013 Edition (2013th ed.). SCRUMstudyTM (a brand of VMEdu, Inc.).

## 2.2.4 Ressources matérielles

Pour la conception pédagogique et réalisation de l'outil PHYMA, nous disposons de :

- Ordinateur : pour toutes les tâches de conception et réalisation
- Clé USB : pour le transfert et stockage
- Smartphone : pour des tests et présentation sur l'environnement mobile Android.
- Modem wifi Orange : pour la connexion à internet

En somme, il était question ici de détailler la démarche à suivre pour la réalisation du didacticiel. cette démarche respecte le canevas décrit par le modèle ADDIE. Ainsi, dans le chapitre suivant, nous allons présenter brièvement les résultats obtenus.

# Chapitre 3 RÉSULTATS ET DISCUSSIONS

Ce chapitre est scindé en deux  $(02)$  parties, la première présente les résultats obtenus conformément au plan d'application du modèle ADDIE présenté précédemment et la deuxième présente les discussions sur ces résultats.

# 3.1 Résultats de l'application du modèle ADDIE

Cette partie présente les résultats obtenus après application de notre méthodologie.

## 3.1.1 Analyse

Cette phase déterminante du processus d'ingénierie pédagogique, est la base de toutes les autres qui suivront; celle-ci vise à analyser plusieurs composantes qui permettront d'orienter le projet de développement de notre outil.

#### a) Analyse de besoins de formation

Nous avons utilisé deux questionnaires(annexe 1, annexe 2) lors de ces enquêtes, et nous voulions répondre aux questions suivantes :

- Quelles sont les difficultés rencontrées par les élèves, dans l'apprentissage de l'hygiène pr´eventive de l'appareil moteur en utilisant les m´ethodes d'apprentissage conventionnelles ?
- Quelles sont les préférences des élèves dans un didacticiel à développer pour faciliter l'apprentissage de l'hygiène préventive de l'appareil moteur en classe de  $4^{\text{eme}}$ ?

#### i) Analyse des enquêtes des élèves

Pour sélectionner les élèves, nous avons procédé par échantillonnage aléatoire.

| Etablissement          | Nombre | Nombre  | effectif |
|------------------------|--------|---------|----------|
|                        | filles | garçons | élèves   |
| - Lycée bilingue de    | 50     | 26      | 76       |
| Nkol-Eton              |        |         |          |
| - Lycée de Tsinga      | 53     | 27      | 80       |
| Collège<br>$\bm{Rosa}$ | 40     | 20      | 60       |
| Parks                  |        |         |          |
| <b>Total</b>           | 143    | 73      | 216      |

**Table 3.1** – Distribution de l'échantillon par établissement

Après sélection, nous avons obtenu un taux de représentativité de  $23.63\%$  (voir annexe 3 pour les détails de calculs). Ce taux étant supérieur à 20%, il s'ensuit que notre échantillon est représentatif de la population selon la théorie de Lokesh.

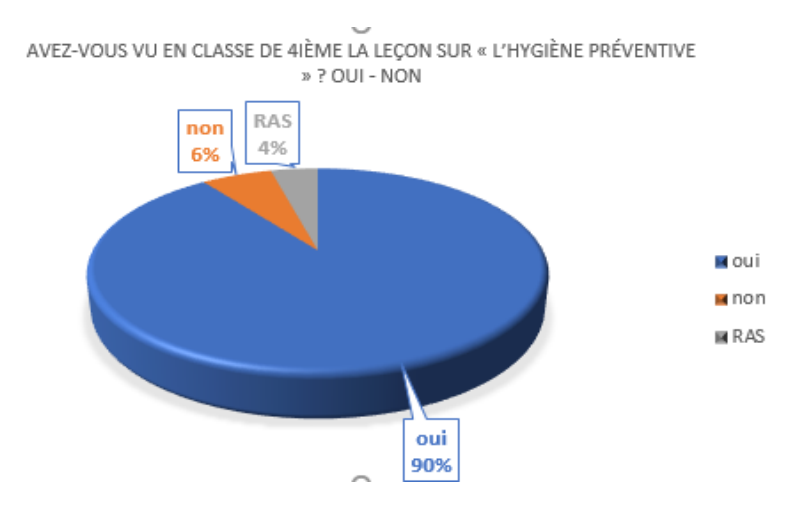

Figure  $3.1$  – résultat question 1

90% d'élève affirme avoir vu la leçon sur « L'hygiène préventive » en classe de  $4^{\text{eme}}$ .

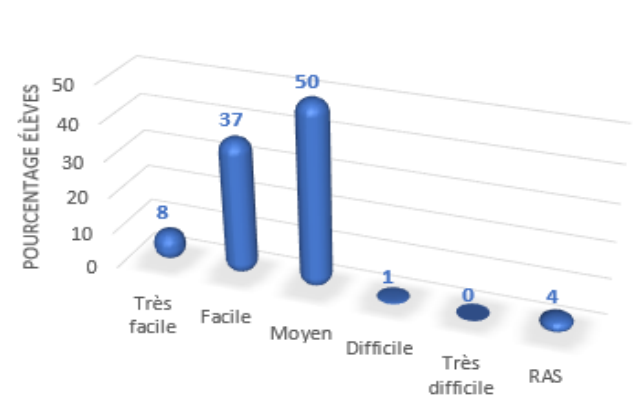

SI OUI, QUEL EST VOTRE NIVEAU DE COMPRÉHENSION DE CETTE LECON ?

Figure  $3.2$  – résultat question 2

Au regard du diagramme ci-dessus, il en ressort que la moitié des élèves confirment que leur niveau de compréhension est moyen, et  $37\%$  trouve facile.

#### Questions liées au savoir-faire

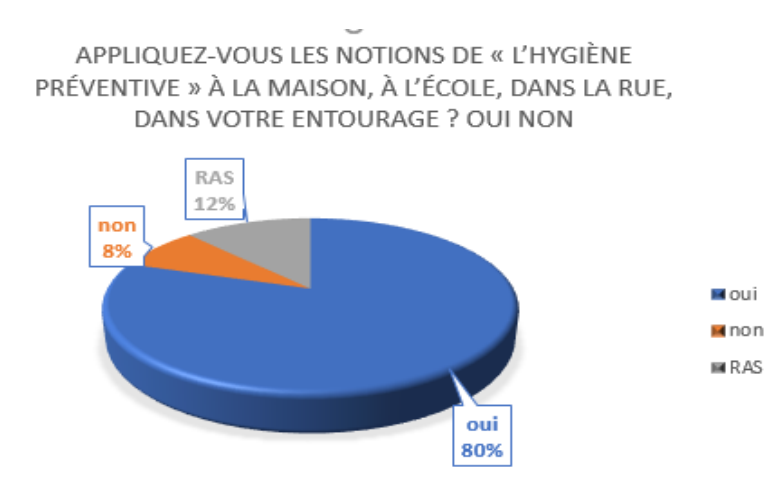

Figure  $3.3$  – résultat question 11

De nombreux élèves, soit  $80\%$  certifient appliquer les notions de *l'hygiène préventive* à la maison, dans la rue, et dans leur environnement. De plus 12% estiment rien à signaler.

Nous avons collecté un ensemble d'activités menées par les élèves de notre échantillon, dans la vie active. ces activités sont regroupées suivant les différentes hygiènes comme suit :

 $\bullet$  hygiène sanitaire et salubrité :

- $-$  Laver les mains avant et après chaque repas;
- $-$  Laver les mains après toilette;
- $-$  Ne pas faire ses besoins n'importe où ;
- Laver les aliments avant de les manger ;
- Garder l'environnement propre ;
- Ne pas jeter les ordures au sol ;
- $-$  Se brosser les dents, matin, midi et soir ; mains propres avant et après chaque repas ;
- $-$  sensibilisant les habitants du quartier à ne pas jeter les ordures n'importe où.
- Hgiène préventive de l'appareil moteur :
	- En faisant les exercices physiques ;
	- Pratique du sport ;
	- $-$  Consommation des fruits et légumes par jours;
	- $-$  Éviter la consommation du cube;
	- $-$  Équilibrer son alimentation;
	- Faire du sport régulièrement, manger régulièrement.

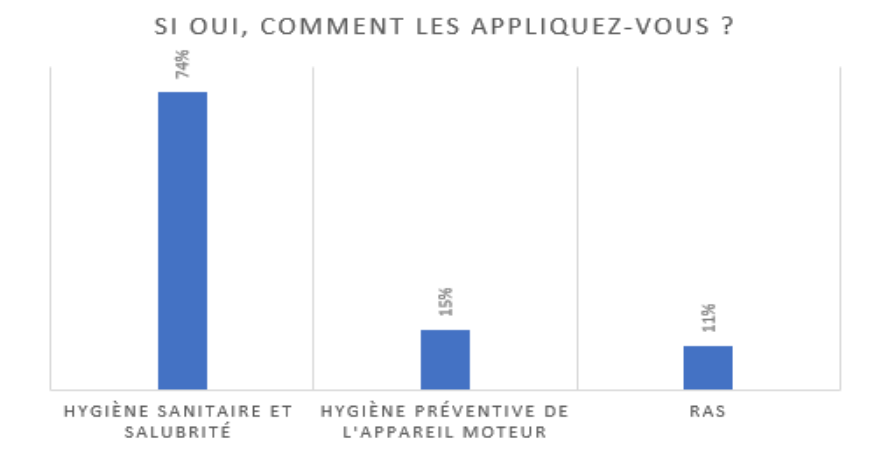

Figure  $3.4$  – résultat question 11, volet si oui

Au regard du diagramme ci-dessus, près des trois quarts des élèves soit 74% disent appliquer les activités de la catégorie hygiène sanitaire et salubrité ; ce qui est en contraste avec les pratiques souhaitées de la leçon.

Nous pouvons donc, souligner un problème de confusion à ce niveau : **Confusion de** l'hygiène de l'appareil moteur à l'hygiène sanitaire et salubrité.

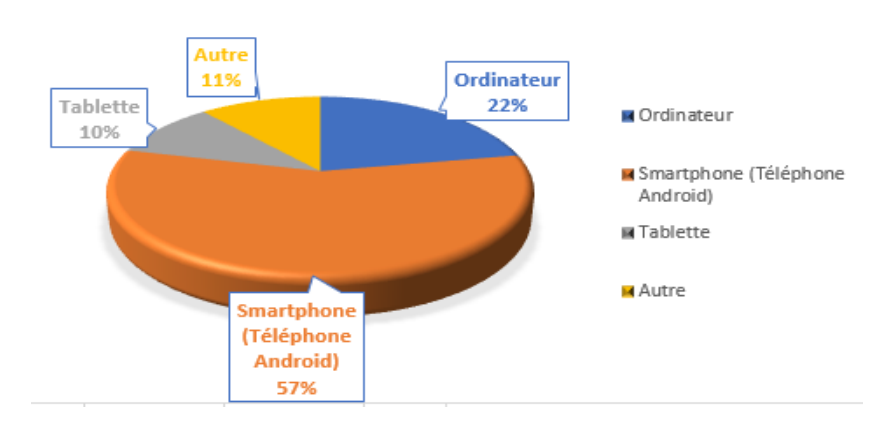

QUEL EST L'APPAREIL QUE VOUS UTILISEZ LE MIEUX ?

Figure  $3.5$  – résultat question 13

Le diagramme ci-dessus montre une forte utilisation du Smart-phone (téléphone androïde), soit  $57\%$  des élèves, suivi de l'utilisation de l'ordinateur avec  $22\%$ .

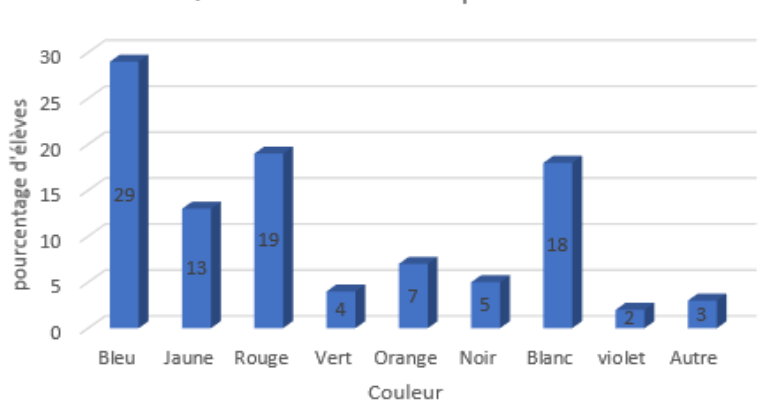

Quelle est votre couleur préférée ?

Figure  $3.6$  – résultat question 14

Quant au choix de la couleur préférée, le bleu s'avère être la couleur de prédilection de 29% d'enquêtés, suivi de la couleur rouge soit 19%, ensuite de la couleur blanche soit 18%, du jaune soit 13% et enfin de l'orange, du noir, du vert et du violet (respectivement 7%, 5%, 4%, 2%).

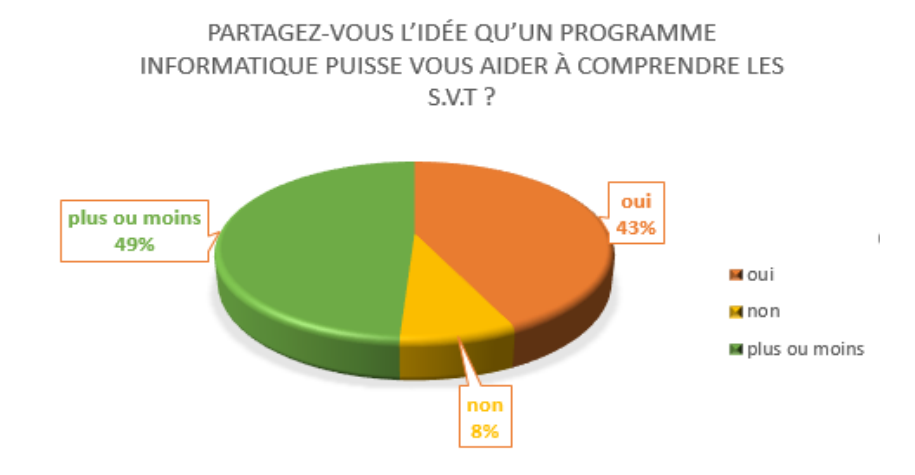

Figure  $3.7$  – résultat question 15

43% des élèves partagent l'idée qu'un programme informatique puisse les aider dans la compréhension des SVTEEHB. De plus 49% pensent plus ou moins, contre 8% pour non.

#### ii) Analyse des entretiens des enseignants

| <b>Établissement</b> | Nombre   | <b>Nombre</b>   | effectif      |
|----------------------|----------|-----------------|---------------|
|                      | de       | d'hommes ensei- |               |
|                      | femmes   |                 | gnant         |
| - Lycée bilingue de  | -1       |                 | $\mathcal{D}$ |
| Nkol-Eton            |          |                 |               |
| - Lycée de Tsinga    | 2        |                 |               |
| Collège Rosa         | $\Omega$ |                 |               |
| <b>Parks</b>         |          |                 |               |
| <b>Total</b>         | 3        |                 |               |
|                      |          |                 |               |

Table 3.2 – Participants questionnaire enseignant

Lors de la collecte des données dans les lycées et collèges, nous avons interrogé  $six(06)$ enseignants des trois (03) établissements susmentionnés. L'entretien visait essentiellement la nature des difficultés que les élèves rencontrent lors de l'apprentissage de la SVTEEHB et les préférences des enseignants dans un didacticiel.

De cette collecte de données, il en ressort que  $100\%$  des enseignants sont tout à fait d'accord que la nature des difficultés rencontrées par les élèves en SVTEEHB serait due au fait que les effectifs pléthoriques de la classe ne favorisent pas l'enseignement/apprentissage de cette discipline. Aussi  $83.33\%$  des enseignants de notre échantillon sont d'accord que ces difficultés seraient dues au fait qu'ils ne sont pas permanemment en contact avec les ressources de l'enseignement de la SVTEEHB.

En ce qui concerne les outils que les enseignants utilisent au lycée, nombreux sont ceux qui utilisent les planches, les textes et photographies. Ainsi la plupart des enseignants de notre échantillon, (soit 83,33%) disent utiliser ces ressources et que cette utilisation dépend même de la leçon.

On constate donc que les enseignants de SVTEEHB utilisent seulement les planches, les textes et les images photographiées par conséquent ne font pas usage des TIC dans les séquences d'enseignement. Parlant de l'utilisation des TIC pour enseigner la SVTEEHB, nombreux de notre échantillon ont des propos qui convergent dans le même sens. Tous soulèvent le rôle indéniable de l'usage des TIC en classe mais en sont souvent bloqués dans son usage pour des raisons suivantes : difficulté d'utiliser les TIC pour enseigner la SVTEEHB en salle de classe car nombreuses sont les salles qui n'ont pas de prises électriques ; accès limité en salle d'informatique car réservée à l'apprentissage de l'informatique.

Malgré l'usage qu'ils font des planches (70%) et des images photographiques (15%), les apprenants résistent le plus souvent par les difficultés de lecture des images couplées à l'insuffisance du temps. Ce problème persistant, l'idée de penser à un nouvel environnement d'apprentissage s'impose.

En ce qui concerne leurs attentes sur la mise sur pied d'un éventuel outil, ils suggèrent :

- Les montages sur les déformations de la colonne vertébrale, les fractures, les accidents des articulations ;
- cours illustrés et animés sur l'alimentation du muscle ;
- une présentation bien détaillée du système nerveux central avec des schémas bien visible et explicites
- anatomie descriptive, gestes de premiers secours, contacts utiles en cas d'urgence.
- les photos, les filmes, les schémas ( les squelettes, muscles striées, articulations), complément support didactique
- des activit´es ludiques qui pourront captiver l'attention des apprenants ; ainsi que l'accessibilité de l'outil.

#### iii) Problèmes décelés

Il en ressort du dépouillement un ensemble de problèmes relatifs à l'apprentissage de l'hygiène préventive de l'appareil moteur. Ces problèmes sont :

- Confusion de l'hygiène préventive de l'appareil moteur à l'hygiène sanitaire et salubrité;
- Compréhension de la leçon et de représentation de certaines notions de la leçon;

- Expérimentation et pratiques de la leçon, le rôle du sport et de l'alimentation.

L'application à mettre sur pied permettra ipso facto de résoudre ces problèmes.

## b) Analyse de publique cible

Choix de publique cible :  $PHYMA$  est un outil didactique destiné aux élèves de la classe de 4`eme et aux enseignants de la SVTEEHB du sous-cycle francophone de l'enseignement secondaire général.

Caractéristique de publique cible : les élèves ciblés ici sont des adolescents des deux sexes moyennement âgés de 14 ans, qui s'expriment au moins passablement en français et exempts de troubles d'apprentissage tel que la dyslexie. Ils devront en outre être aptes à utiliser une application informatique.

#### c) Analyse de l'existant et des ressources disponibles

La leçon est dispensée sur le terrain à travers l'approche par compétence. Mais, les ressources déjà conçues en SVT sont difficilement accessible, l'intégration pédagogique des TIC tarde encore à être effective dans nos établissements.

La mise sur pied de l'outil *PHYMA* requiert un ensemble de ressources. Nous avons présenté dans le chapitre précédent les ressources matérielles, logicielles et documentaires. Nous ajoutons ici les ressources humaines.

#### Ressources humaines

- $-$  YOUSSOUFA ABOUBAKAR (Pour l'analyse et la conception pédagogique, et aussi pour le génie logiciel)
- Des enseignants de la SVTHEEB comme personnes ressources dans le Domaine. Précisément ceux du : Lycée de Tsinga, lycée bilingue de Nkoleton et collège Rosa Park.
- $-$  Les élèves de la classe de quatrième pour l'expression en partie des besoins et de l'évaluation du didacticiel;
- Le directeur de m´emoire : Dr. PRISO ESSAWE NDEDI pour la coordination générale.

## d) Contraintes

Trois contraintes majeures ont émaillé le présent travail :

- Les contraintes institutionnelles : le projet répond à l'offre technique formulée par le DITE afin de sanctionner notre formation par un DIPES 2 à l'ENS de Yaoundé.
- Les contraintes temporelles : le développement de  $PHYMA$  s'étend sur 2 mois allant de 20 mars au 20 mai 2019.
- Les contraintes techniques : celles-ci sont étroitement liées à l'analyse logicielle.

# 3.1.2 Design

- Compétence attendue : face à la situation sociale et économique, à l'éducation et santé, faisant intervenir l'hygiène préventive de l'appareil moteur, l'élève devra solutionner de façon efficace et efficiente.
- Indicateurs de compétences, l'élève au terme de la leçon sera capable de :
	- D´efinir appareil moteur, muscle, os, articulation, accident de l'appareil moteur, alimentation, exercice physique, fracture, claquage ;
	- Citer les aliments qui interviennent dans le fonctionnement de l'appareil moteur ;
	- $-$  Relever les différentes fonctions des aliments (le calcium, phosphore, le magnésium, les vitamine  $D$ ,  $A$ , et  $C$ , les acides aminés, ...) sur l'appareil moteur;
	- D´eterminer le rˆole des aliments et du sport sur l'appareil moteur ;
	- $-$  Choisir et consommer les aliments appropriés au bon fonctionnement des muscles, des articulations et des os.
	- Relever les bienfaits du massage pour les muscles.
- Modèles enseignement/apprentissage usités : dans PHYMA, le modèle *beha* $vioriste$  est impliqué par le biais des exercices, des simulations et des tests de pré requis. Le modèle *socioconstructiviste* est appliqué par l'exploitation de la situationproblème ; les exercices de consolidation et le forum de discussion entre élèves ; l'enseignant étant ici le superviseur des activités des élèves au niveau de la plate-forme.
- Méthodes d'enseignement utilisées : les méthodes suivantes nous ont permis de scénariser le contenu pédagogique du PHYMA :
	- $-$  La méthode déductive : les conceptualisations des apprenants découlent des faits ou simulations qui sont soumis à leur observation;
	- La méthode par découverte : la situation-problème élaborée dans ce cours permet de stimuler les élèves et de les mettre en action dans le processus enseignement/apprentissage.
	- La méthode interrogative : les tests de pré requis, les exercices d'intégration partielle sous-tendent l'implémentation de cette méthode dans PHYMA.
- Stratégies pédagogiques utilisées : Le contenu de la leçon étant décliné via l'approche par compétences, nous avons utilisé :

| L'exposé         | Au niveau de la présentation (par des images, des animations ou                                                                                                    |
|------------------|----------------------------------------------------------------------------------------------------|
|                  | encore des vidéos) des concepts liés à l'hygiène préventive de l'ap-                                                                                                    |
|                  | pareil moteur.                                                                                                    |
| Synthèse         | Un ensemble de textes, d'animations et d'images de la leçon accom-                                                                                                    |
|                  | pagné du cours répété en audio                                                                                                    |
| exercices<br>Les | Pour vérifier le degré d'atteinte des indicateurs de compétences. En                                                                                                    |
| d'applications   | fait l'apprenant essaye d'appliquer ce qu'il a retenu.                                                                                                    |
| Des exercices    | Un ensemble d'exercices (associer éléments, vrai ou faux, quiz, texte                                                                                                    |
| d'évaluation     | à trou) pour permettre à l'apprenant de voir son niveau                                                                                                    |
|                  | Avec des situations de vie contextualisées, l'apprenant réfléchit et<br>cherche les solutions possibles au problème soulevé; l'apprenant<br>trouve la solution appropriée en mobilisant ses acquis au cours d'un<br>remue-méninge.                                                                                                 |
| simula-<br>Les   |                                                                                                    |
| tions            | • Le médecin préventif : l'apprenant est mis à la place d'un<br>médecin préventif qui reçoit des malades.                                                                                                    |
|                  | Des situations problèmes sont posées et l'apprenant est chargé de<br>prescrire des aliments et des exercices physiques et sportifs ou<br>conduite à tenir pour prévenir d'une éventuelle maladie. Trois ni-<br>veaux sont définis pour cette simulation à savoir : <i>alimentation</i> ,<br>activité physique et conduite à tenir. |
|                  | • Pratique du secourisme : Des situations problèmes sont<br>posées et l'apprenant est chargé de choisir et d'utiliser le ma-<br>tériel lors de la pratique des premiers soins du secourisme en<br>cas d'accident des muscles et des articulations.                                                                                 |

Table  $3.3 -$  Strategies pédagogiques

## • Médias dans PHYMA :

Pour mieux mettre en pratique l'apprenant, nous avons utilisé des outils et supports particuliers notamment : Des images, animations et textes illustrant la leçon inspirée des manuels d'Informatique ; Des images montrant des différences entre l'hygiène de l'appareil locomoteur et l'hygiène sanitaire et salubrité ; des vidéo du corps humain représentant les organes de l'appareil moteur ; des vid´eos sur l'alimentations et les exercices physiques.

## • Procédés d'évaluation qui est pratiqué dans PHYMA :

Pour vérifier les pré-requis des apprenants par rapport à la leçon, nous nous sommes servis d'une évaluation diagnostique. L'évaluation formative nous a permis de vérifier les acquis des apprenants à la fin de chaque activité. Une *évaluation sommative* par le louvoiement du test d'intégration et jeu nous a permis d'évaluer les compétences développées pour la lecon.

#### • Structuration du contenu de PHYMA :

D'après l'arrêté N°419/14/MINESEC/ 09 DEC 2014, portant sur la définition des programmes d'études des classes de  $4^{\text{ème}}$  et de  $3^{\text{ème}}$  de l'ESG, la leçon sur l'hygiène préventive de l'appareil moteur se décline en troisième position dans le module portant sur l'Education à la Santé.

Par souci du respect du cadre éducatif et du programme officiel, nous avons choisi de mettre les différents objectifs de la leçon dans ce document comme étant des modules, des unités et des parties de notre didacticiel. Un module est le découpage d'une formation. Dans notre cadre, nous avons six modules représentant à chaque fois nos objectifs d'apprentissage. Ces modules sont : leçon, évaluation, jeu, simulation, encyclopédie et glossaire

#### 1. Module Mes Leçons

Ce module permettra à l'apprenant de mieux comprendre la leçon sur l'hygiène préventive de l'appareil moteur ; de représenter les organes de l'appareil moteur et leurs accidents ; de lever l'ambiguïté sur les pratiques de l'hygiène préventive de l'appareil moteur.

| Unité<br>Enseigne-<br>ment                                                                                                    | Sous-UE                                                                                     | <b>OPOI</b>                                                                                                    | Description                                                                                                    |
|----------------------------------------------------------------------------------------------------|---------------------------------------------------------------------------------------------|----------------------------------------------------------------------------------------------------|----------------------------------------------------------------------------------------------------|
| Lecon1<br>$\dddot{\phantom{1}}$ :<br>Impor-<br>tance de<br>l'alimen-<br>tation<br>le<br>dans<br>fonction-<br>nement<br>$l2ap-$<br>$\bf{d}\bf{e}$<br>pareil<br>moteur | $\bullet$ Test<br>pré-<br>requis<br>$\bullet$ Activités<br>$\bullet$ Résumé<br>Applications | Choisir<br>et<br>consommer<br>aliments<br>les<br>appropriés<br>au<br>fonctionnement<br>des muscles, des<br>articulations<br>-et<br>des os. | • Jeu de questions (texte à<br>trou, $QCM$ , ) sur les or-<br>ganes de l'appareil moteur,<br>des accidents de l'appareil<br>moteur et secourisme.<br>• Animation présentant les<br>aliments et leurs conte-<br>nances<br>• Diaporamas, résumé des ali-<br>ments nécessaires et indis-<br>pensables au bon fonction-<br>nement de l'appareil moteur<br>• Adoption d'une alimenta-<br>tion équilibrée au quotidien |

Table  $3.4 -$  Structure module Mes Leçons

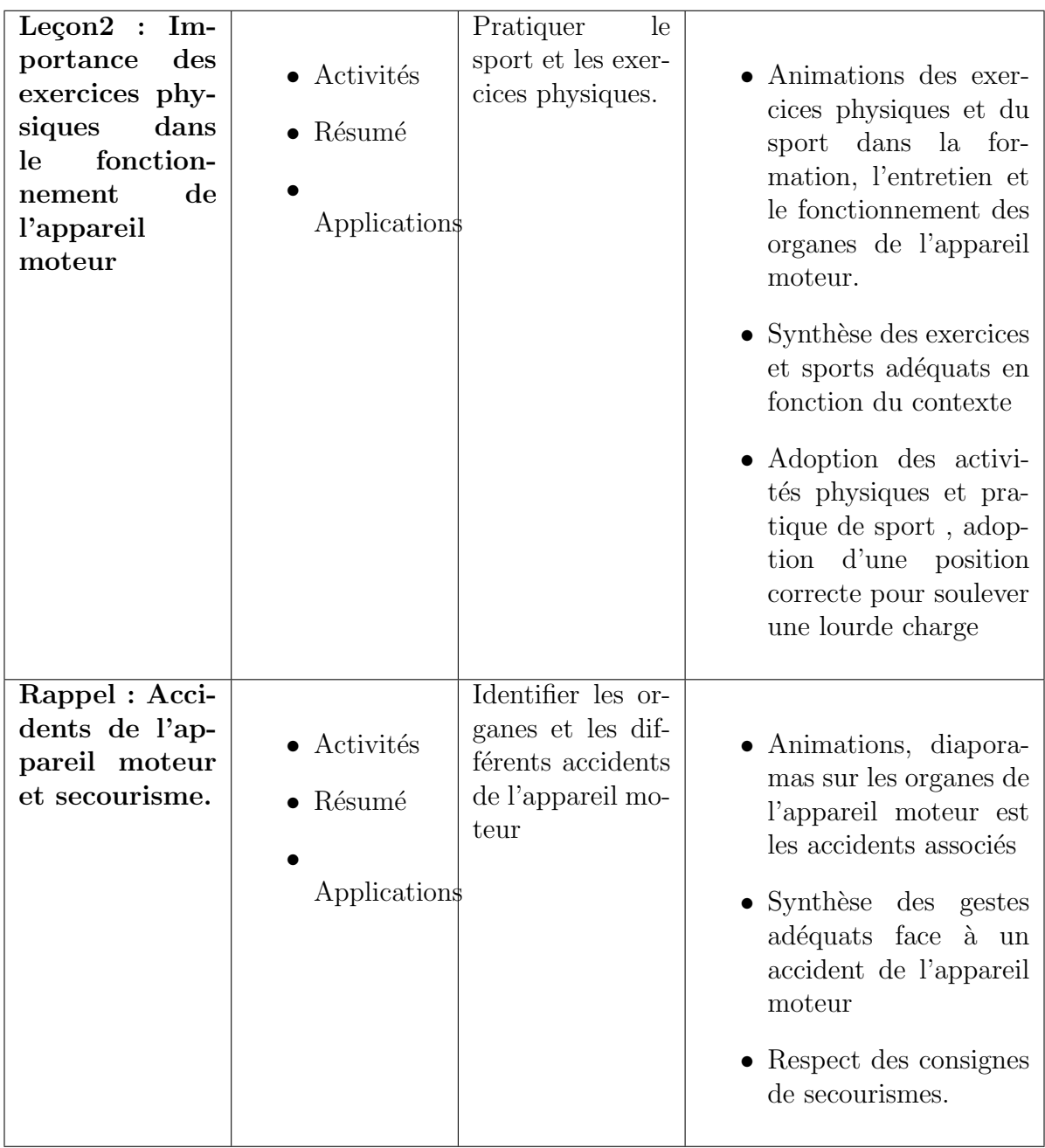

# 2. Module Evaluation ´

Ce module permettra à l'apprenant de vérifier son niveau de compréhension.

| Unité<br>Ensei-  | Sous-UE                                | <b>OPOI</b> | Description       |
|------------------|----------------------------------------|-------------|-------------------|
| gnement          |                                        |             |                   |
| <b>Exercices</b> |                                        | renforcer   | L'apprenant       |
| d'entraine-      | $\bullet$ Quiz                         | la compré-  | peut résoudre     |
| ments            |                                        | hension de  | d'autres situa-   |
|                  | $\bullet$ Vrai ou Faux                 | la leçon    | tions problèmes   |
|                  |                                        |             | similaires        |
|                  | $\bullet$ Teste à trou                 |             |                   |
|                  | $\bullet$ Associer éléments            |             |                   |
|                  | $\bullet$ Identification des accidents |             |                   |
|                  |                                        |             |                   |
| Simuler<br>une   | Démarrer l'évaluation                  |             | Mettre l'élève en |
| évaluation       |                                        |             | situation d'éva-  |
|                  |                                        |             | luation avec un   |
|                  |                                        |             | chrono            |

Table  $3.5 -$  Structure module Évaluation

## 3. Module Jeu

Cette partie met l'apprenant au cœur de ses connaissances. Il est en constante activité comme se veut l'APC (Approche Par Compétence). L'apprenant apprend en jouant.

Le module jeu permet de résoudre l'ensemble des problèmes décelés lors de l'analyse des besoins de formation. Un projet de simulation  $m\acute{e}decin$  préventif a été défini par Carole [5]. Nous développons cette idée dans notre travail.

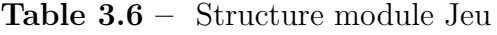

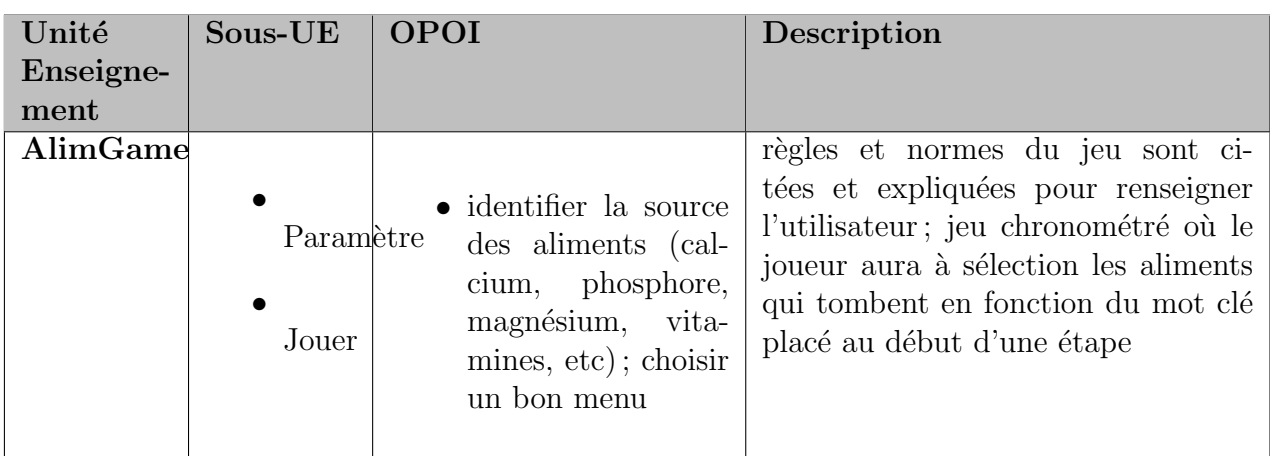

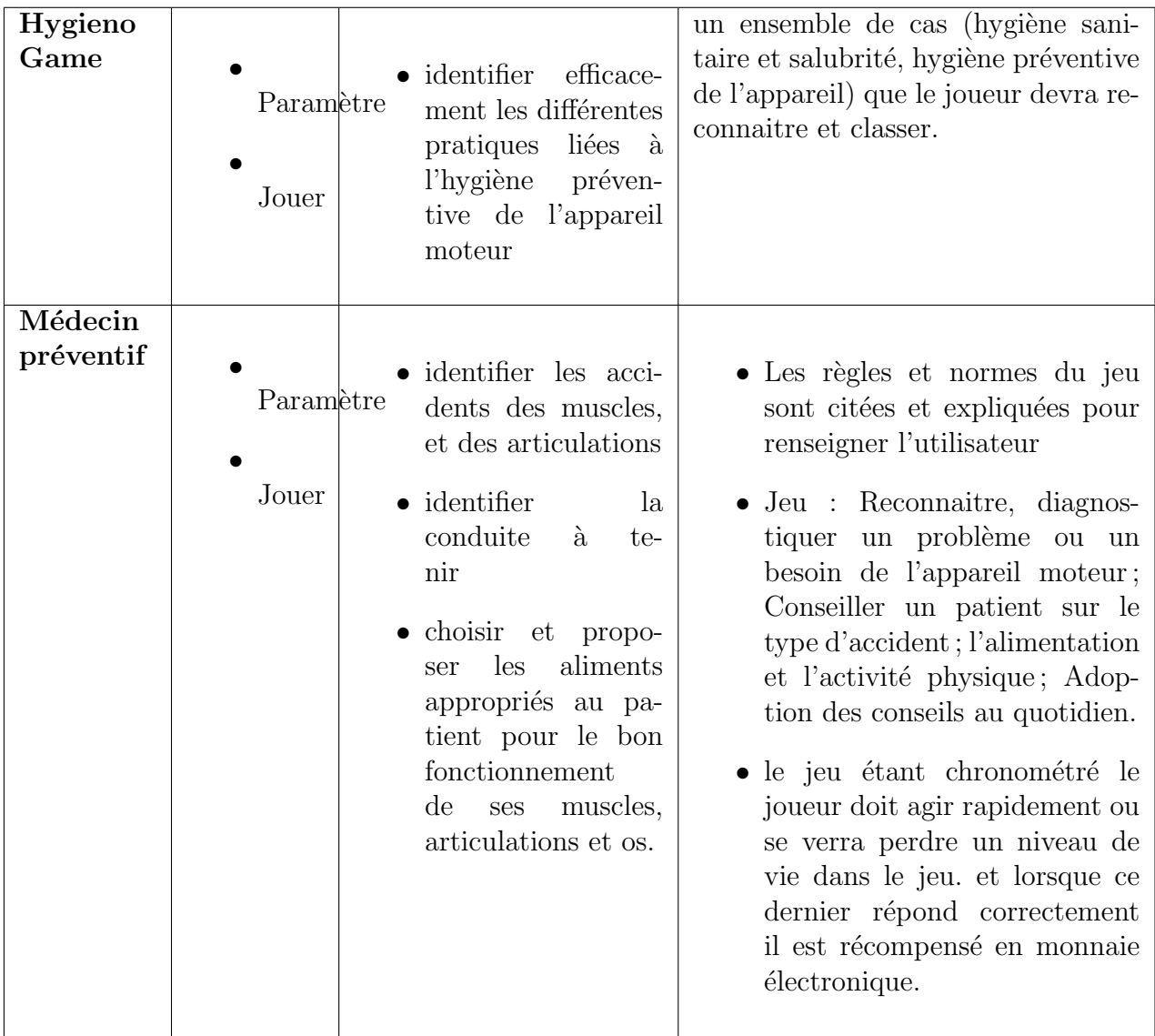

# 4. Module Simulation

Ce module permet de résoudre le problème d'expérimentation et pratiques de la leçon.

| Unité              | Sous-UE                                                                                               | <b>OPOI</b>                                                                                                    | Description                                                                                                    |
|--------------------|----------------------------------------------------------------------------------------------------|----------------------------------------------------------------------------------------------------|----------------------------------------------------------------------------------------------------|
| Enseigne-          |                                                                                                    |                                                                                                    |                                                                                                    |
| ment               |                                                                                                    |                                                                                                    |                                                                                                    |
| Pratique           | Prise en charge                                                                                       |                                                                                                    |                                                                                                    |
| du secou-<br>risme | $\bullet$ cas d'entorse<br>$\bullet$ cas de déboi-<br>tement<br>$\bullet$ cas de frac-<br>ture fermée | $\bullet$ identifier<br>les<br>acci-<br>dents des muscles, et<br>conduite à tenir<br>$\bullet$ identifier les accidents<br>des articulations et<br>conduite à tenir<br>• choisir et utiliser le<br>matériel lors de la pra-<br>tique du secourisme. | • présentation des<br>accidents à l'ap-<br>prenant<br>ensemble<br>$\bullet$<br>un<br>d'outils<br>per-<br>à.<br>mettant<br>l'apprenant<br>d'appliquer<br>les<br>premiers secours |

Table 3.7 – Structure module Simulation

# 5. Module Encyclopédie

Compte tenu du fait qu'on ne peut pas présenter tous les aliments et leurs contenances dans le module leçon, ainsi que des exercices physique détaillés, ce module nous sert de ressource pour accompagner et renforcer la compréhension de la leçon.

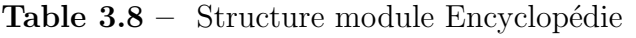

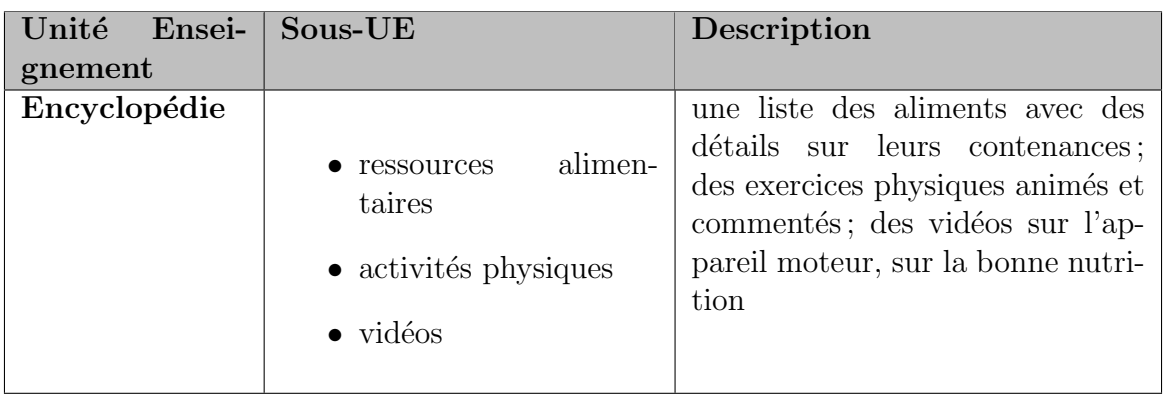

• structure détaillée en savoir, savoir-faire et savoir-être

Table  $3.9 -$  Structure détaillée Module MES Leçons

## $\bullet$  Les épics développés

La structuration du contenu, nous a permis d'extraire les épics fonctionnels suivants :

I

| <b>Epics</b>                  | Besoins non fonctionnels             |  |  |
|-------------------------------|--------------------------------------|--|--|
| Consulter le<br>glos-         | - L'application doit être accessible |  |  |
| saire, l'encyclopédie, l'aide | sur toutes les plateformes (Win-     |  |  |
|                               | dows, Linux, Mac OS, Android).       |  |  |
| - faire le prérequis          | - Les éléments de l'application      |  |  |
|                               | doivent être accessibles en trois    |  |  |
|                               | clics au plus                        |  |  |
| - suivre les leçon            | - Le déploiement doit se faire par   |  |  |
|                               | copie                                |  |  |
| - S'exercer (QCM, texte à     | - L'accès aux contenus doit être     |  |  |
| trous, vrai ou faux, associer | rapide                               |  |  |
| $\acute{e}$ léments, )        |                                      |  |  |
| - Jouer                       | Les questions des exercices          |  |  |
|                               | QCMs doivent être aléatoires.        |  |  |
| - Simuler des expérimenta-    |                                      |  |  |
| tions                         |                                      |  |  |
| - S'évaluer                   |                                      |  |  |
|                               |                                      |  |  |

**Table 3.10** –  $\acute{E}$  pics fonctionnels et non fonctionnels

#### • Créer le Backlog de produit priorisé et critère d'acceptation

Dans cette sous section, nous établissons le Backlog de produit priorisé regroupant les histoires du Product Owner à partir des épics précédents. Ce Backlog est un artefact très important de Scrum. C'est l'ensemble des besoins fonctionnels et/ou non fonctionnels qui constituent le produit souhaité. Le tableau ci-après représente notre Backlog de produit priorisé :

- o Priorité : elle représente pour une user story sa valeur métier et l'ordre de réalisation.
- o L'effort estimé : représente l'effort à fournir par l'équipe de développement pour réaliser les user stories. L'estimation de l'effort s'est faite selon la technique du planning poker qui consiste à attribuer des nombres de la suite de Fibonacci à une user story pour l'estimer. Cette dernière est une suite d'entier dont chaque terme est la somme de deux termes précédents. Le début de cette suite est : 1, 2, 3, 5, 8, 13,  $\dots$

| ID                                                        | <b>User stories</b>                                                                                                    | Critère d'acceptation                                                                                                    | Priorité       | Effort<br>estimé |
|-----------------------------------------------------------|----------------------------------------------------------------------------------------------------|----------------------------------------------------------------------------------------------------|----------------|------------------|
| $\mathbf{1}$                                              | En tant qu'élève je veux pou-<br>voir accéder au menu principal<br>afin d'avoir un aperçu de toutes<br>les fonctionnalités offertes par le<br>didacticiel                         | • Vérifier que l'utilisa-<br>teur peut<br>consulter<br>contenant<br>menu<br>un<br>boutons vers la<br>les<br>liste des leçons, des<br>évaluations, des jeux,<br>simulateurs<br>lexique,<br>respectivement. | 1              | 5                |
| $\mathcal{Q}% _{M_{1},M_{2}}^{\alpha,\beta}(\varepsilon)$ | En tant qu'élève je veux pou-<br>voir consulter la liste des leçons<br>afin d'avoir un aperçu global sur<br>l'ensemble des leçons que je pour-<br>rais suivre sur le didacticiel. | • Vérifier qu'un utilisa-<br>teur peut consulter la<br>liste des leçons                                                                                                    | 1              | $\overline{5}$   |
| $\mathcal{S}$                                             | qu'élève je<br>En<br>$\tanh$<br>veux<br>pouvoir suivre une leçon afin<br>d'atteindre les compétences vi-<br>sées de la leçon                                                      | $\bullet$ S'assurer qu'un utili-<br>sateur peut consulter<br>un sous-menu conte-<br>nant les parties de la<br>leçon : prérequis, acti-<br>vités, résumé, applica-<br>tion                                 | $\overline{2}$ | 13               |
| $\frac{1}{4}$                                             | En tant qu'élève je veux pou-<br>voir effectuer un exercice afin de<br>consolider des acquis.                                                                                     | $\bullet$ S'assurer qu'un utili-<br>sateur peut consulter<br>le score obtenu à la fin<br>d'un exercice.                                                                                                   | $\overline{4}$ | 8                |
| $\mathfrak{H}$                                            | En tant qu'élève je veux pou-<br>voir simuler une évaluation afin<br>de m'évaluer sur la leçon.                                                                                   | $\bullet$ S'assurer qu'un utili-<br>sateur peut consulter<br>le résultat de l'évalua-<br>tion.                                                                                                    | 4              | 3                |

Table  $3.11$  – Product Backlog priorisé

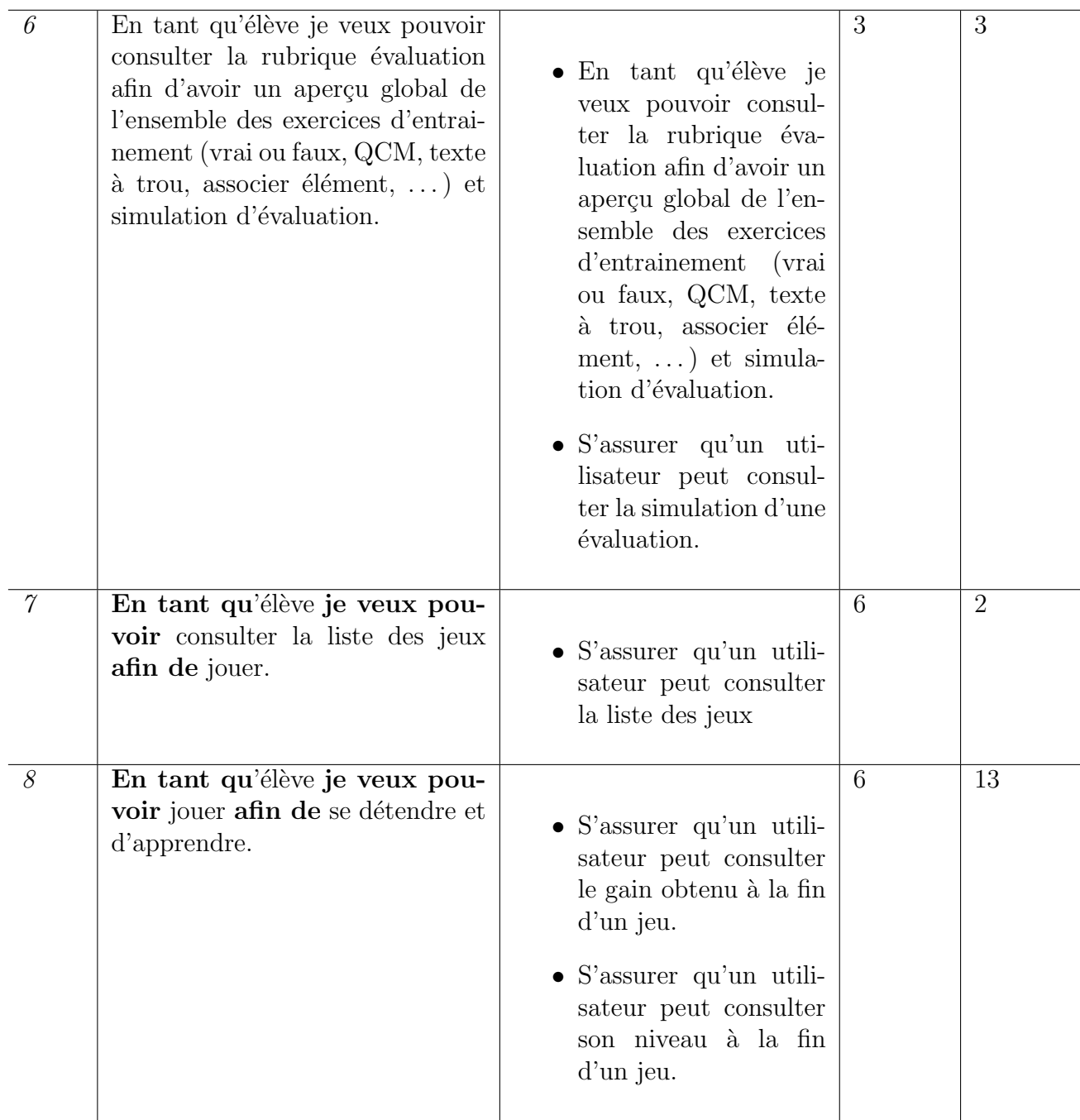

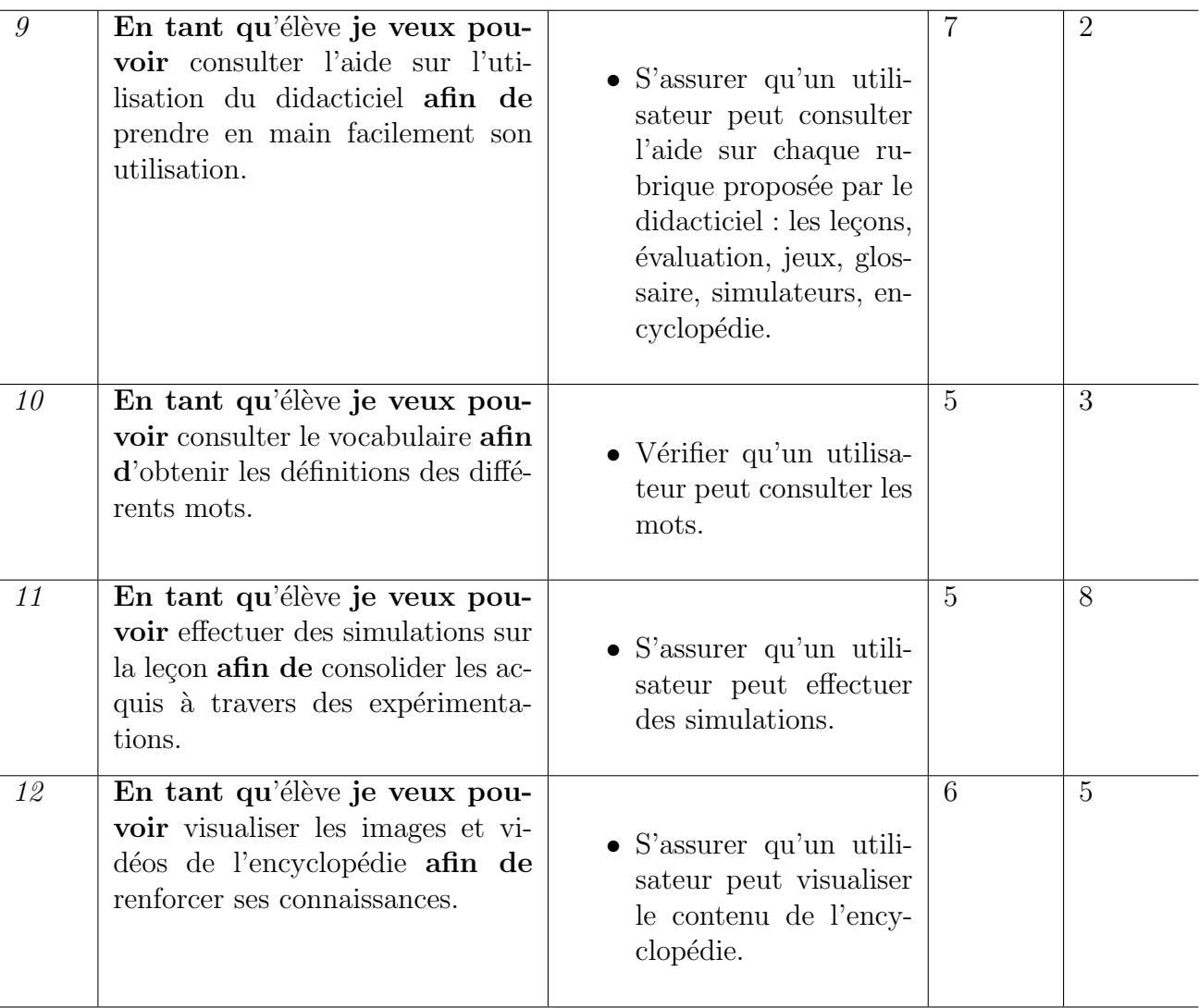

Nous pouvons relever comme risques :

- La mauvaise sélection de l'équipe Scrum : une équipe Scrum incompétente pourrait affecter le respect des délais et une qualité de développement médiocre
- $-$  Le non-respect de délais : une mauvaise gestion de temps pourrait causer une livraison tardive du projet.
- La mauvaise capture de besoins : pourrait entrainer le développement d'un didacticiel qui ne servira pas.

## • Conduite du plan de release

Nous avons choisi trois (3) releases (release1, release2, release3) pour notre application en raison de 2, 2, 3 semaines respectivement. Donc une durée de presque deux mois. Chaque release contiendra un seul sprint.

| Release                                           | Sprint            | Période                     |
|---------------------------------------------------|-------------------|-----------------------------|
| $\bullet$ Release1 : lecons, glos-<br>saire       | $\bullet$ Sprint1 | • $27/03/2019 - 10/04/2019$ |
| $\bullet$ Release2 : évaluation,<br>simulation    | $\bullet$ Sprint2 | • $11/04/2019 - 25/04/2019$ |
| • Release $3:$ jeux, aide et<br>mini encyclopédie | $\bullet$ Sprint3 | • $26/04/2019 - 17/05/2019$ |

Table 3.12 – Plan de lelease du PHYMA

#### • Architecture globale

#### - Patron de conception

L'architecture globale de notre application repose sur celui du patron MVC (Model, Vue, Contrôleur).

Le Modèle : notre modèle est l'ensemble des données stocker dans un fichier XML. C'est un organe (classe) qui sert à effectuer les actions de création, de lecture des données.

La vue : représente l'organe qui produit la présentation des résultats en fonction de données qui lui sont fournies.

Le contrôleur : représente l'organe de contrôle du système. Il reçoit les requêtes du client (utilisateur), permet de charger les modèles nécessaires ainsi que les vues adéquates et retourne le résultat. il s'agit des fichiers ActionsScripts dans notre cas.

#### - Diagramme de navigation

Ce diagramme présente la façon par laquelle l'utilisateur va naviguer sur l'application PHYMA

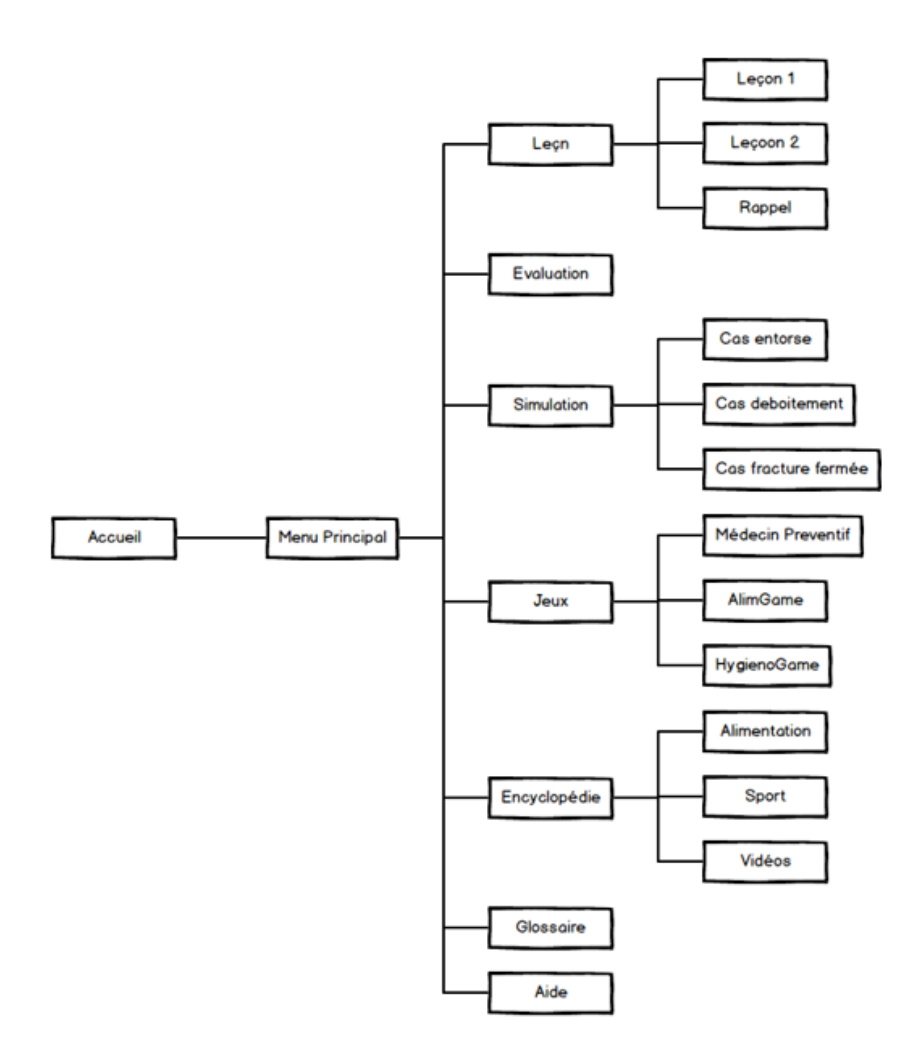

Figure 3.8 – Diagramme de navigation

#### - Diagramme de cas d'utilisation

Ce diagramme est une représentation formelle, qui donne une vision globale des fonctionnalités de PHYMA, selon le formalisme UML 2.0 et la relation de généralisation.

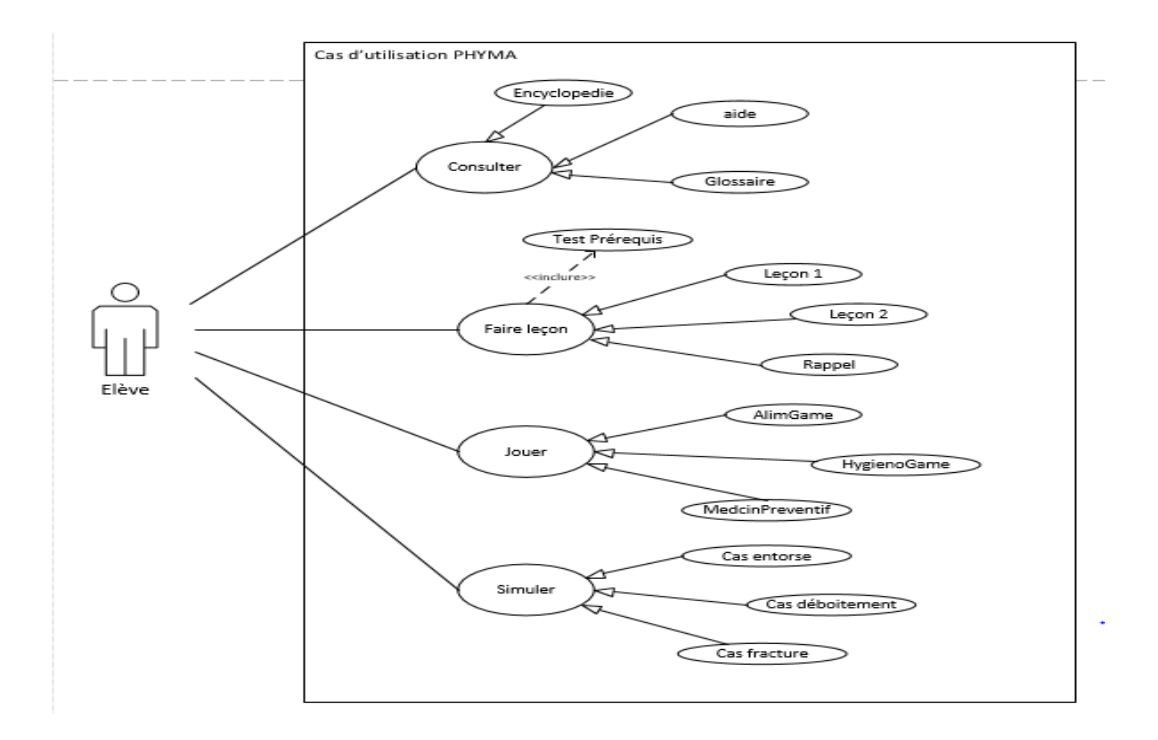

Figure 3.9 – Diagramme de cas d'utilisation

## • Plan et estimation du sprint 1

Ce sprint a eu pour objectif de réaliser les différentes leçons de l'outil sur une durée fixée à deux $(2)$  semaines. Les estimations et les tâches effectuées sont dans le sprint backlog ci-dessous.

| <b>User Story</b> |     |      | tâche à effectuer                   | <b>Effort</b> es- |
|-------------------|-----|------|-------------------------------------|-------------------|
|                   |     |      |                                     | timé              |
| consulter         | une | page |                                     |                   |
| d'accueil         |     |      | • Réaliser l'interface page accueil | $\bullet$ 2       |
|                   |     |      | $\bullet$ Réaliser les contrôles    | $\bullet$ 1       |
|                   |     |      | $\bullet$ Faire un test             | $\bullet$ 1       |
|                   |     |      |                                     |                   |

Table 3.13 – Backlog sprint1

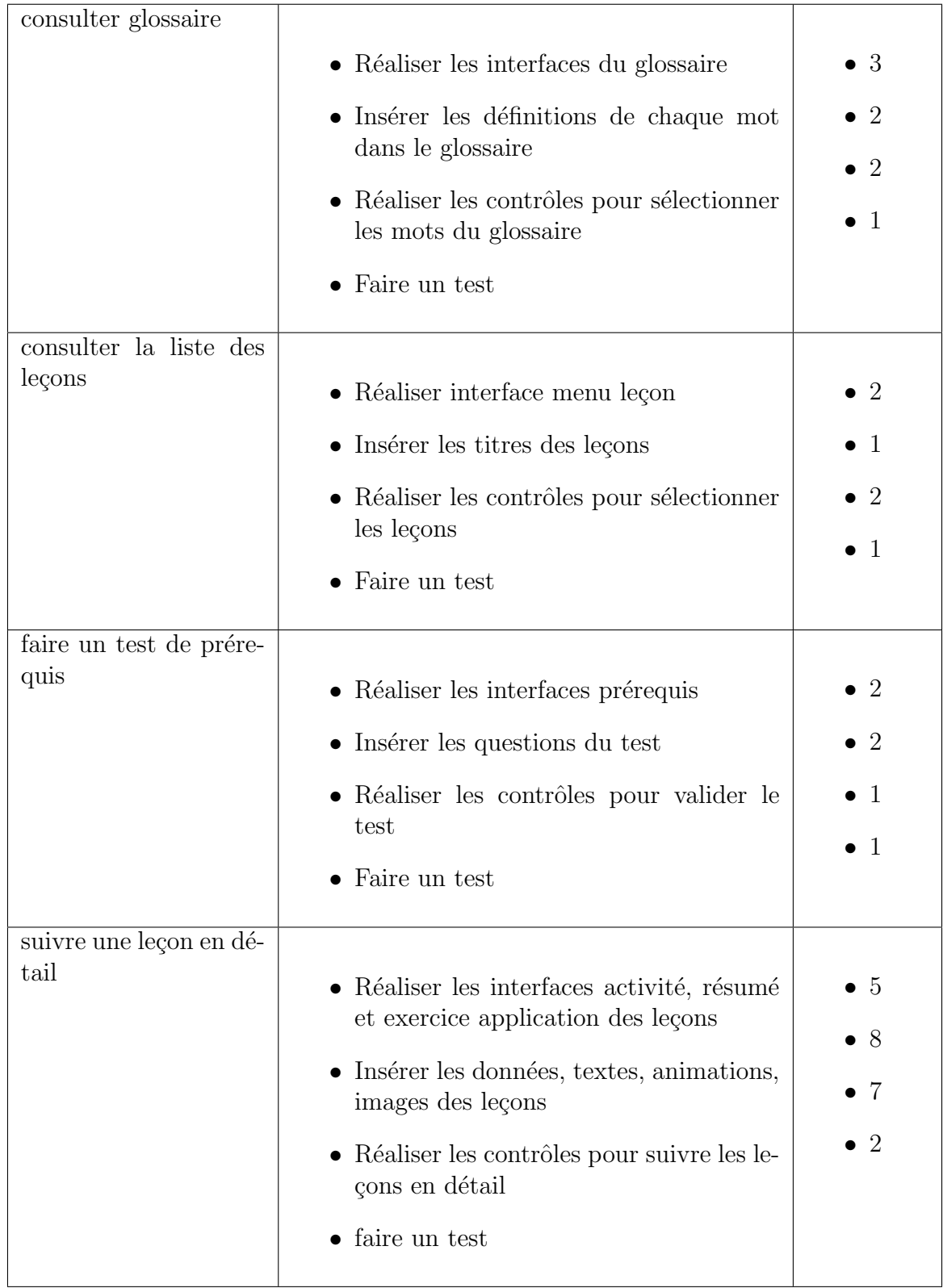

La vélocité du premier sprint est fixé à 46. En tenant compte des 2 jours durant lesquels nous ne travaillerons pas, nous auront  $12$  jours d'activités. Ainsi le nombre de points idéal
par jour que nous devrions atteindre s'élève à 4 point par jour. Soit 48 points idéals pour le sprint.

#### - Diagramme de classe Module leçon

Ce diagramme est une représentation formelle, de la structure interne du module leçon. Nous l'avons utilisé pour ressortir les différents objets à manipuler et les relations mises en œuvres entre elles.

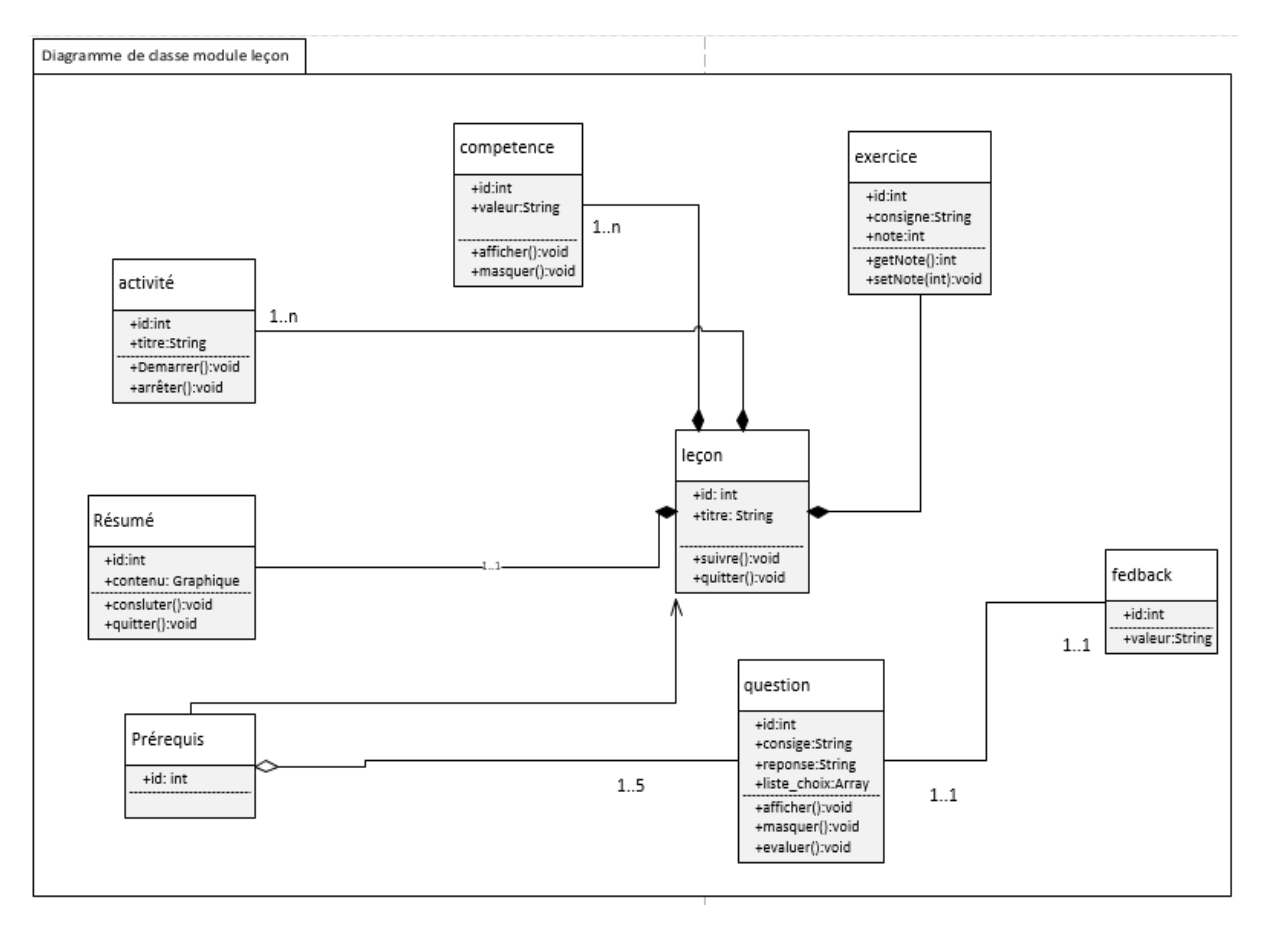

# Figure  $3.10$  – Diagramme de classe Module leçon

### - Diagramme de séquence suivre leçon

Pour mieux comprendre le déroulement de user storie suivre une leçon en détail des diagrammes de séquences ont été réalisés.

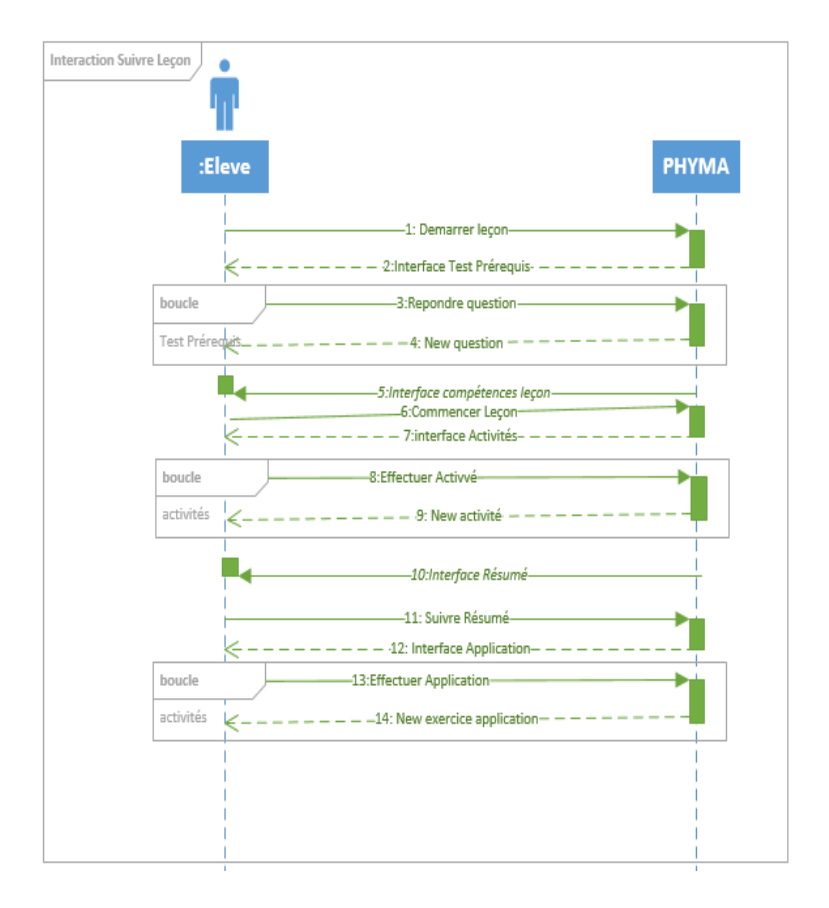

Figure  $3.11$  – Diagramme séquence suivre leçon

## • Plan et estimation du sprint 2

L'objectif de ce sprint a été de réaliser le module évaluation ainsi que le simulateur sur les pratiques du secourismes. Il a été prévu sur une durée de deux  $(02)$  semaines.

| <b>User Story</b> |       | tâche à effectuer                       | Effort es-  |
|-------------------|-------|-----------------------------------------|-------------|
|                   |       |                                         | timé        |
| consulter<br>la   | liste |                                         |             |
| d'évaluation      |       | $\bullet$ Réaliser interface évaluation | $\bullet$ 2 |
|                   |       | $\bullet$ Réaliser les contrôles        | $\bullet$ 1 |
|                   |       | $\bullet$ Faire un test                 | $\bullet$ 1 |
|                   |       |                                         |             |

Table 3.14 – Backlog sprint2

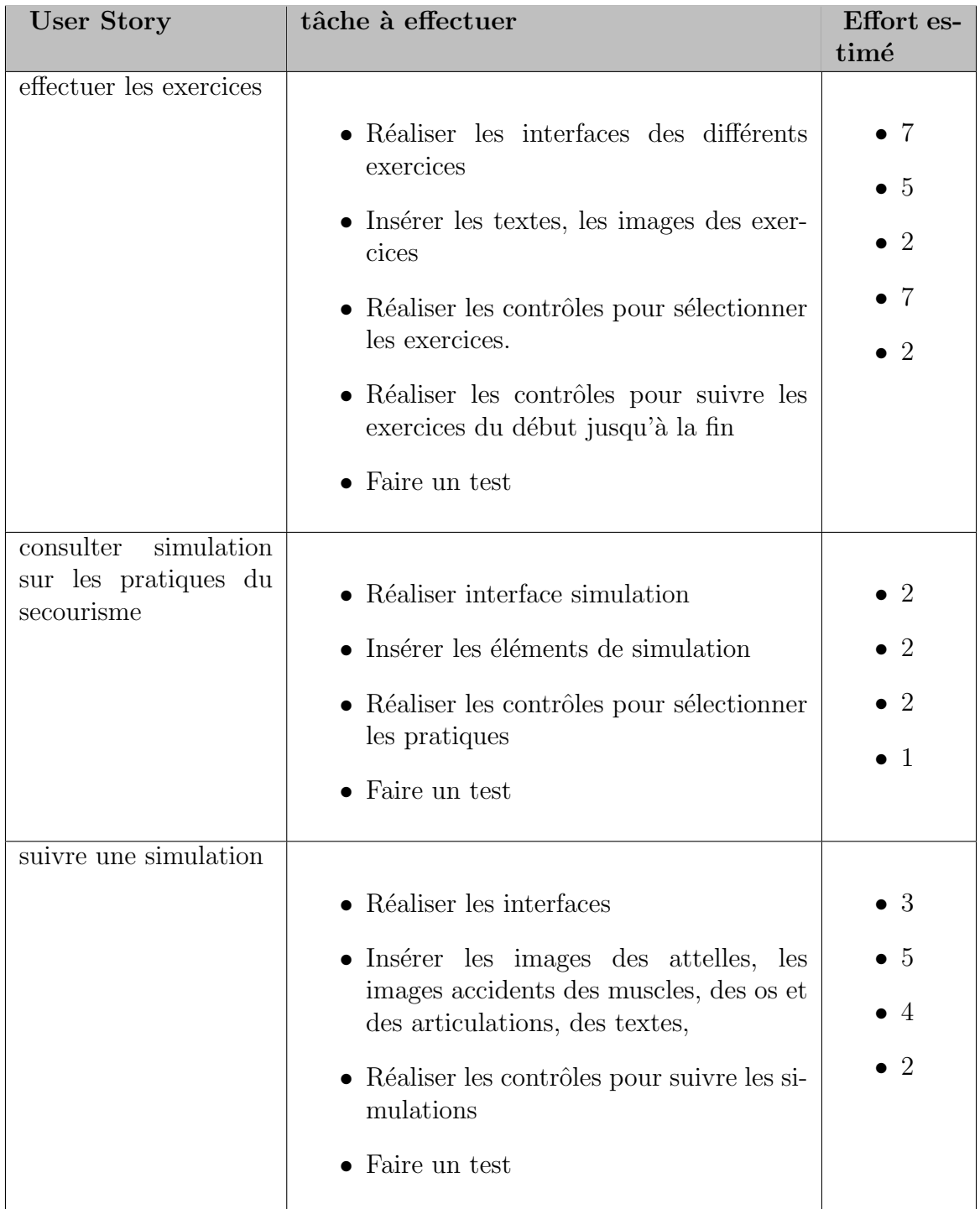

La vélocité du sprint 2 est fixé à 48 idéals pour un travail de 12 jours. Soit 4 points par jour.

### - Diagramme états-transitions

Les diagrammes d'états-transitions décrivent les différents états dans lesquels peut se

trouver un système ainsi que les transitions entre ces états. Nous avons utilisé ce type de diagramme pour ressortir les différents états du simulateur.

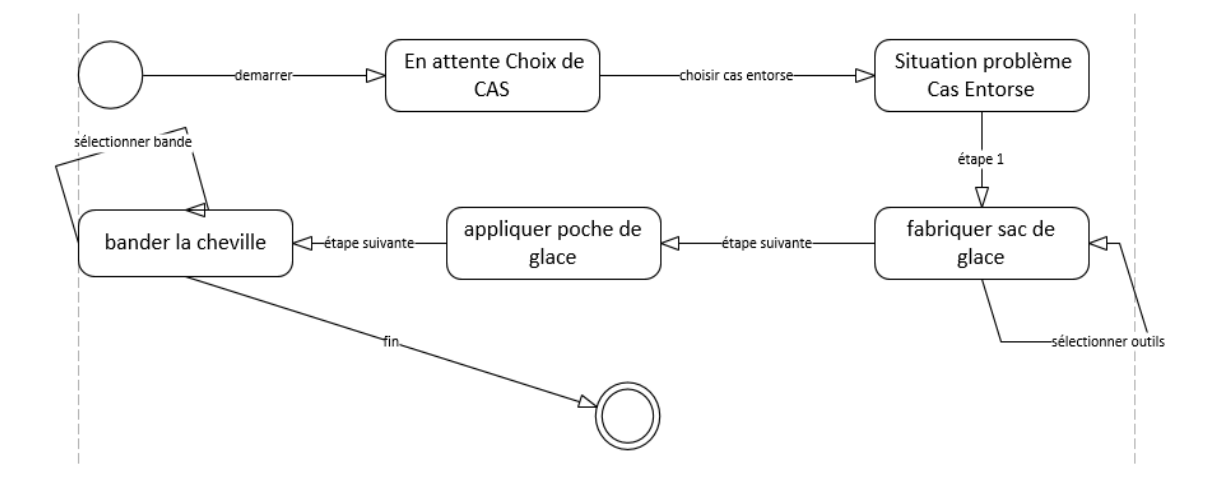

## Figure  $3.12$  – Diagramme états-transitions, simulation prise en charge cas entorse

### • Plan et estimation du sprint 3

L'objectif de ce sprint a été de réaliser le jeu médecin préventif, ainsi que l'aide et galerie pour une durée fixé à trois  $(03)$  semaines.

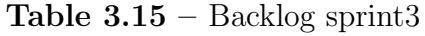

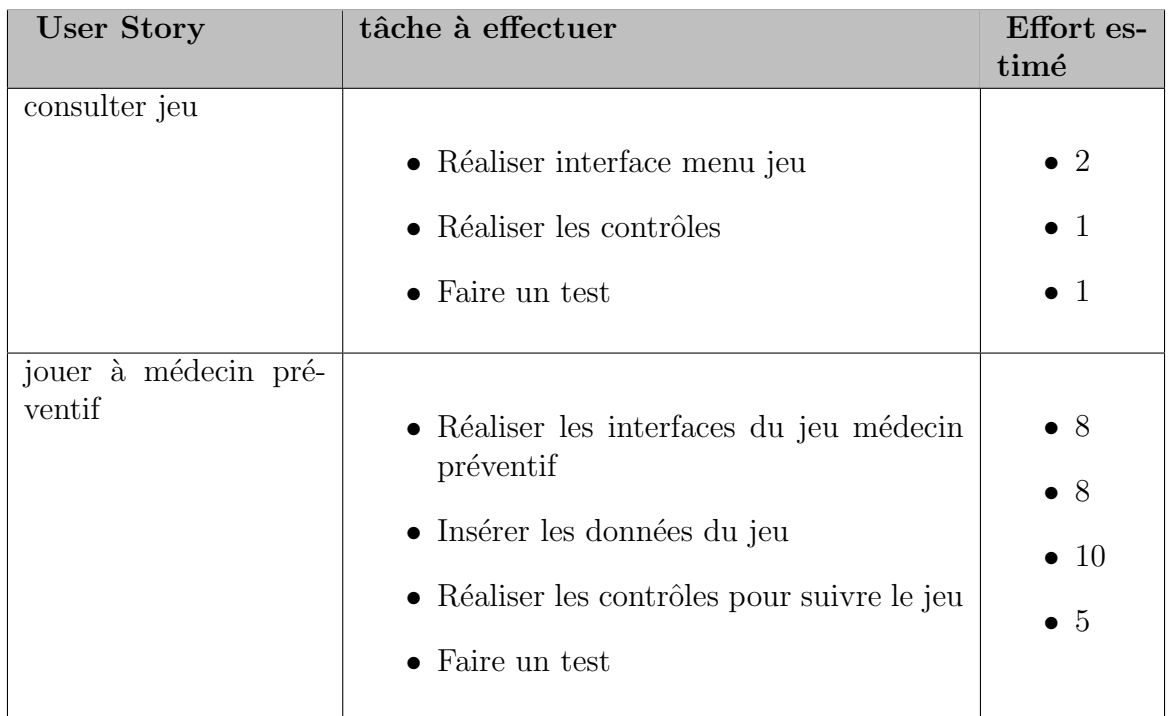

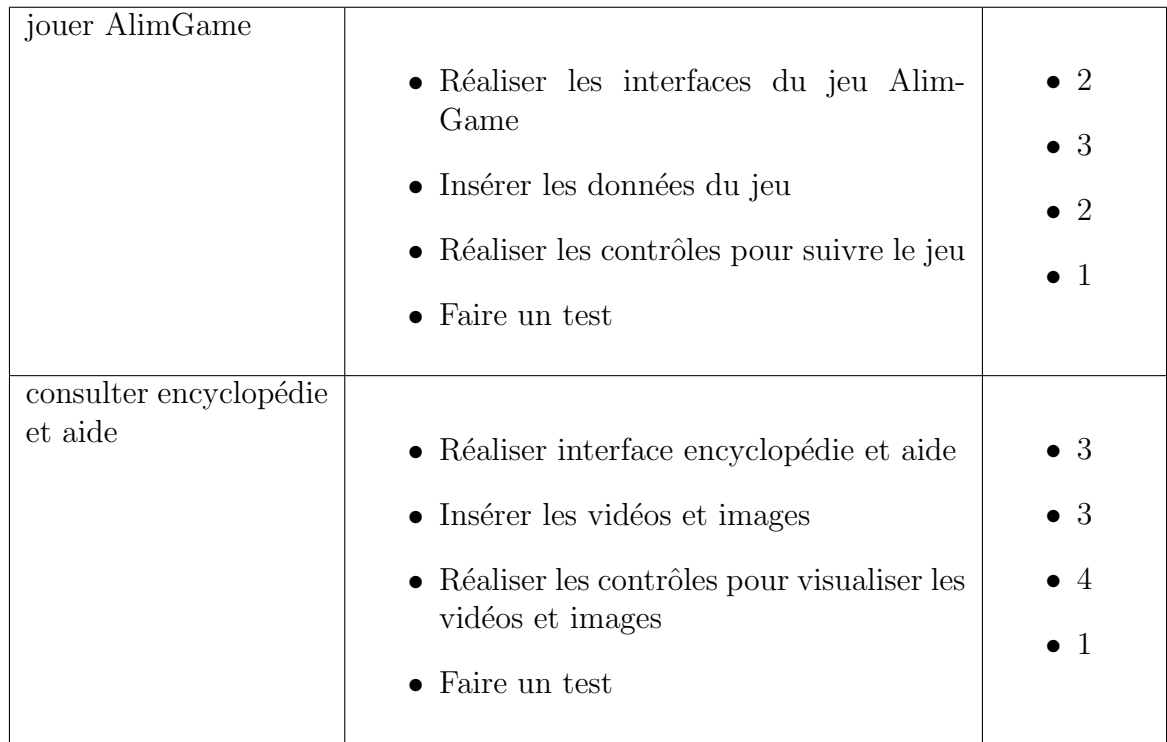

La vélocité du sprint 3 est fixé à 54, idéals pour un travail de 18 jours. Soit 3 points par jour.

## - Diagramme de séquence Médecin Préventif

Pour mieux comprendre le déroulement des users stories jouer à médecin préventif le diagramme de séquence ci-après a été réalisé.

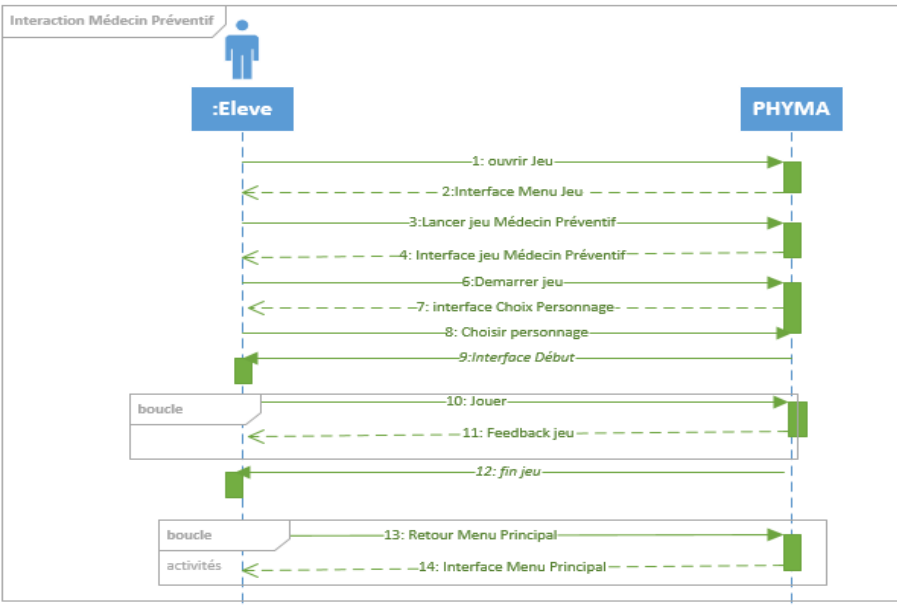

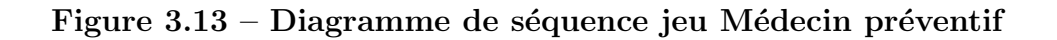

### - Diagramme de classe du jeu AlimGame

Le diagramme de classe du jeu AlimGame a permis de ressortir les différents objets à manipuler pour réaliser ce jeu.

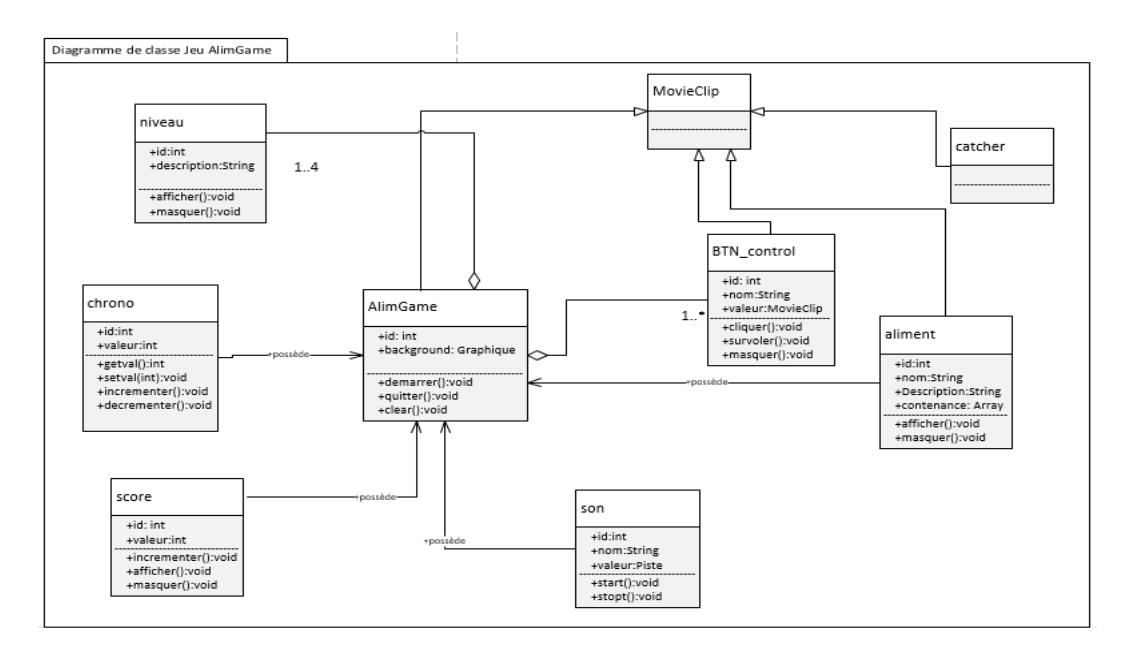

Figure 3.14 – Diagramme de classe jeu AlimGame

### 3.1.3 Développement

De manière générale, il s'agira dans cette phase de développer les contenus et les activités de la formation, de créer les ressources, de mettre en forme le didacticiel.

Les contenus des différents modules sont présentés en annexe (Annexe 3).

Dans ce qui suit, nous présentons succinctement les résultats de la phase d'implémentation et de la phase de revue et rétrospective.

#### • Phase d'implémentation

Nous présenterons dans cette phase les BurnDown Chart de chaque Sprint et quelques interfaces de l'application.

#### - Implémentation du sprint 1

Le BurnDown Chart est un graphique qui représente en abscisses, l'écoulement du temps en jours ouvrables du début à la fin du sprint, et en ordonnées, le coût de travail restant à faire estimer en points, Lonchamp [23]. Après les daily Scrum, le scrum master a sommé le nombre de points réalisé. Ainsi, nous avons obtenu le BurnDown Chart cidessous.

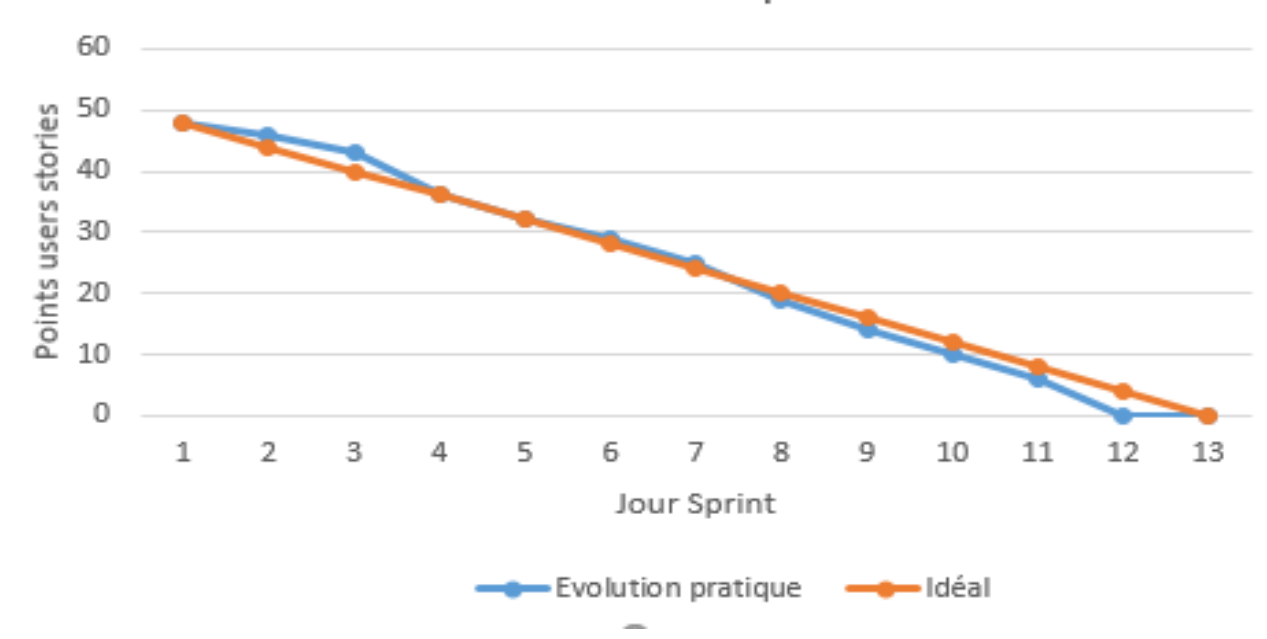

# Burn Down Chart Sprint 1

Figure 3.15 – Burn Down Chart Sprint 1

La Figure 3.15 nous présente l'évolution du travail du sprint 1. Nous pouvons conclure que le sprint s'est bien passé, l'équipe Scrum a pu finir tous les items du Sprint Backlog dans les délais.

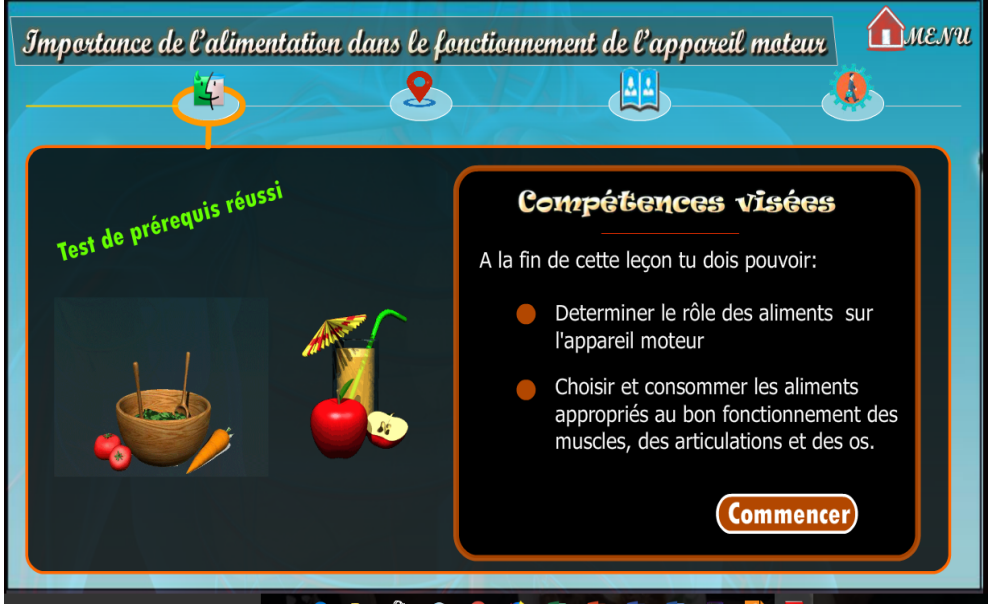

Figure 3.16 – Interface Compétence leçon1

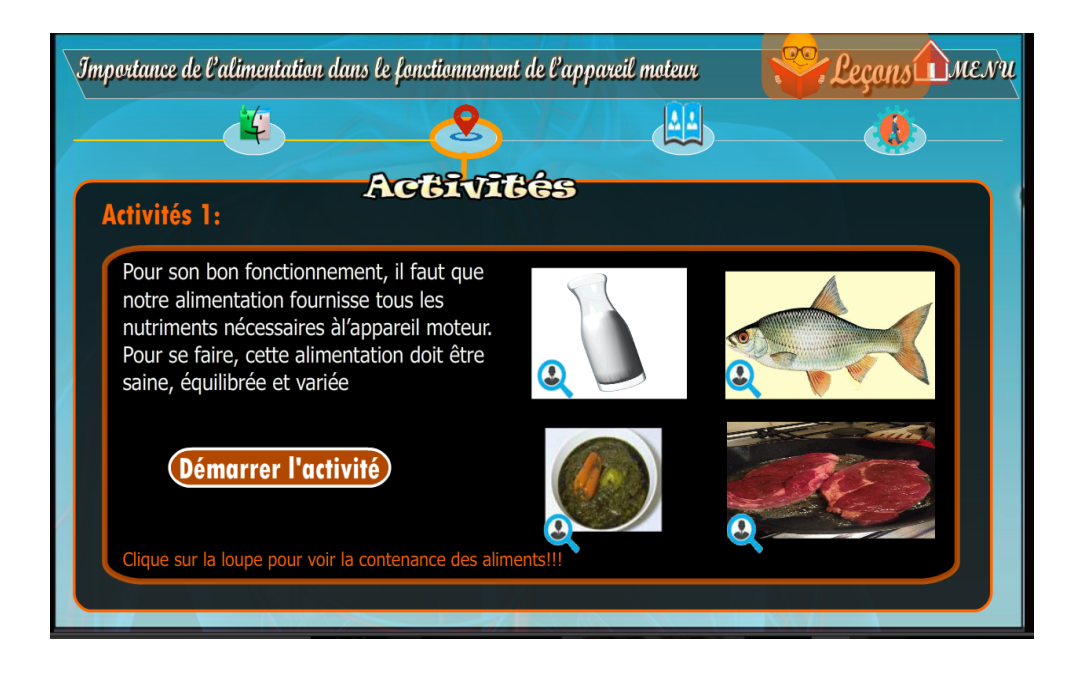

Figure  $3.17$  – Interface Activités leçon1

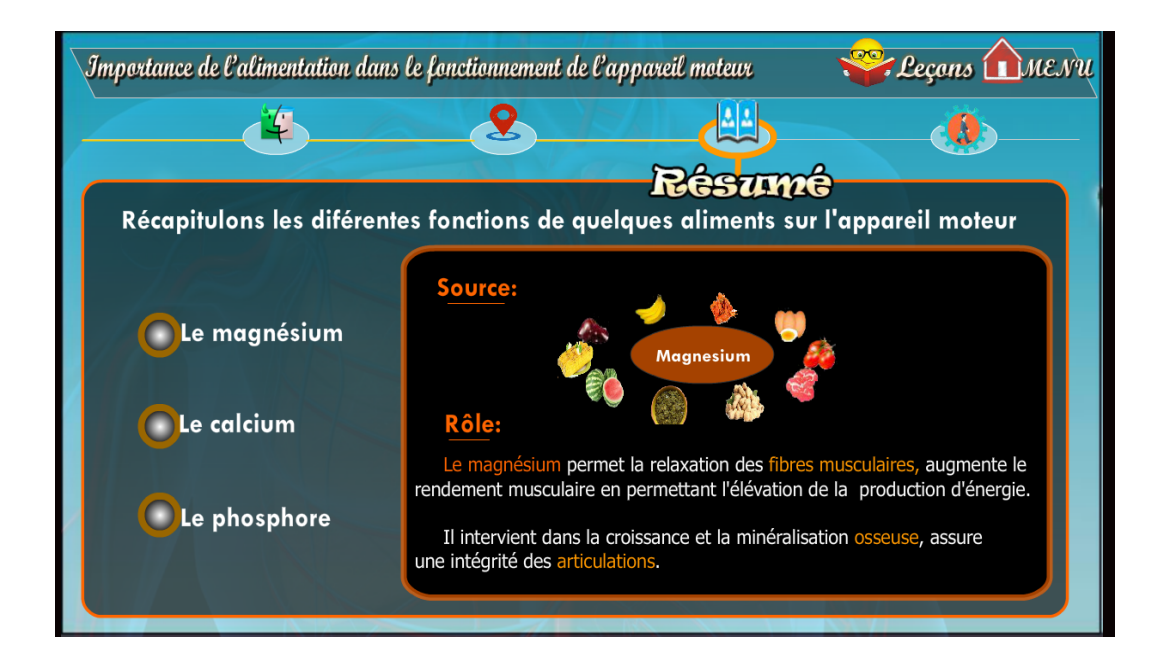

Figure 3.18 – Interface Résumé et Application

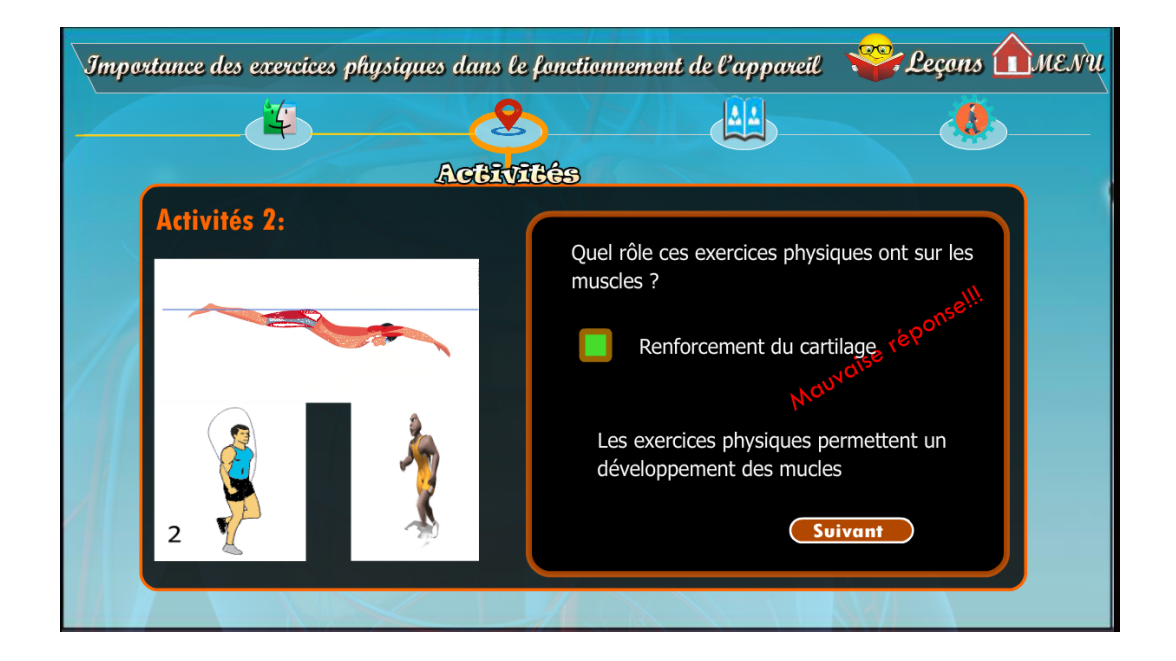

Figure 3.19 – Interface Activité leçon 2

## • Implémentation du sprint 2

Après les daily Scrum, le scrum master a sommé le nombre de points réalisé. Ainsi, nous avons obtenu le BurnDown Chart ci-dessous.

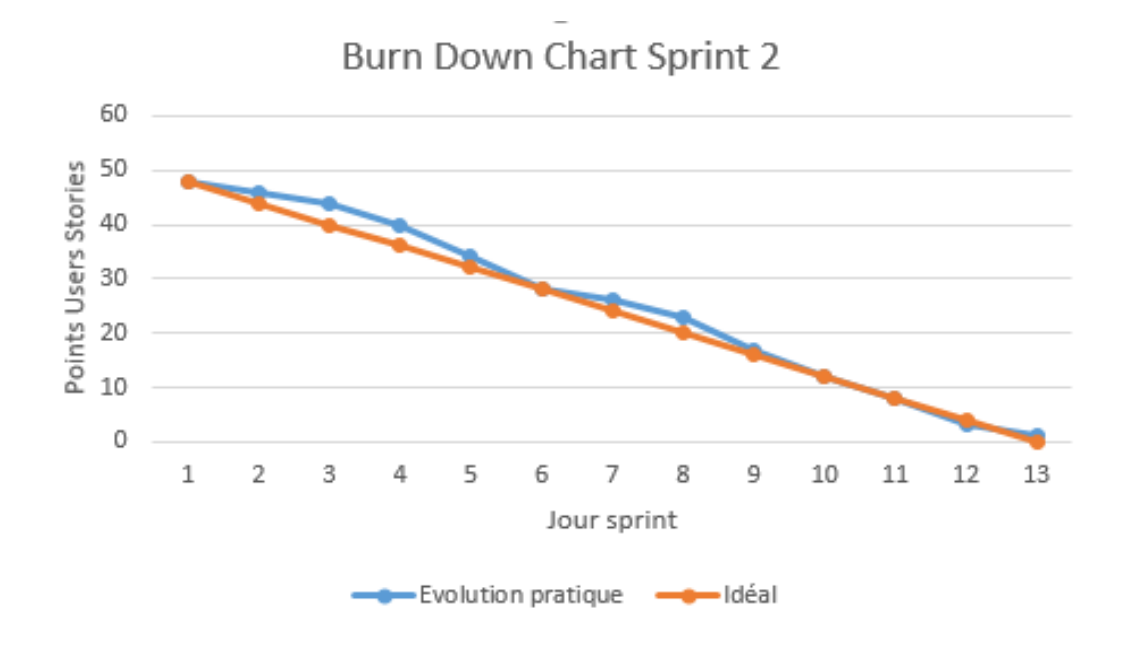

Figure 3.20 – Burn Down Chart Sprint 2

Comme le montre la Figure 3.21, La Team Scrum pour ce sprint était en retard sur les 9 premiers jours du sprint. Mais par la suite, elle reprend le contrôle et fini à temps. En conclusion nous pouvons dire que le sprint s'est bien passé pour ce sprint, les items ont  $\acute{e}t\acute{e}$  toutes réalisées dans les délais.

• Interfaces du module Évaluation

Cette interface propose plusieurs exercices aux élèves afin qu'ils puissent s'exercer et  $s$ 'auto-évaluer. À travers des exercices aléatoires du type QCM, vrai ou faux, texte à trou, associations, expériences et analyse de document, nous avons réalisé cette fonction pédagogique tel que présentée dans les captures d'écran ci-dessous.

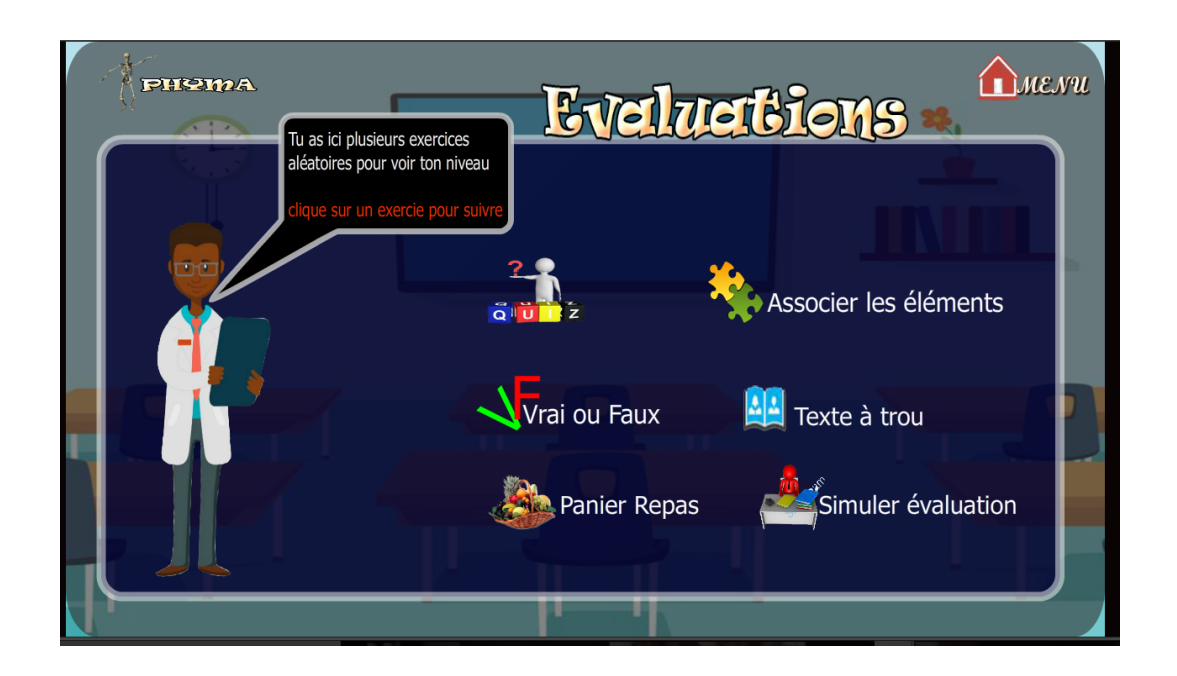

Figure 3.21 – Interface Évaluations

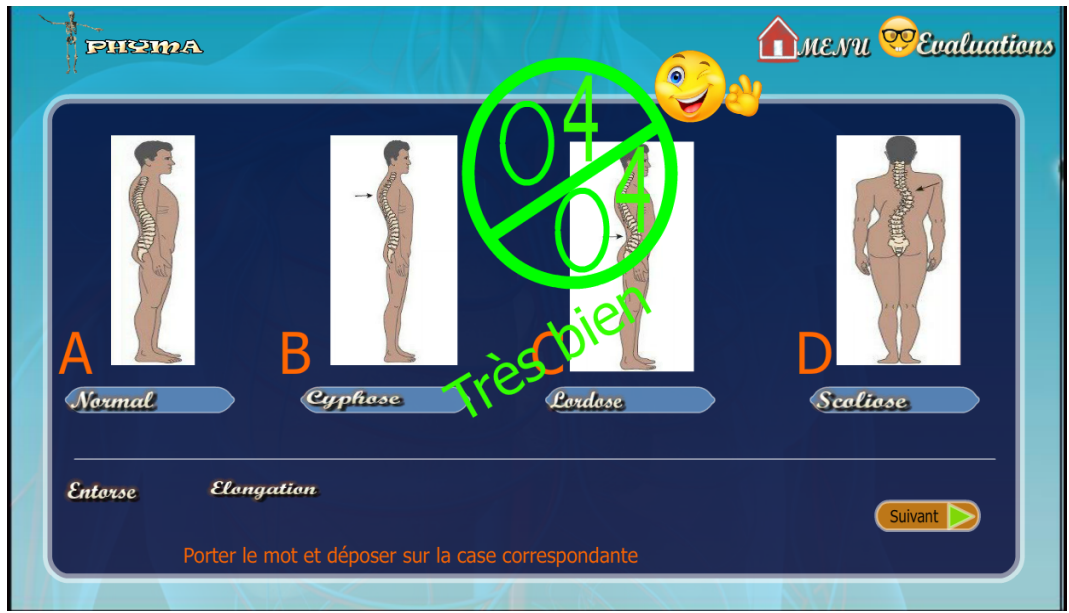

Figure  $3.22$  – Interface Associer les éléments

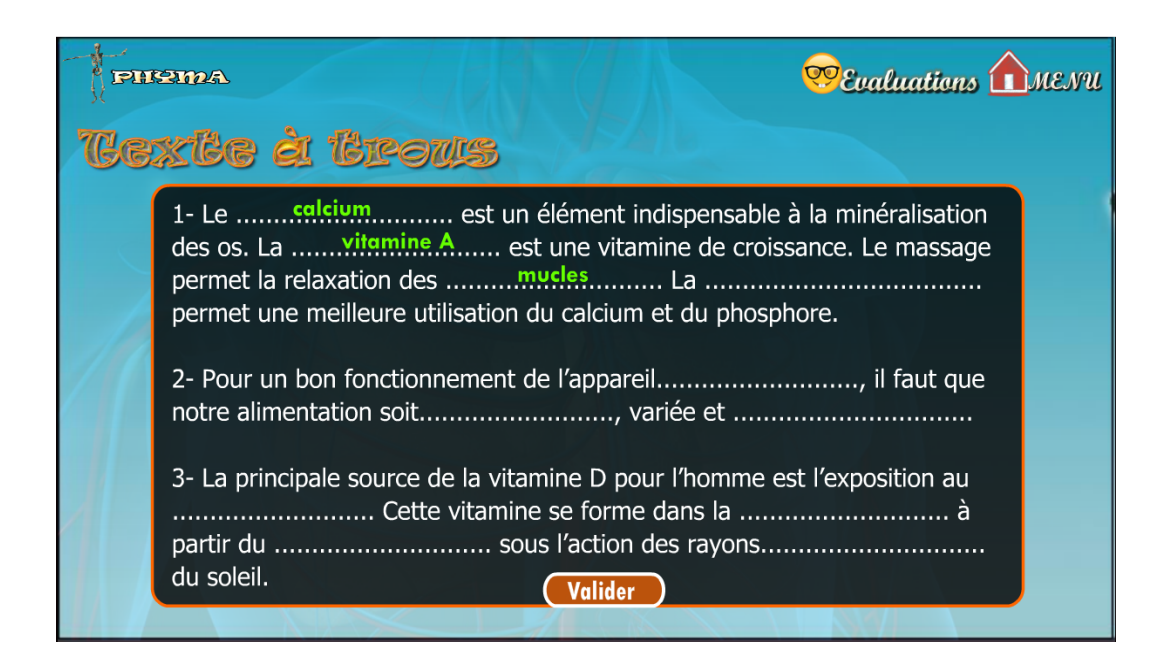

Figure  $3.23$  – Interface Texte à Trous

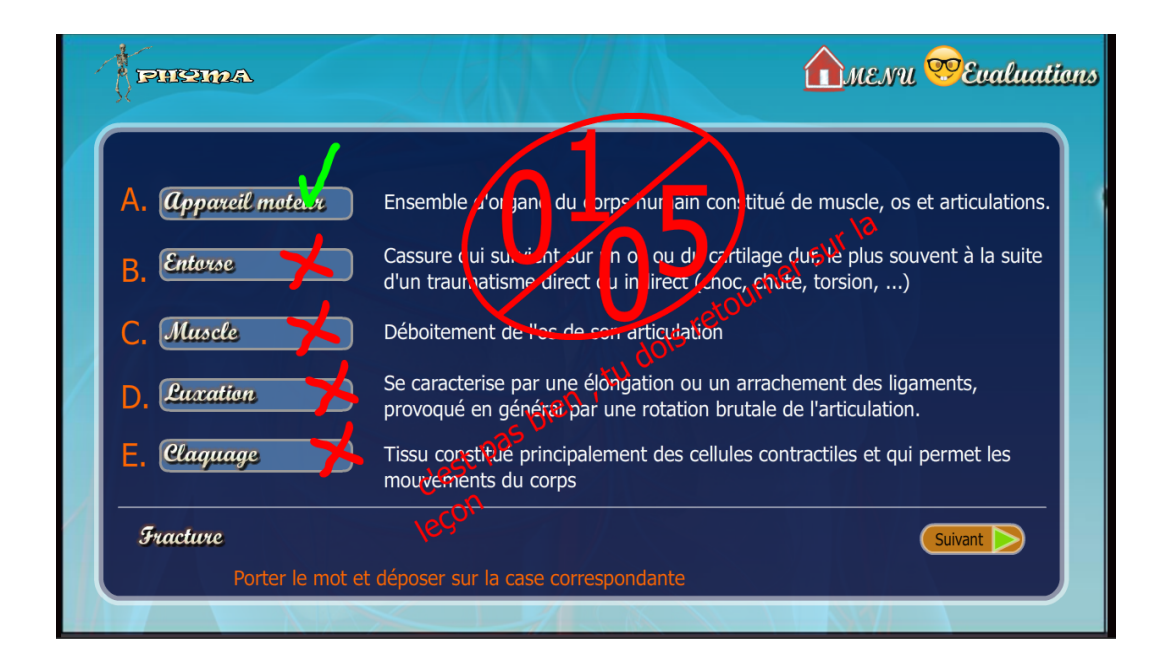

Figure 3.24 – Interface Associer les éléments

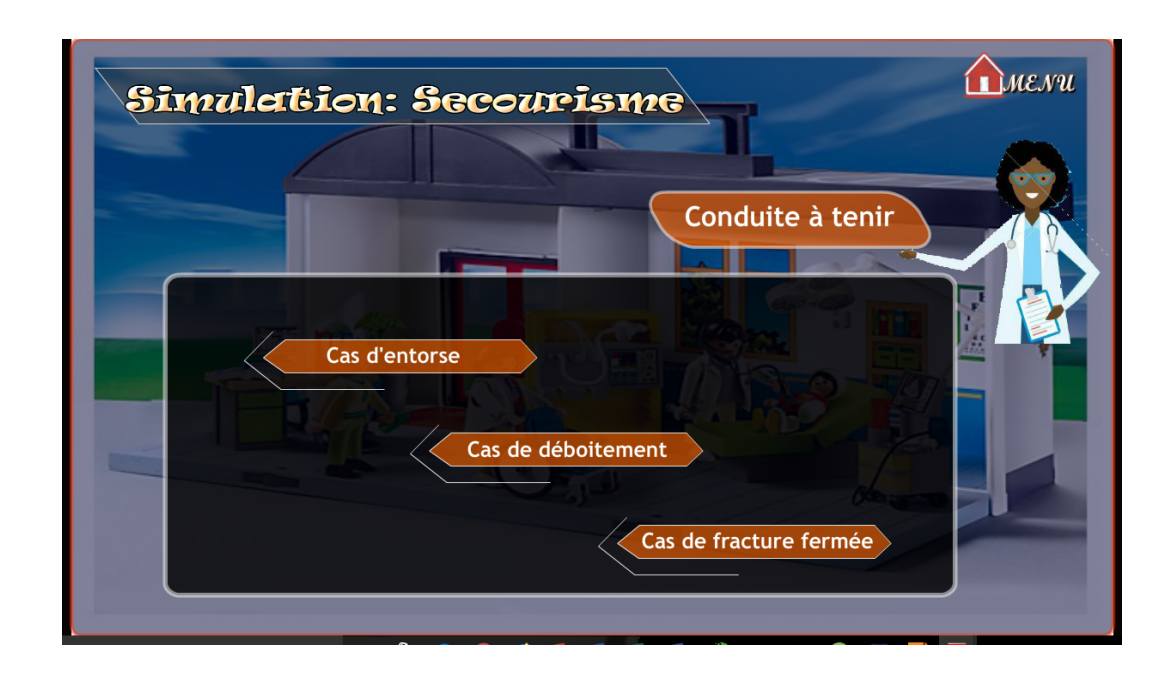

Figure 3.25 - Interface Menu Simulation

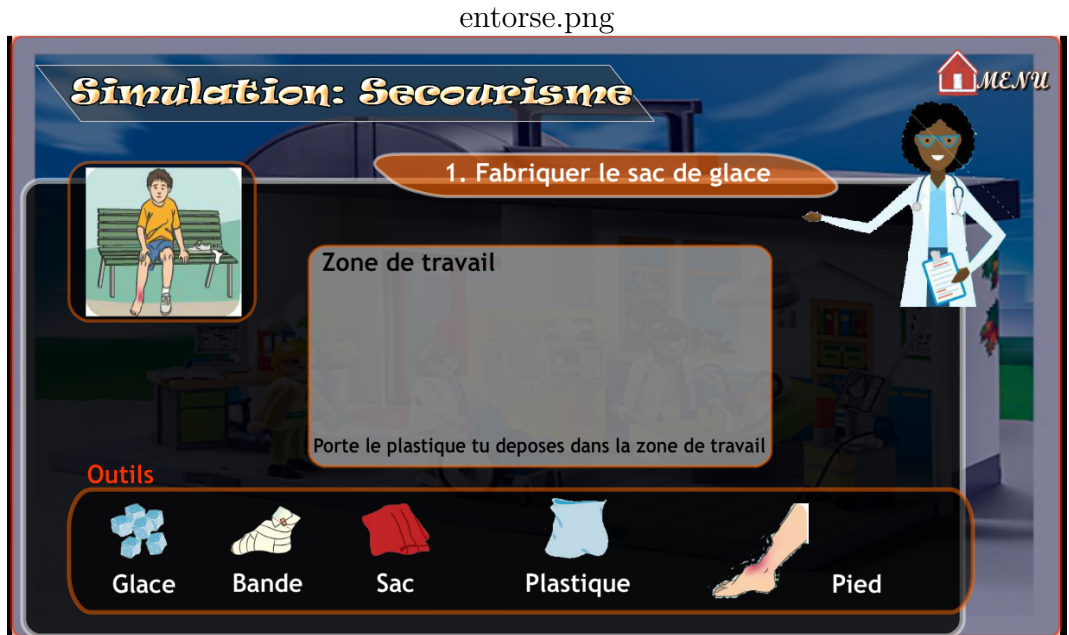

Figure 3.26 - Interface Simulation cas entorse

# $\bullet$  Implémentation du sprint 3

Après les daily Scrum, le scrum master a sommé le nombre de points réalisé. Ainsi, nous avons obtenu le BurnDown Chart ci-dessous.

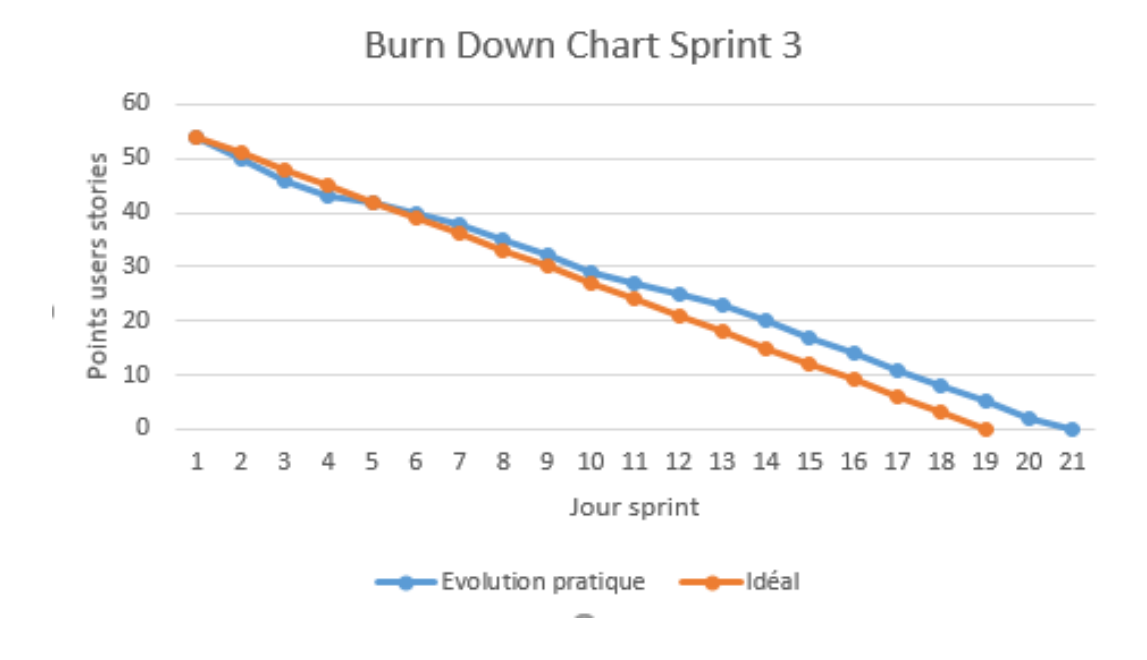

Figure 3.27 – Burn Down Chart Sprint 3

Comme le montre le BurnDown Chart du sprint 3, l'équipe scrum n'a pas pu finir à temps les items du sprint backlog. En effet, il s'est posé un problème lors de la réalisation du jeu Médecin préventif; il fallait regrouper un grand nombre d'activités permettant à l'apprenant développer des compétences en matière de la santé de l'appareil moteur et en matière de secourisme. Néanmoins, les items ont été réalisés.

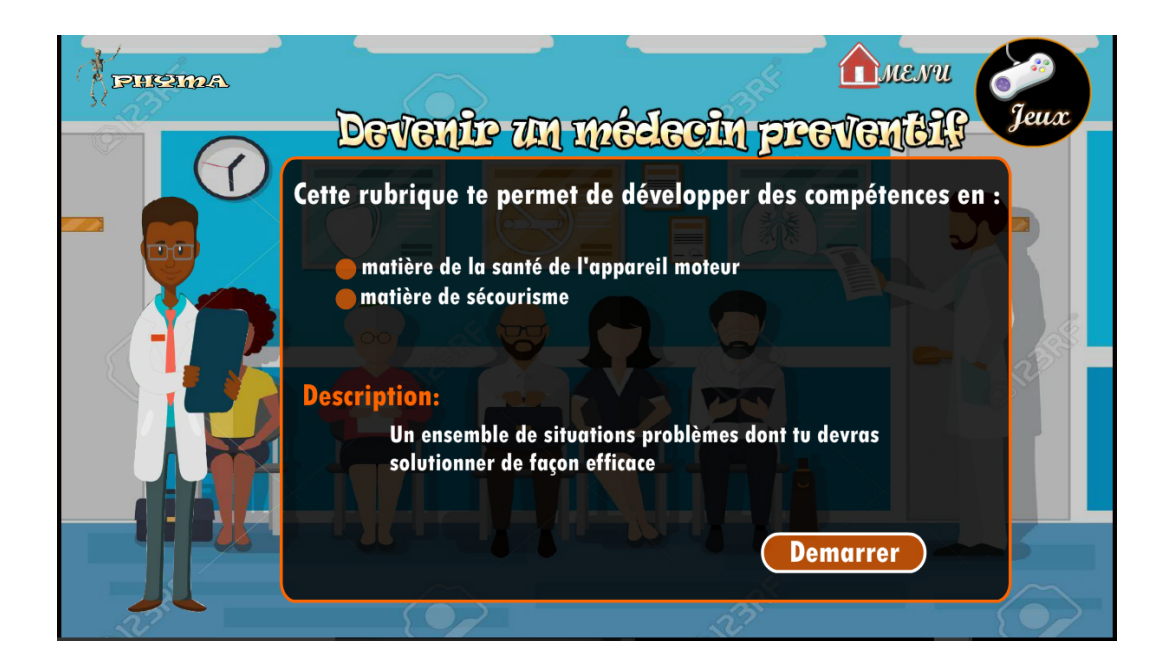

Figure  $3.28$  – Interface Médecin préventif

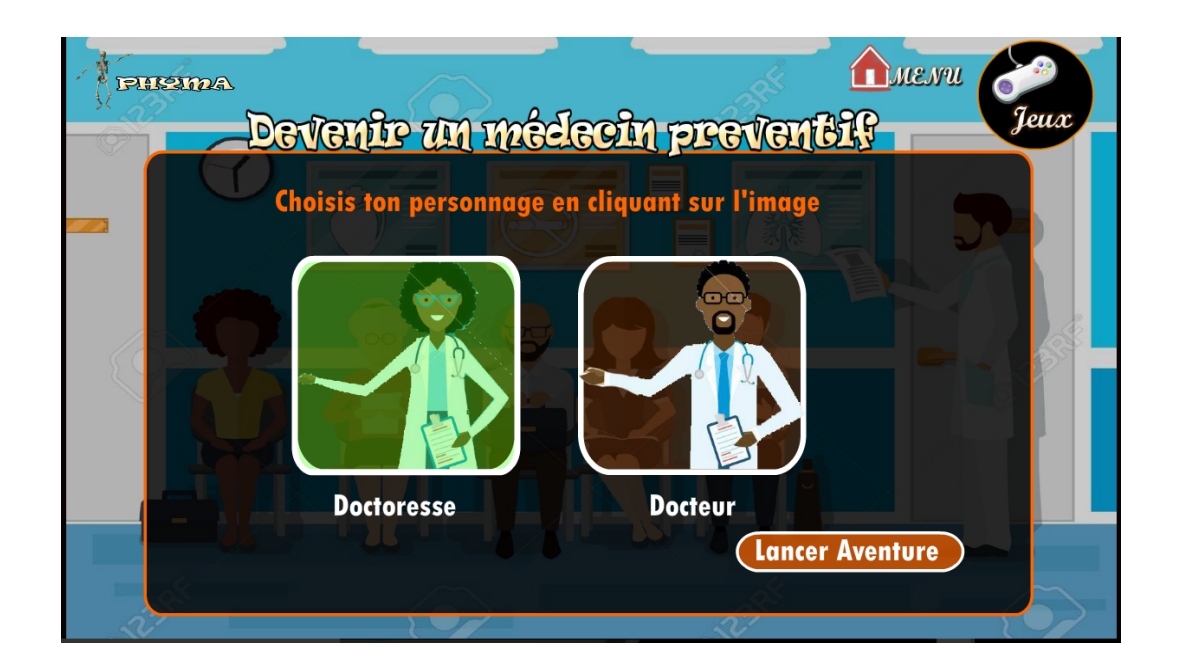

Figure  $3.29$  – Interface Médecin préventif

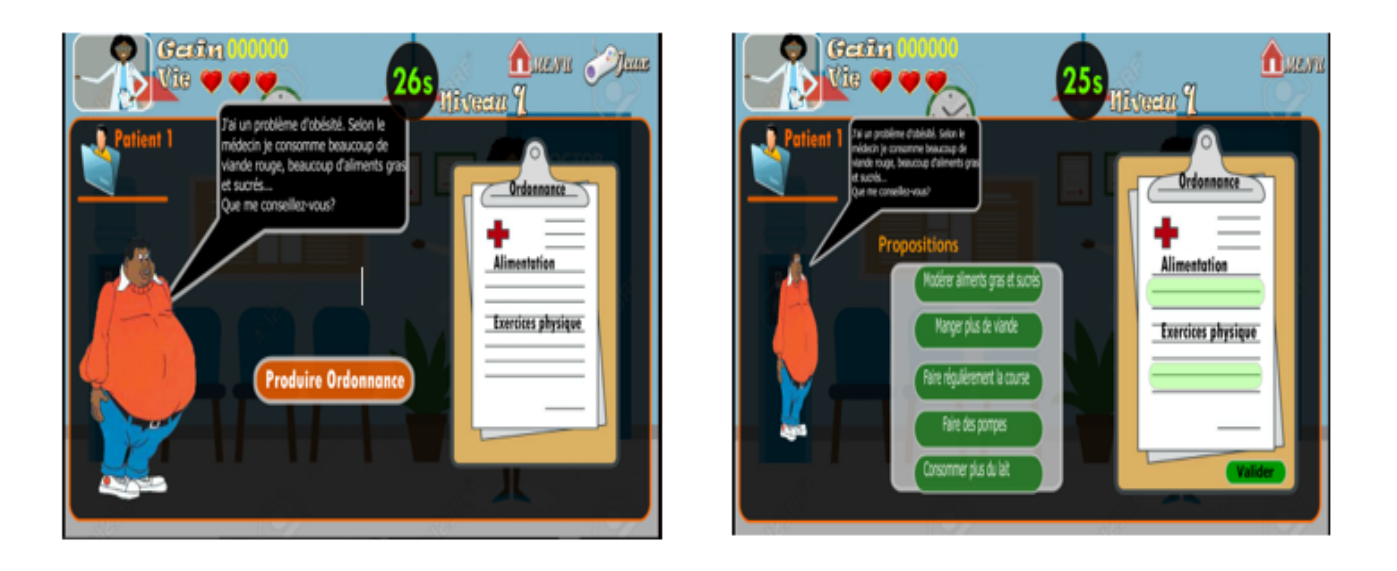

Figure  $3.30$  – Interface Médecin préventif

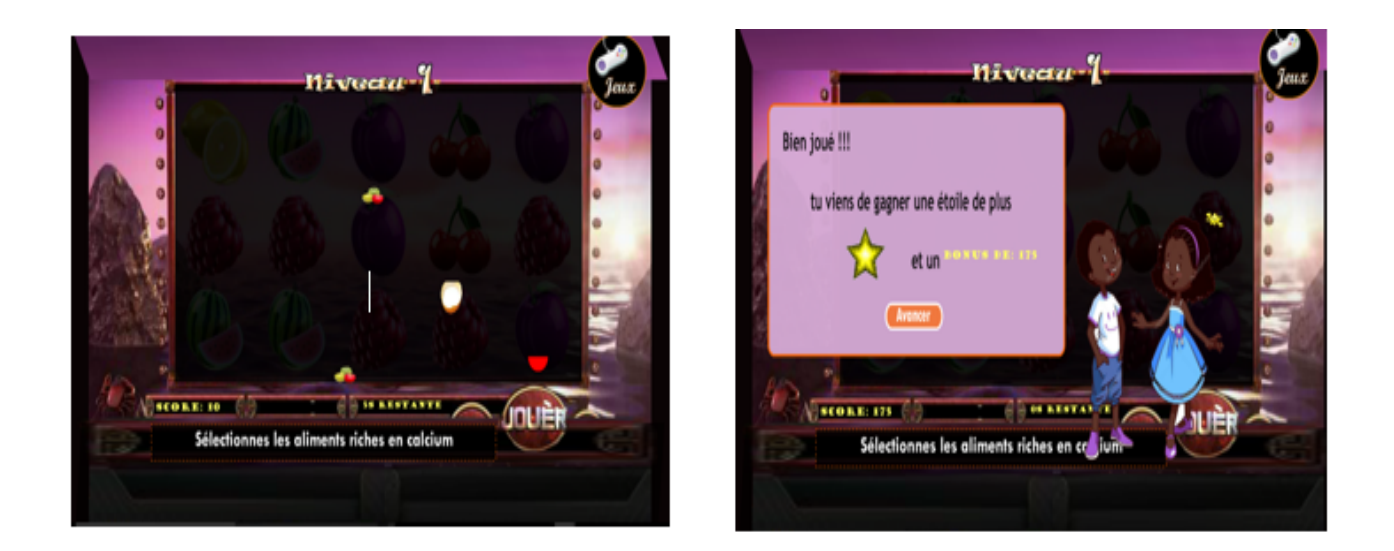

Figure 3.31 - Interface Jeu AlimGame

# • Phase Revue et rétrospective

## a) Revue

Les démonstrations ont été effectuées auprès du ProductOwner pour chaque sprint.

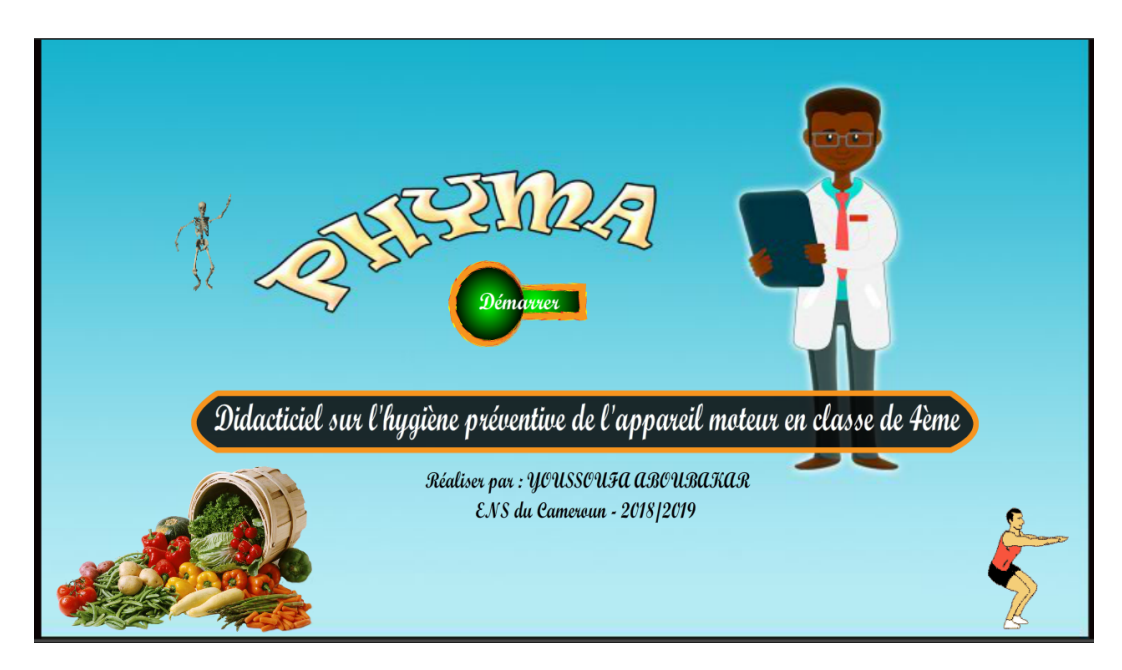

Figure 3.32 - Interface accueil

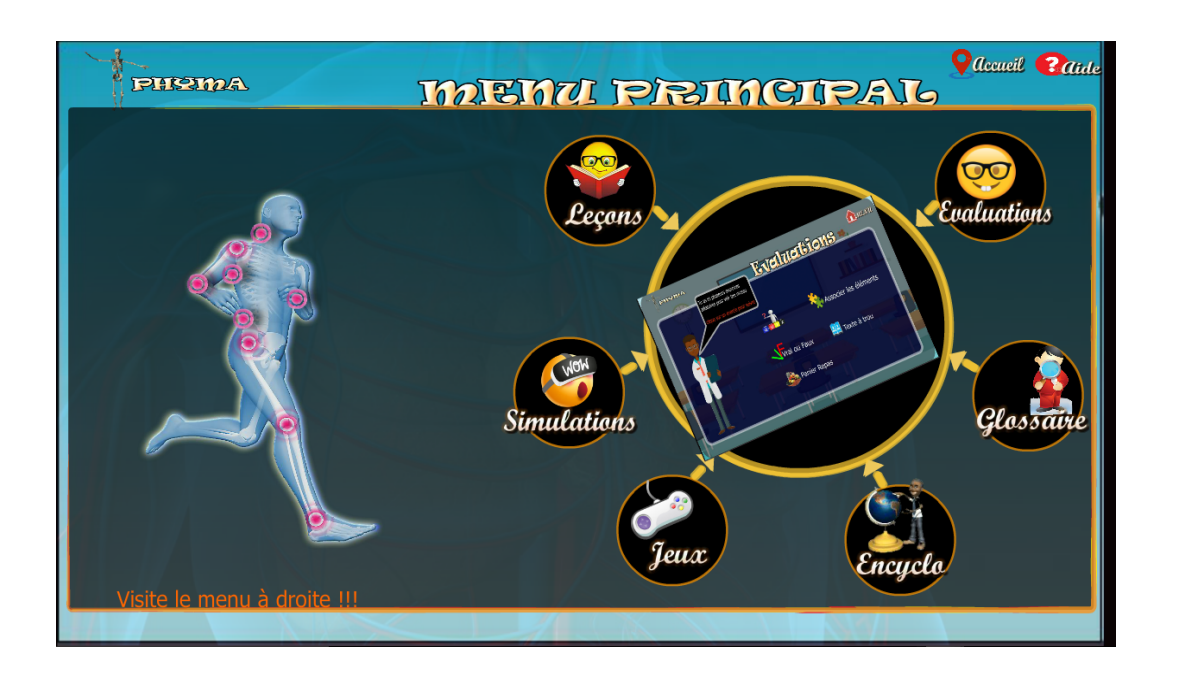

Figure 3.33 – Interface menu principal

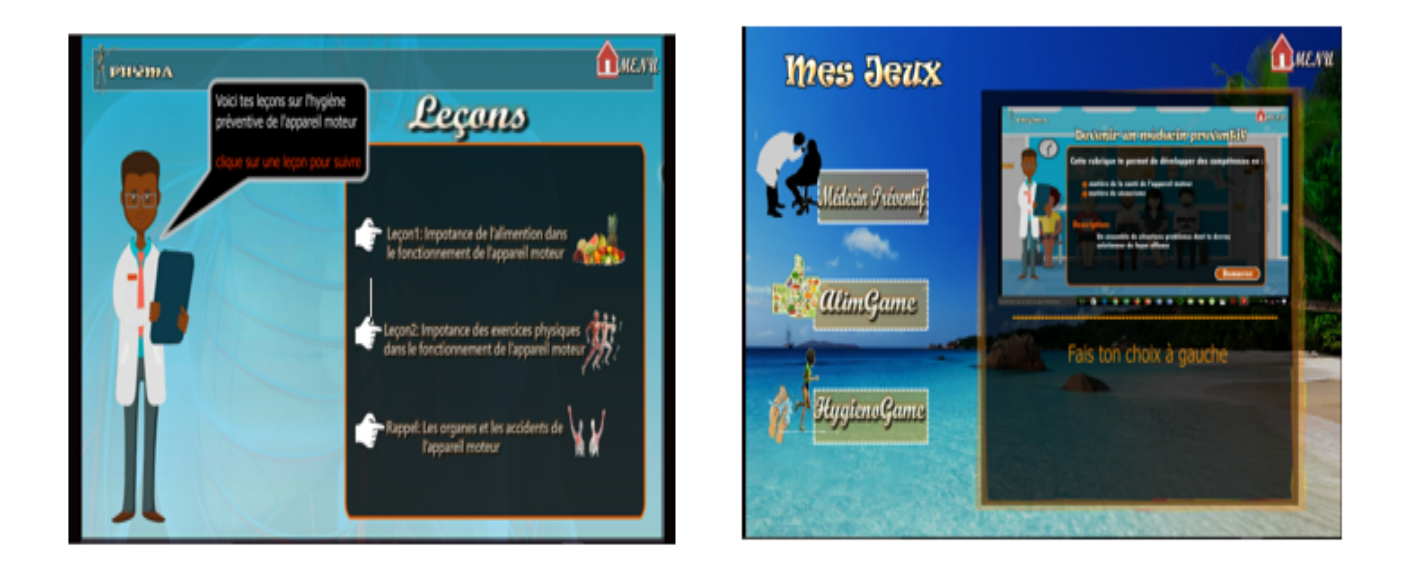

Figure  $3.34$  – Interface menu Leçon et Jeu

## b) Rétrospective du projet

Les tests fonctionnels ont été effectué pour chaque module par l'équipe scrum, et nous avons obtenu un résultat satisfaisant de  $89\%$ . De plus la collaboration et la communication entre les membres de l'équipe ont été satisfaisantes dans l'ensemble. En effet grâce aux artéfacts tel que la Burn Down Chart il a été facile de prédire les actions à mener. Ces artéfacts ont été un facteur de motivation important tout au long du processus.

# 3.1.4 Implantation

#### • Déploiement livrable

Pour le déploiement et l'utilisation de l'outil PHYMA, il est nécessaire de posséder un ordinateur PC ou portable. L'ordinateur doit posséder un navigateur qui inclus, soit par défaut soit par installation manuelle le plugin Flash Player.

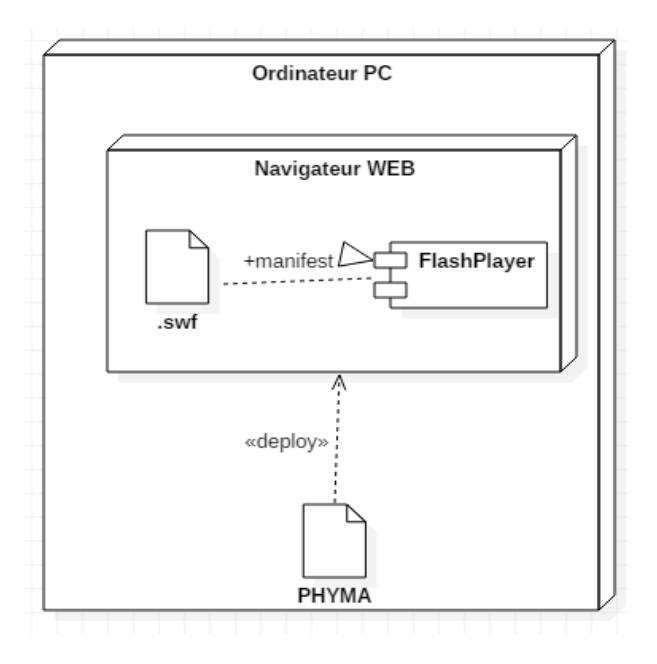

Figure  $3.35$  – Diagramme déploiement

# $3.1.5$  **Évaluation**

• Évaluation ergonomique

Nous avons évalué 16 élèves de la classe de 4<sup>ème</sup> du Collège Rosa Parks, pour mesurer l'utilisabilité et l'utilité du didacticiel. Ces derniers ont rempli deux fiches d'évaluation, et nous avons pu ressortir les résultats suivants :

| Critères                     | <b>MAUVAIS PASSABLE</b> | <b>BIEN</b> | <b>TRES</b><br><b>BIEN</b> |
|------------------------------|-------------------------|-------------|----------------------------|
| Visibilité des textes        |                         |             | 10                         |
| Compréhension simple         |                         |             | 12                         |
| Simplicité d'utilisation     |                         |             | 14                         |
| Agréable à utiliser          |                         |             | 14                         |
| Navigation simple            |                         |             | 13                         |
| Satisfaction du programme    |                         |             | 11                         |
| Qualité des images et vidéos |                         |             | 15                         |
| Style des boutons            |                         |             |                            |

Table  $3.16$  – Résultat sur l'utilisabilité

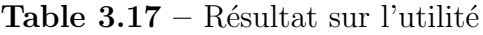

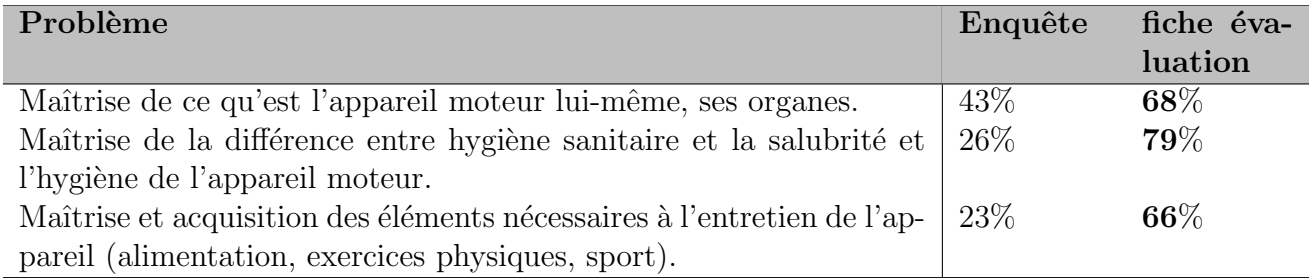

# 3.2 Discussions

Au vu des résultats obtenus précédemment, il en ressort que le didacticiel a suscité un fort intérêt chez les apprenants. En effet les difficultés rencontrées par les élèves telles que : la confusion entre hygiène sanitaire et la salubrité et l'hygiène de l'appareil moteur, la représentation des organes de l'appareil moteur et ses accidents,... ont pu être résolues grâce à l'apport des différents modules. Les résultats de l'évaluation de l'utilité du didacticiel montrent cependant l'augmentation considérable du pourcentage d'acquisition de la chez les élèves après son utilisation. De plus, la prise en compte des préférences des enfants a facilité la prise en main rapide de l'outil. Notamment les couleurs qui ont été bien appréciées par les élèves.

Toute œuvre n'étant pas parfaite, nous avons relevé comme limite l'absence d'une interface d'administration pour changer facilement les contenus. L'évaluation du didacticiel PHYMA s'est faite sur un nombre d'élèves très inférieur à la population d'enquête.

# Chapitre 4

# IMPLICATION SUR LE SYSTÈME EDUCATIF ´

Nous aborderons dans ce chapitre, l'implication de notre projet sur le système ´educatif. Il s'agit ici, de voir l'impact ou l'apport que notre projet aura sur le syst`eme  $\acute{e}$ ducatif tant sur le plan p $\acute{e}$ dagogique que didactique.

Le didacticiel PHYMA produit dans le cadre de ce projet, servira dans le processus enseignement-apprentissage des SVTEEHB.

# 4.1 Implications dans le processus d'enseignement

Dans le cadre de l'enseignement, PHYMA constitue une nouvelle ressource pédagogique que les enseignants pourront utiliser comme laboratoire des SVTEEHB sur les pratiques de l'hygiène préventive de l'appareil moteur en classe de 4ème ESG.

PHYMA pourra être utilisé comme complément au cours dispenser en salle de classe.

La rubrique « Évaluation » développée dans l'application pourrait être d'une aide à l'enseignant pour la conception des sujets et exercices d'application ; Pour l'évaluation des niveaux des apprenants sur l'hygiène préventive de l'appareil moteur en classe de quatrième.

Les vidéos et animations pourraient aider l'enseignant à mieux illustrer certaines parties du cours dont l'expérimentation est difficile en situation réelle.

Le déploiement de l'application se faisant par copie, elle pourra facilement être mise à la disposition des élèves sur les machines de la salle d'informatique. L'enseignant pourrait donc suivre l'évolution des élèves sur leurs différents poste.

# 4.2 Implication dans le processus d'apprentissage

Pour l'apprenant, PHYMA est un cadre idéal dans l'apprentissage de la leçon, car il peut être utilisé à la fois à l'école et à la maison. La nature auto-instructive de l'outil permettra à l'élève de saisir les concepts. Il dispose aussi d'exercices d'entrainement et des simulations d'évaluation. L'outil est adapté aux jeunes moyennement âgés de 14. Cet outil offre également un moyen de se distraire tout en apprenant.

PHYMA permettra aux élèves de mieux comprendre l'importance de l'alimentation dans le bon fonctionnement de l'appareil moteur, ainsi que l'importance des exercices physiques dans l'entretien et le bon fonctionnement de l'appareil moteur. En effet, les différents modules développés dans l'application mettent en exergue des illustrations à travers des animations et des images, ce qui permettra à l'élève d'améliorer ses représentations du cours.

PHYMA propose également une série de situation problèmes, d'exercices de différents niveaux qui permettra à l'élève de développer des compétences et d'évaluer sa compréhension globale du cours.

Le jeu  $HygionoGame$  lui permettra de faire la différence entre les pratiques liées à l'hygiène préventive de l'appareil moteur et les pratiques liées à l'hygiène sanitaire et salubrité, tout en s'amusant.

> MAÎTRISE DE LA DIFFÉRENCE ENTREHYGIÈNE SANITAIRE ET LA SALUBRITÉ ET L'HYGIÈNE DE L'APPAREIL MOTEUR

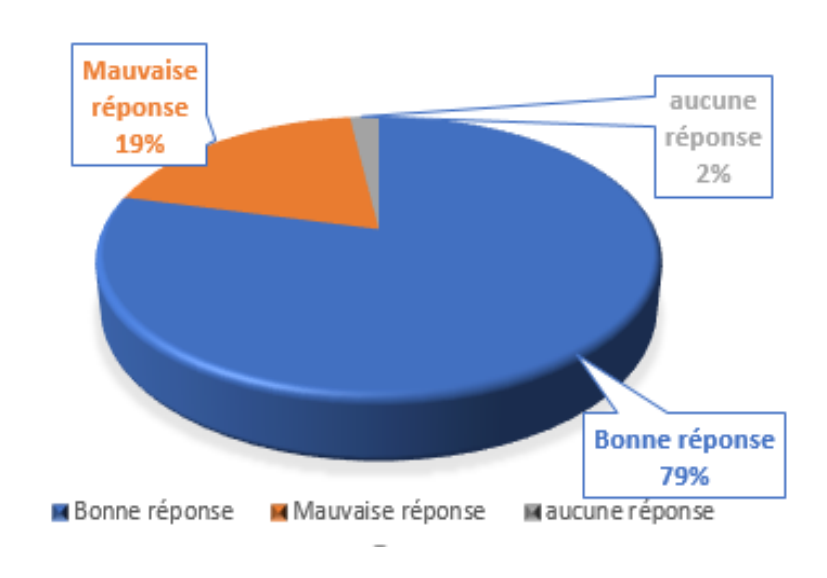

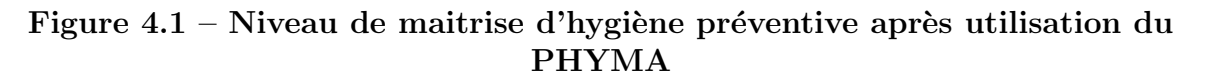

Le jeu *MédecinPréventif* permettra à l'élève de développer les compétences en matières de santé de l'appareil moteur.

le jeu *AlimGame* permettra à l'élève de consolider ses connaissances en alimentation et son importance dans le bon fonctionnement de l'appareil moteur.

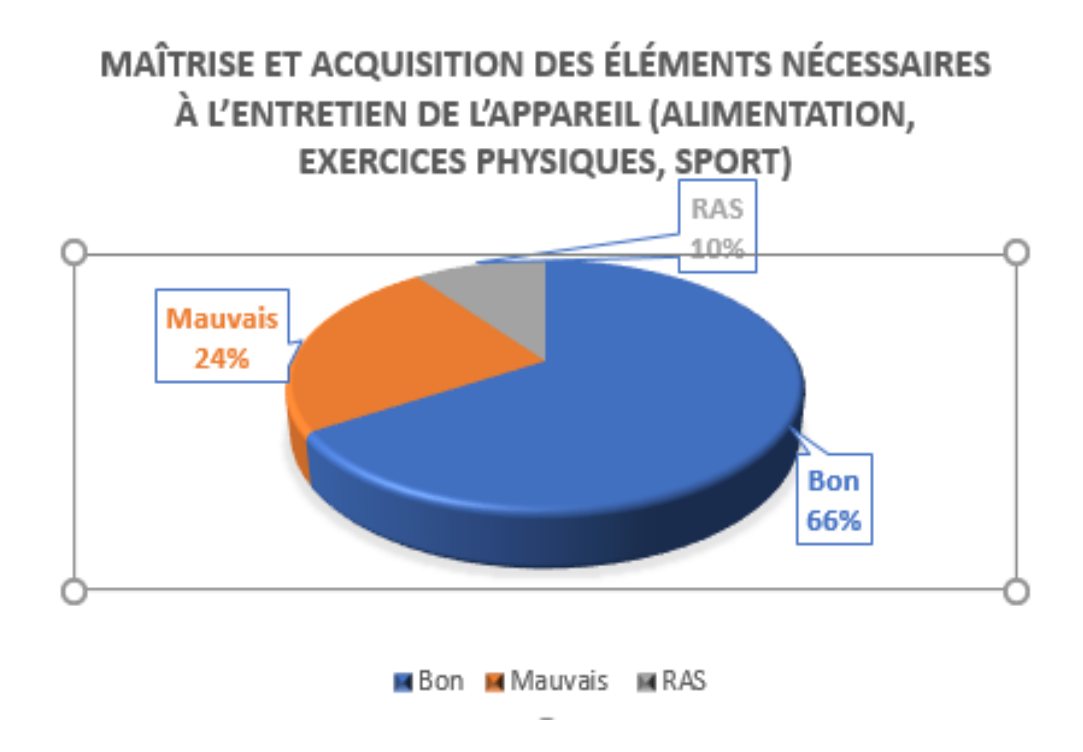

Figure  $4.2$  – Niveau de compréhension après utilisation du PHYMA

L'outil PHYMA trouve son importance dans le processus d'enseignementapprentissage. Toutefois, son intégration complète dans le système éducatif pourrait apporter des changements. En effet, il faudrait s'assurer de ce que les enseignants soient form´es `a l'utilisation des didacticiels afin de garantir une bonne exploitation en situation réelle d'enseignement. De même, il faudrait prévoir des heures des SVTEEHB dans les salles d'informatiques pour palier au problème de manque de laboratoire.

# CONCLUSION ET PERSPECTIVES

Au terme de ce travail dont le but est d'analyser, de concevoir et de réaliser un outil d'aide au processus d'enseignement/apprentissage des pratiques de l'hygiène préventive de l'appareil moteur en classe de quatrième. Les questions de recherches ont été énoncées comme suit : Quelles sont les difficultés rencontrées par les élèves, dans l'apprentissage des règles d'hygiène préventive de l'appareil moteur en classe de quatrième ? Quelles sont les préférences des élèves dans un didacticiel à réaliser dans cette étude pour faire face à leurs difficultés dans l'apprentissage des pratiques de l'hygiène préventive de l'appareil moteur en classe de quatrième ? Quelles sont les performances des élèves de quatrième après l'utilisation d'un didacticiel développé pour faire face à leurs difficultés dans l'apprentissage sur les pratiques de l'hygiène préventive de l'appareil moteur ?

Les études ont été menées pour répondre à ces questions. Il en ressort du dépouillement trois principaux problèmes : problème de confusion de l'hygiène préventive de l'appareil moteur à l'hygiène sanitaire et salubrité ; Problème de compréhension de la leçon et de représentation de certaines notions de la leçon ; Problème d'expérimentation et pratiques de la leçon. De même, la réalisation d'un tel outil doit prendre en compte les préférences des élèves de cette classe, à savoir la couleur bleue et orange, l'utilisation des vidéogrammes, des animations, des jeux et images. Au terme de notre analyse, notre préoccupation est donc la résolution des problèmes susmentionnés à fin de faciliter le processus enseignement-apprentissage la leçon qu'est *l'hygiène préventive de l'appareil* moteur en classe de quatrième.

Pour atteindre ces objectifs, nous avons suivi les différentes phases du modèle d'ingénierie pédagogique ADDIE et celles de SCRUM pour le développement rapide du didacticiel que nous avons nommé PHYMA. Nous avons implanté et évaluer PHYMA au collège Rosa Parcks. Les résultats de l'évaluation de l'utilité du didacticiel montrent une augmentation nette du pourcentage d'acquisition de la leçon chez les élèves après son utilisation.

Ce travail malgré tout l'enthousiasme ne s'est pas fait sans difficultés. Ces difficultés sont beaucoup plus d'ordre temporel. En effet, le temps imparti a été insuffisant pour développer d'autres fonctionnalités importantes pour cet apprentissage, tel que le forum.

En perspective, il serait intéressant d'envisager les pistes de réflexions suivantes : La création des comptes enseignants et des interfaces d'administration pour changer les contenus ; les mettre à jour ; La création des comptes pour les élèves afin de prendre en compte son évolution et de mieux l'orienter sur ce qu'il n'a pas encore réalisé dans l'application.

# Bibliographie

- [1] S Abdessemed, I Muzzalupo, and H Benbouza. Assessment of genetic diversity among algerian olive (olea europaea l.) cultivars using ssr marker. Scientia Horticulturae, 192 :10–20, 2015.
- [2] Pekka Abrahamsson, Outi Salo, Jussi Ronkainen, and Juhani Warsta. Agile software development methods : Review and analysis. arXiv preprint arXiv :1709.08439, 2017.
- [3] J. Basque. Introduction `a l'ing´enierie p´edagogique et technologie et technologies  $\acute{e}$ ducatives. page 8., 2010.
- [4] Josianne Basque, Julien Contamines, and Marcelo Maina. Approches de design des environnements d'apprentissage. Apprendre avec les technologies, pages 109–119, 2010.
- [5] Atoga She Clotilde Carole. Analyse et réalisation d'un outil d'aide à l'apprentissage de l'hygiène préventive de l'appareil moteur en classe de quatrième. *Mémoire DIPES*  $2, Yaoundé : ENS, 2018.$
- [6] Jean Marie De Ketele. L'´evaluation des acquis scolaires : quoi ? pourquoi ? pour quoi. Revue tunisienne des sciences de l'éducation, 23(17-36), 1996.
- [7] W Dick and L Carey. The systematic design of instruction : Origins of systematically designed instruction. Classic writings on instructional technology, 2 :71–80, 2001.
- [8] Walter Dick. The dick and carey model : Will it survive the decade ? Educational technology research and development, 44(3) :55–63, 1996.
- [9] Françoise Docq, Marcel Lebrun, and Denis Smidts. A la recherche des effets d'une plate-forme d'enseignement/apprentissage en ligne sur les pratiques pédagogiques d'une université : premières approches. Revue internationale des technologies en pédagogie universitaire/International Journal of Technologies in Higher Education, 5  $(1)$ :45–57, 2008.
- [10] O. Dutour. Chasse et activit´e physique dans la pr´ehistoire : les marqueurs osseux d'activités chez l'homme fossile. Anthropologie et préhistoire, Centre National de recherche scientifique, pages 156–165, 2000.
- [11] F Enjalbert, JE Garrett, R Moncoulon, C Bayourthe, and P Chicoteau. Effects of yeast culture (saccharomyces cerevisiae) on ruminal digestion in non-lactating dairy cows. Animal Feed Science and Technology, 76(3-4) :195–206, 1999.
- [12] Francoys Gagné. Giftedness and talent : Reexamining a reexamination of the definitions. Gifted child quarterly,  $29(3)$  :103–112, 1985.
- $[13]$  Daniel Gaonac'h. Théories d'apprentissage et acquisition d'une langue étrangère. Editions Didier, 1991.
- [14] François-Marie Gérard, Xavier Roegiers, and Christiane Bosman. Concevoir et évaluer des manuels scolaires. De Boeck Université, 1993.
- [15] Jocelyne Giasson and Geneviève Vandecasteele. La lecture : apprentissage et difficul $t\acute{e}s$ . De Boeck, 2011.
- [16] Michael et Russell James D et Smaldino Sharon E Heinich, Robert et Molenda. Instructional technology and media for learning. New Jersey, Columbus. Multi Media Pembelajaran, 141, 2005.
- [17] Jim Robert Highsmith. Adaptive software development : a collaborative approach to managing complex systems. Addison-Wesley, 2013.
- [18] A. L. et S. D. Edwards Jefferson. «technology implies ltd and fte» ,pan-canadian education research agenda, june, toronto, canadian association of education (cea).  $Yaoundé : ENS$ , page 137150, 2000.
- [19] Jeff Sutherland Ken Schwaber. Le guide définitif de scrum : Les règles de jeu. 2017, Novembre.
- [20] Carine Khalil. Les m´ethodes" agiles" de management de projets informatiques : une analyse" par la pratique". PhD thesis, Télécom ParisTech, 2011.
- [21] H Kniberg. Scrum and xp from the trenches.–c4media, publisher of infoq. com. 2015.
- [22] Sacha Krakowiak, Sacha Krakowiak, Amit Sangroya, Sacha Krakowiak, Jacques Mossière, Soguy Mak Karé Gueye, Noel De Palma, Eric Rutten, Alain Tchana, Gwenaël Delaval, et al. La naissance du génie logiciel. *Interstices*, 2014.
- [23] Jacques Lonchamp. Analyse des besoins pour le d´eveloppement logiciel : Recueil et spécification, démarches itératives et agiles. Dunod, 2015.
- [24] John McDermid and Knut Ripken. Life cycle support in the ADA environment. CUP Archive, 1984.
- [25] V´eronique Messager. Gestion de projet agile : avec Scrum, Lean, eXtreme Programming... Editions Eyrolles, 2013.
- [26] Marie-françoise Morrissette, Joëlle et Legendre. L'évaluation des compétences en contexte scolaire : des pratiques négociées. Education Sciences & Society, 2(2), 2012.
- [27] Jean-Guy Nguyen, Diem-Quyen et Blais. Approche par objectifs ou approche par compétences ? repères conceptuels et implications pour les activités d'enseignement, d'apprentissage et d'évaluation au cours de la formation clinique. Pédagogie médicale, 8(4) :232–251, 2007.
- [28] Luci Nussbaum and Pepa Rocha. L'organisation sociale de l'apprentissage dans une approche par projet. Babylonia, 3 :52–55, 2008.
- [29] Gilbert Paquette. L'ingénierie du téléapprentissage : pour construire l'apprentissage en réseaux. Presses de l'Université du Québec, 2002.
- [30] RA Reiser and JV Dempsey. Trends and issues in instructional technology and design, 2007.
- [31] Véronique Messager Rota and Jean Tabaka. Gestion de projet : vers les méthodes agiles, volume 15. Eyrolles, 2008.
- [32] T Satpathy. A guide to the scrum body of knowledge (sbok<sup>TM</sup> guide). 2016.
- [33] Tridibesh Satpathy. Scrum body of knowledge (sboktm guide) 2013 edition (2013th ed.). SCRUMstudyTM (a brand of VMEdu, Inc.)., 2013.
- [34] Brian H Sierer, Jason D Sommerville, Kristofer J Klemett, Narendrakumar U Salem, and Wesley N Wendland. Installing software using programmatic component dependency analysis, January 13 2009. US Patent 7,478,385.
- [35] Barry J Wadsworth. Piaget's theory of cognitive and affective development : Foundations of constructivism. Longman Publishing, 1996.
- [36] Thiessoz Yannick, Beat Ackermann, Responsables UNIFR, Jean Hennebert, and Patrik Fuhrer. Méthodologie d'ingénierie logicielle adaptée à une pme. 2007.

# ANNEXES

# .1 Annexe 1 : Questionnaire adressé aux élèves de  $3<sup>eme</sup> ESG$

# I. Notes aux répondants

Dans le cadre de notre projet de fin de formation à l'Ecole Normale Supérieure en vue de l'obtention du Diplôme des Professeurs d'Enseignement Secondaire Deuxième grade (DIPES 2), nous menons des recherches sur le thème : « Analyse et élaboration d'un cahier de charges en vue de la conception d'un outil logiciel pour l'apprentissage de la science de la vie et de la terre en classe de  $\frac{1}{2}$ ème : cas de l'hygiène préventive de l'appareil de moteur ».

Chers élèves de la classe de  $3^{\text{eme}}$ , en classe de  $4^{\text{eme}}$  le cours des S.V.T (Sciences de la Vie et de la Terre) vous a présenté un ensemble de leçons en occurrence la leçon sur «  $L'HYGIENE PREVENTIVE \nightharpoonup$ . Et il était question pour vous à la fin de cette leçon, de pratiquer dans la vie active les notions qui sont liées à l'hygiène préventive. Par conséquent, le questionnaire ci-dessous a pour objectifs :

- $\bullet$  d'identifier votre niveau d'apprentissage en l'hygiène préventive ;
- Recueillir vos besoins pour faciliter votre apprentissage à l'aide d'un programme informatique spécifique à l'enseignement ;

 $NB:$  Nous vous prions de répondre à la série de questions suivantes en toute honnêteté sans aucune crainte. L'anonymat et la confidentialité de vos réponses sont garantis.

Cochez uniquement la case qui correspond à votre choix ou bien remplissez les vides par la réponse qui convient le mieux

# II. Informations

Lyc´ee : . . . . . . . . . . . . . . . . . . . . . . . . . . . . . . . . . . . . . . . . ; Sexe : M... F ... ; Age : . . . . . . . . . . . . . . . . . . . . . . . . . . . . . . . . . Redoublant : Oui... Non..; Avez-vous un intérêt pour les S.V.T ? : Oui... Non... Les enseignants des S.V.T. sont : Pas intéressants... Intéressants... Très... intéressants

Votre intervalle de notes en SVT est de :  $0.4...$  5 à  $9...$  10 à 15... 16 à  $20...$ 

Disposez-vous du livre des S.V.T au programme ? Oui... Non...

# III. Questions liées au savoir

L'hygiène préventive de l'appareil moteur permet de déterminer le rôle de l'alimentation, des exercices physiques et du sport dans le fonctionnement des muscles, des articulations et dans la formulation et l'entretien des os.

1- Avez-vous vu en classe de 4ième la leçon sur « L'hygiène préventive » ? Oui... Non... 2- Si oui, quel est votre niveau de compréhension de cette leçon ? Très facile... Facile ... Moyen... Difficile... Très difficile...

3- Connaissez-vous les organes de l'appareil moteur ? Oui... Non...

4- Parmi les r´eponses suivantes, quels sont les organes de l'appareil moteur Muscles ..... Nez..... Os...... 5- Voici quelques éléments pour entretenir l'appareil moteur (cochez l'intrus)

a. Avoir une bonne hygiène de vie ......

b. Consommer r´eguli`erement du tabac et de l'alcool............. c. Pratiquer l'exercice physique ....

d. Equilibrer son alimentation ....

## IV. Questions liées au savoir-être

6- Avez-vous des notions en Sciences de la Vie et de la Terre que vous préférez ? Oui ... non....

Si oui, lesquelles ? . ..

. . . . . . . . . . . . . . . . . . . . . . . . . . .

7- Pouvez-vous donner les aliments indispensables au fonctionnement des os, muscles et articulations ? Oui.... Non ....

8- Pensez-vous que la consommation des fruits et légumes soit néfaste pour le fonctionnement de l'appareil moteur ? Oui.... Non ....

9- Pensez-vous qu'une grande consommation de viande rouge soit bonne pour le fonctionnement de l'appareil moteur ? Oui.... Non .....

10- Connaissez-vous les aliments qui contribuent à la prévention des problèmes musculaires ? Oui.... Non ....

Si oui trouvez l'intrus parmi les éléments ci-contre :

Calcium... Cube ... Magnésium ... Vitamine D...

# V. Questions liées au savoir-faire

11- Appliquez-vous les notions de « L'hygiène préventive » à la maison, à l'école, dans la rue, dans votre entourage? Oui... Non ... Si oui, comment les appliquez-vous?

12- Avez-vous accès à un ordinateur au moins une fois par semaine? Oui ..... Non.... 13- Quel est l'appareil que vous utilisez le mieux? Ordinateur... Smartphone (Téléphone Android).... Tablette.... 14- Quelle est votre couleur préférée? Bleu ..... Jaune .... Rouge..... Vert... Orange.... Noir ... Blanc.... 15- Partagez-vous l'idée qu'un programme informatique puisse vous aider à comprendre  $\text{les } S.V.T?$  Oui..... Non..... Plus ou moins.... 16- Quelles sont vos propositions pour que le cours soit bien compris et appliqué dans votre vie 

Merci pour votre participation à la construction du savoir!!!

## Annexe 2 : QUESTIONNAIRE ADRESSE AUX  $\cdot$ <sup>2</sup> **ENSEIGNANTS**

# I. Note aux répondants

Chers enseignants, dans le cadre de notre fin de formation à l'ENS de Yaoundé, nous avons entrepris un travail de recherche portant sur « L'Analyse et Réalisation d'un Outil d'aide à l'Apprentissage de l'Hygiène Préventive de l'Appareil Moteur en classe de 4<sup>ème</sup> Enseignement Général ». C'est dans ce registre que votre contribution nous sera indispensable. Ainsi donc, nous vous prions de répondre à la série de questions suivantes en toute honnêteré et sans appréhension. L'anonymat et la confidentialité de vos réponses sont garantis.

NB : cochez uniquement la case qui correspond à votre choix ou bien remplissez les vides par la réponse qui convient le mieux.

# II. Identification de l'enquêté

Statut: PCEG .... PLEG.... Vacataire...... Sexe : Masculin...... Féminin..... Avez-vous déjà enseigné une classe de quatrième? Oui.... Non....

# III. Questions relatives à l'enseignement de biologie

1- Avez-vous des difficultés à dispenser le cours sur l'hygiène préventive de l'appareil . 2- Quelle est l'attitude des élèves durant ce cours ? Désintéressés... Intéressés ... Attentifs  $\cdots$ 3- Est-ce que les élèves arrivent à se représenter les organes de l'appareil moteur? Facile..... Très Facile...... Difficile..... Très Difficile ...... 4- En fin d'année, sont-ils capables de rappeler les différentes mesures préventives de l'appareil moteur? Oui.... Non ..... Plus ou moins...... 5- Est-ce que vous constatez la modification du comportement des élèves en fonction de la leçon sur l'hygiène préventive de l'appareil moteur? Faible..... Passable ..... Assez-bien..... Bien.... Très-Bien..... 6- Après une évaluation formative de cette leçon, quel est le niveau de la classe? Faible .... Insuffisant .... Passable ..... Bien .... Très-bien.... 7- Partagez-vous l'idée qu'un programme information est susceptible de favoriser une situation d'enseignement-apprentissage? Oui..... Non .... Plus ou moins ..... 8- Cochez les ressources que vous utilisez durant l'année dans le cadre de notre cours : ordinateur...... Téléphone...... multimédia..... Tablette...... Autres..... 9- Si un programme informatique devait aider dans la transmission de « l'hygiène préventive de l'appareil moteur », quelles sont les éléments que vous souhaitez retrouver dans ledit programme? 

. . . . . . . . . . . . . . . . . . . . . . . . . . . . . . .... . .... . . . . . . . . . . . . . . . . . . . . ... . .

. . Merci pour votre collaboration ! ! !

# .3 Annexe  $3:$  Échantillonnage

Dans le cadre de ce travail, nous avons utilisé l'échantillonnage aléatoire simple et l'échantillonnage par choix raisonné. Tout d'abord, à l'effet de sélectionner les élèves, nous allons procédé par échantillonnage aléatoire.

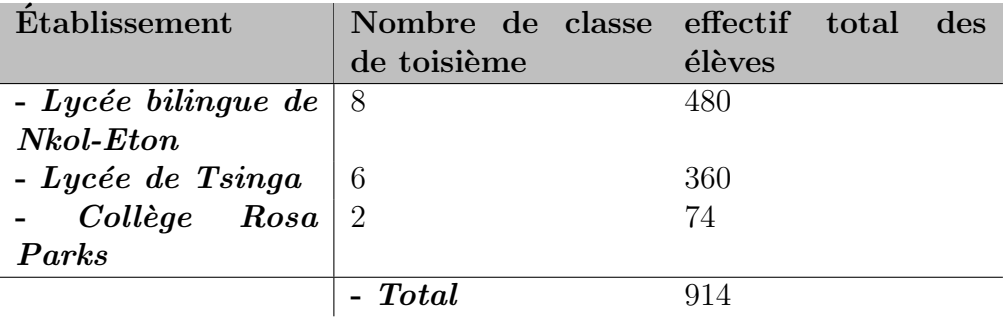

Table  $1 -$  Distribution des classes de troisième de la population cible

Par la suite, pour sélectionner les enseignants de l'échantillon, nous avons implémenté la technique d'échantillonnage par choix raisonné ou par convenance. Elle consiste à opérer un choix sur les sujets interrogés en tenant compte des caractéristiques de leur profil, et de leur importance dans le phénomène étudié.

Ainsi, notre échantillon est constitué essentiellement des enseignants de Biologie, qui enseignent le cours de SVTEEHB dans les classes de quatrième.

Nous avons obtenu un échantillon d'une taille de 6 enseignants et 216 élèves présenté ainsi qu'il suit :

| <b>Etablissement</b>                | effectif total des en- effectif total<br>seignants | des<br>élèves |
|-------------------------------------|----------------------------------------------------|---------------|
| - Lycée bilingue de $\vert 2 \vert$ |                                                    | 76            |
| $Nkol-Eton$                         |                                                    |               |
| - Lycée de Tsinga                   | - 3                                                | 80            |
| - Collège Rosa   1                  |                                                    | 60            |
| Parks                               |                                                    |               |
| - Total                             |                                                    | 216           |

**Table 2** – Distribution de l'échantillon par établissement

Le calcul du taux de représentativité :

$$
TR = \frac{Tail}{Taille population} *100 \tag{1}
$$

$$
TR = \frac{216}{914} * 100 \tag{2}
$$

$$
TR = 23.63 > 20\% \tag{3}
$$

# .4 Annexe 4 : contenu

## Module évaluation

#### QCM

Chaque série de propositions comporte une seule réponse exacte. Choisir la lettre correspondant à la réponse juste.

1- Le surpoids ou l'obésité provoque l'usure :

a) Des os ;

- b) Des muscles ;
- c) Des articulations ;
- d) Des fibres musculaires.
- 2- Pour un bon fonctionnement de l'appareil moteur, il faut une alimentation :

a) Riche en glucide et en lipides ;

- b) Pauvre en vitamines ;
- c) Uniquement constituée de protides;
- d) Variée et équilibrée.
- 3- Pour éviter l'arthrose (usure du cartilage articulaire), il faut :
- a) Pratiquer des exercices physiques modérés;
- b) Avoir une alimentation très riche en lipides et glucides;
- c) Une alimentation équilibrée même si on est obèse;
- d) Pratiquer le massage des muscles.
- 4- Un bon fonctionnement des muscles exige :
- a) Un sport régulier et une alimentation équilibrée ;
- b) Une alimentation pauvre en vitamines ;
- c) Une sédentarité;
- d) Une alimentation pauvre en protides.
- 5- La vitamine qui aide `a la fixation du calcium par les os est :
- a) La vitamine A ;
- b) La vitamine B ;
- c) La vitamine C ;
- d) La vitamine D.
- 6- C'est un élément qui intervient dans la minéralisation et la solidification des os :
- a) Le fer ;
- b) Le calcium ;
- c) La vitamine A ;
- d) La vitamine C.
- 7- Le massage permet le bon fonctionnement des ;

a)  $Os$  ;

- b) articulations ;
- c) Muscles ;
- d) Cartilages articulaires.
- 8- La vitamine D se forme dans la peau à partir :
- a) Du sang ;
- b) Du cholestérol;
- c) De l'épiderme;
- d) Des glandes sudoripares.

## Texte à Trous

Compléter les phrases suivantes par les mots qui conviennent

:1- Le ............................. est un ´el´ement indispensable `a la min´eralisation des os. La ............................ est une vitamine de croissance. Le massage permet la relaxation des ............................. La ................................. permet une meilleure utilisation du calcium et du phosphore.

2- Pour un bon fonctionnement de l'appareil........................., il faut que notre alimentation soit......................, vari´ee et ............................

3- La principale source de la vitamine D pour l'homme est l'exposition au ........................... Cette vitamine se forme dans la ............................ `a partir du ............................. sous l'action des rayons........................... du soleil.

#### Annexe 5 : Fiche évaluation  $.5\,$

1- Quelle différence faites-vous entre l'hygiène-salubrité et l'hygiène de l'appareil moteur?

 $2-$ Citer accident  $\mathrm{d}\mathrm{e}$  $\Gamma$ os. du muscle  $de$ *l'articulation* un et du calcium, un autre ayant  $3-$ Donnez un aliment ayant  $\mathrm{des}$ lipides 4- Pour s'étirer après un exercice physique intense, quel exercice puis-je-faire?